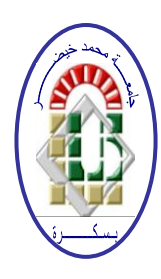

**REPUBLIQUE ALGERIENNE DEMOCRATIQUE ET POPULAIRE Ministère de l'Enseignement Supérieur et de la Recherche Scientifique Université Mohamed Khider – BISKRA Faculté des Sciences Exactes, des Sciences de la Nature et de la Vie Département d'informatique**

**N° d'ordre : IA ??/M2/2020**

## **Mémoire**

présenté pour obtenir le diplôme de master académique en

## **Informatique**

Parcours : **intelligence Artificielle (IA)**

## **Conception et Implémentation d'un Jeu pour l'apprentissage des langues.**

## **Par : DEGHNOUCHE HAITHEM**

Soutenu le 20septembre 2020, devant le jury composé de :

Nom et prénom et exercice en extension de la contracte de la président de la président Aloui Imene **MCB** Encadreur Nom et prénom et examinateur mais et en examinateur de la contracteur de la contracteur de la contracteur de la contracteur de la contracteur de la contracteur de la contracteur de la contracteur de la contracteur de la co

Remerciements

Je veux louer notre DIEU Tout-Puissant à travers ce travail avant les autres, pour m'avoir ouvert la voie.

Je la félicite de m'avoir supervisé, dirigé, encouragé et recommandé au docteur Mme ALOUI IMEN (M.C.B).

Je voudrais transmettre mon amour et ma reconnaissance à ma mère pour tout son soutien et à toute la famille.

On remercie tous les amis qui nous ont aidés de leurs efforts HENNI NABIL, ALOUZ HAMED, BASSI MAHER et ABD ELWAHAB.

Je tiens à remercier tous les représentants du panel qui ont choisi de lire et d'évaluer

## **TABLE DE MATIERES**

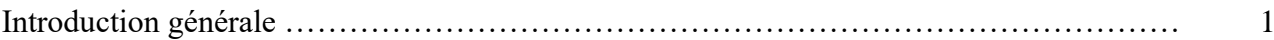

## **Chapitre I : E-Learning et M-Learning**

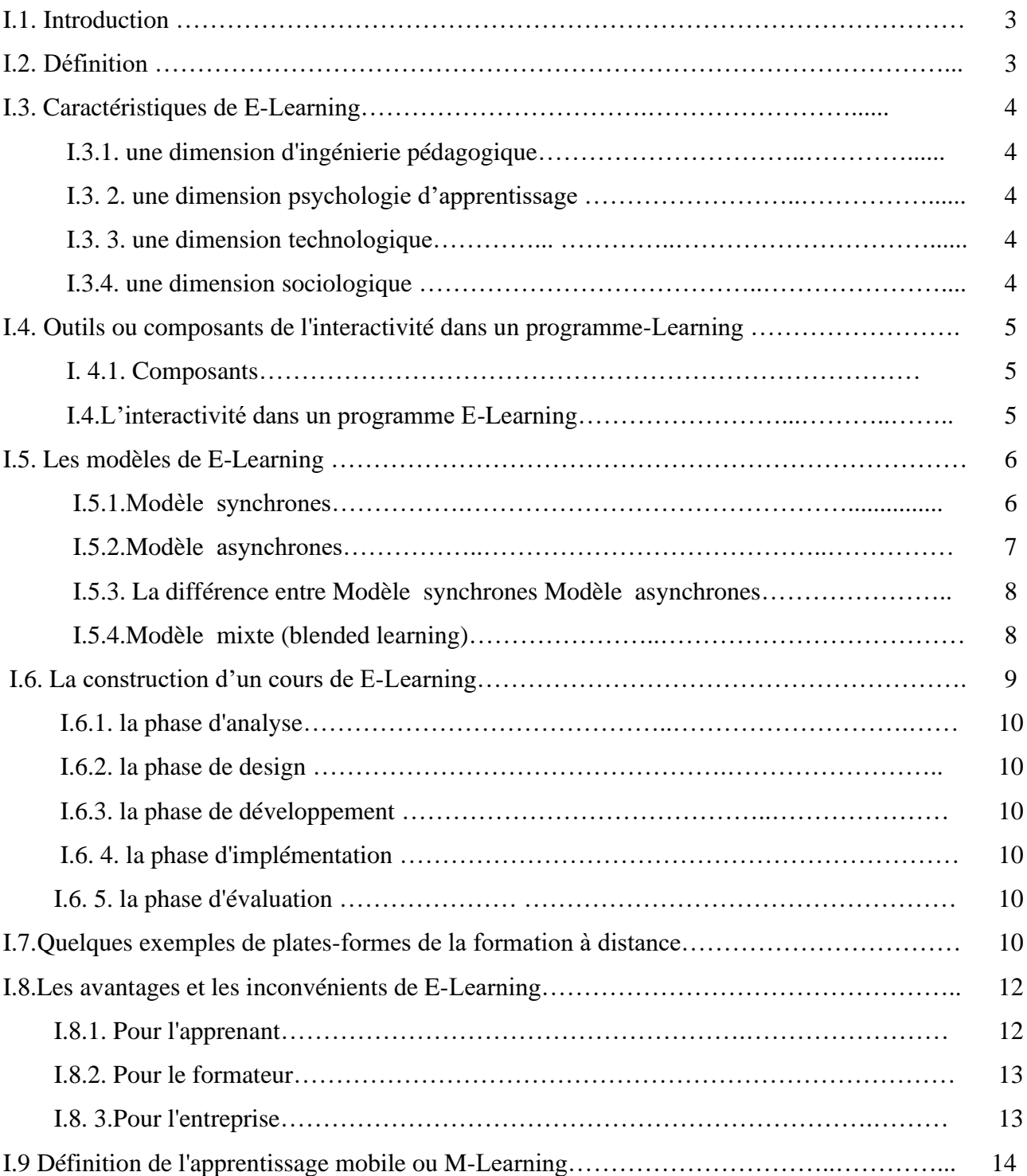

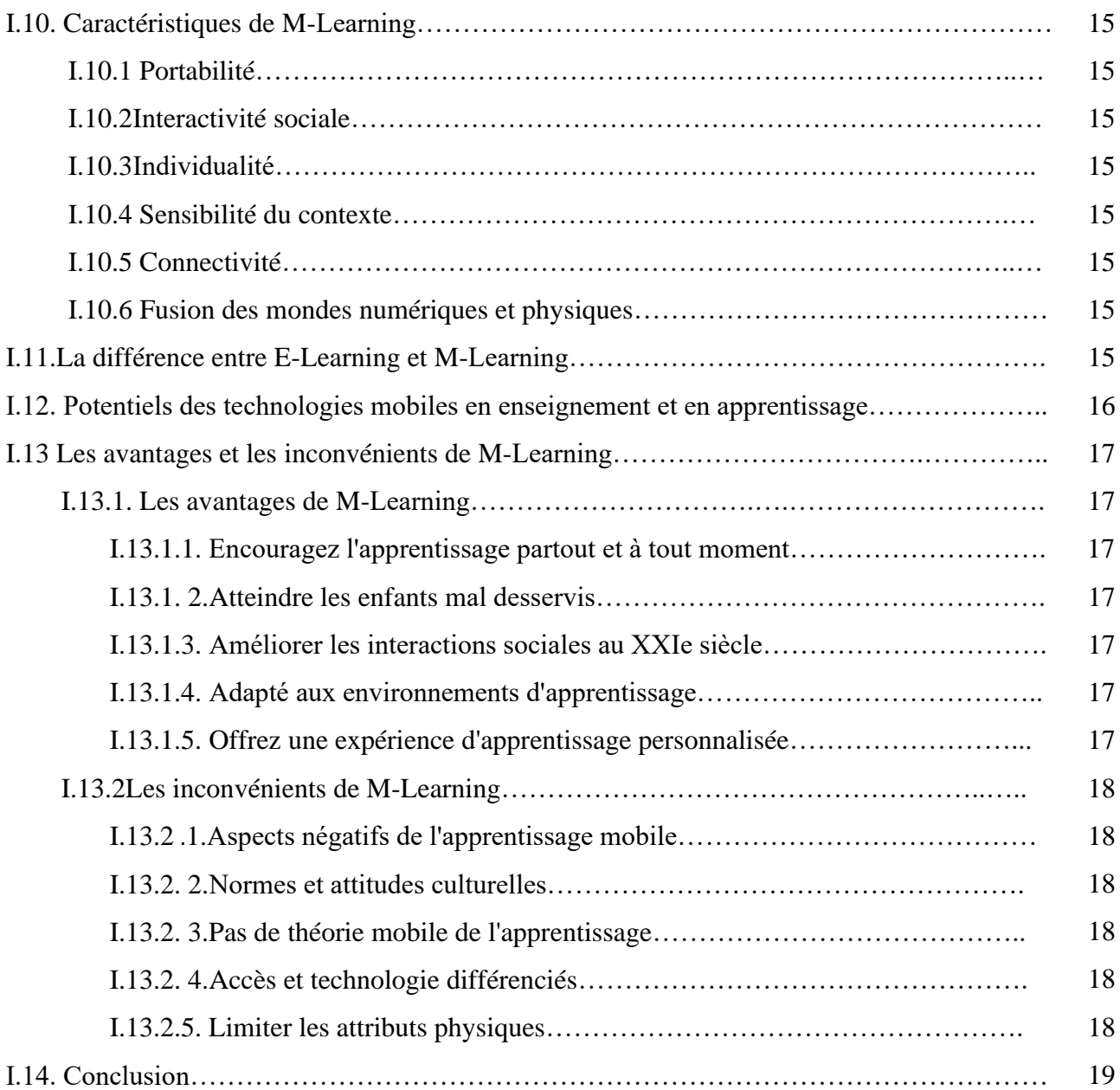

## **Chapitre II : LEARNING-GAME**

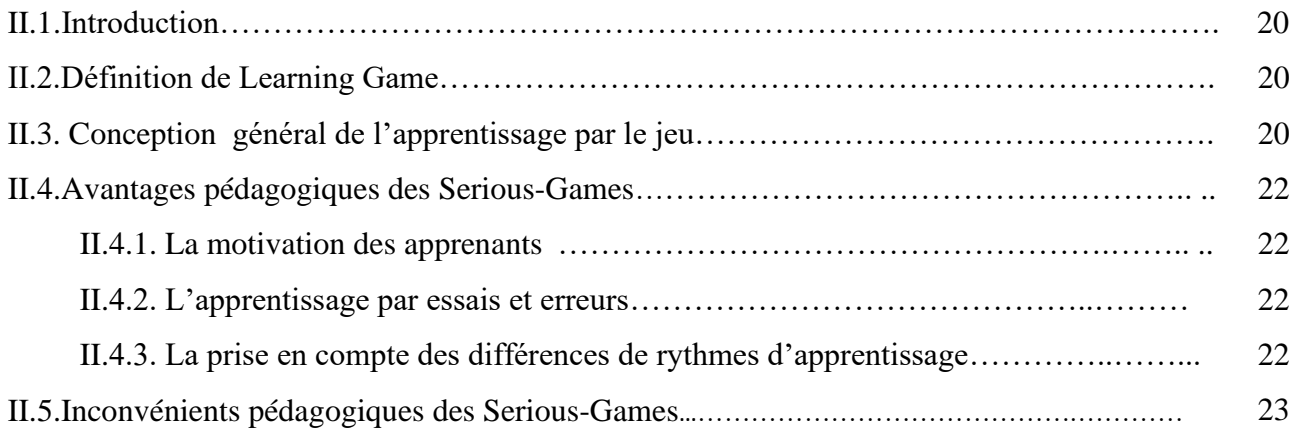

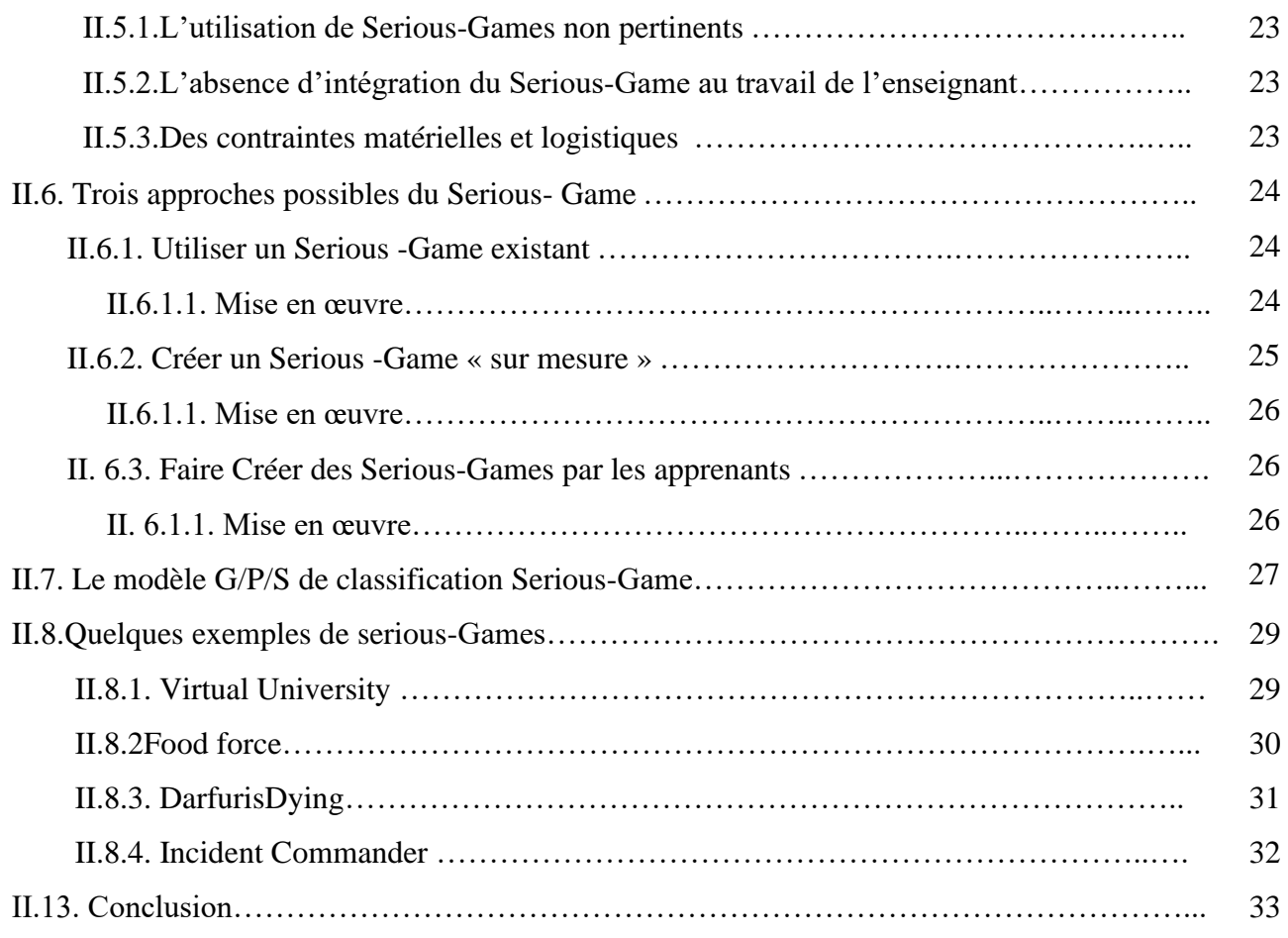

## **Chapitre III :conception**

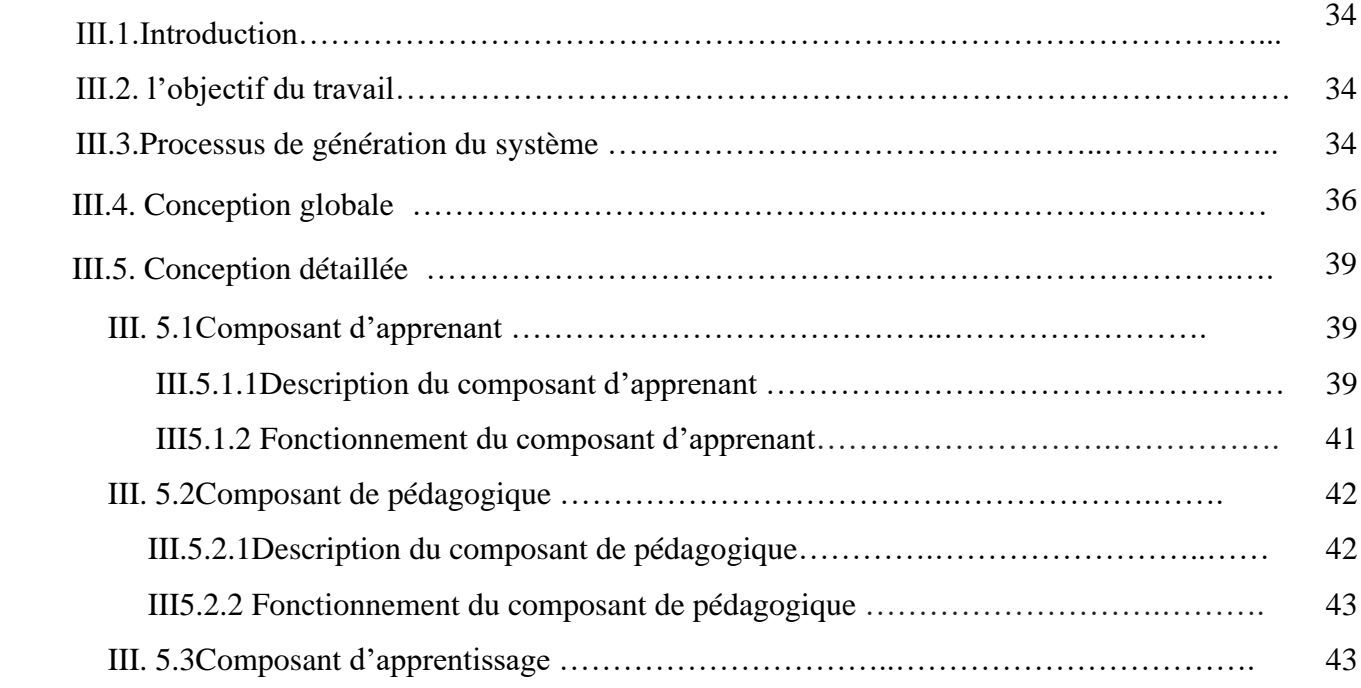

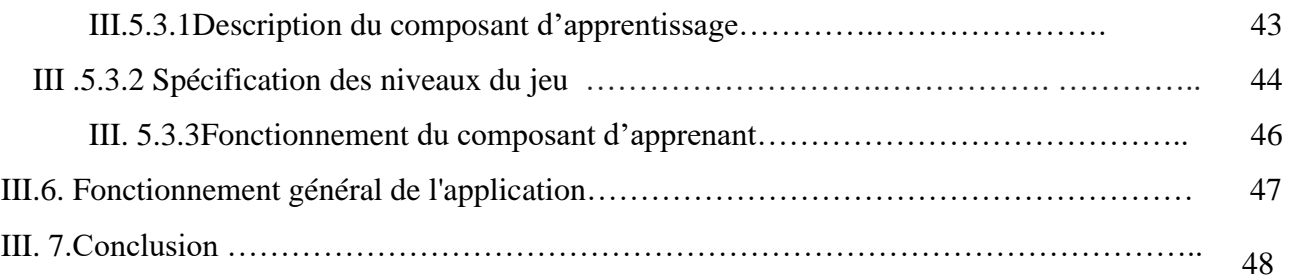

## **Chapitre IV : implementation**

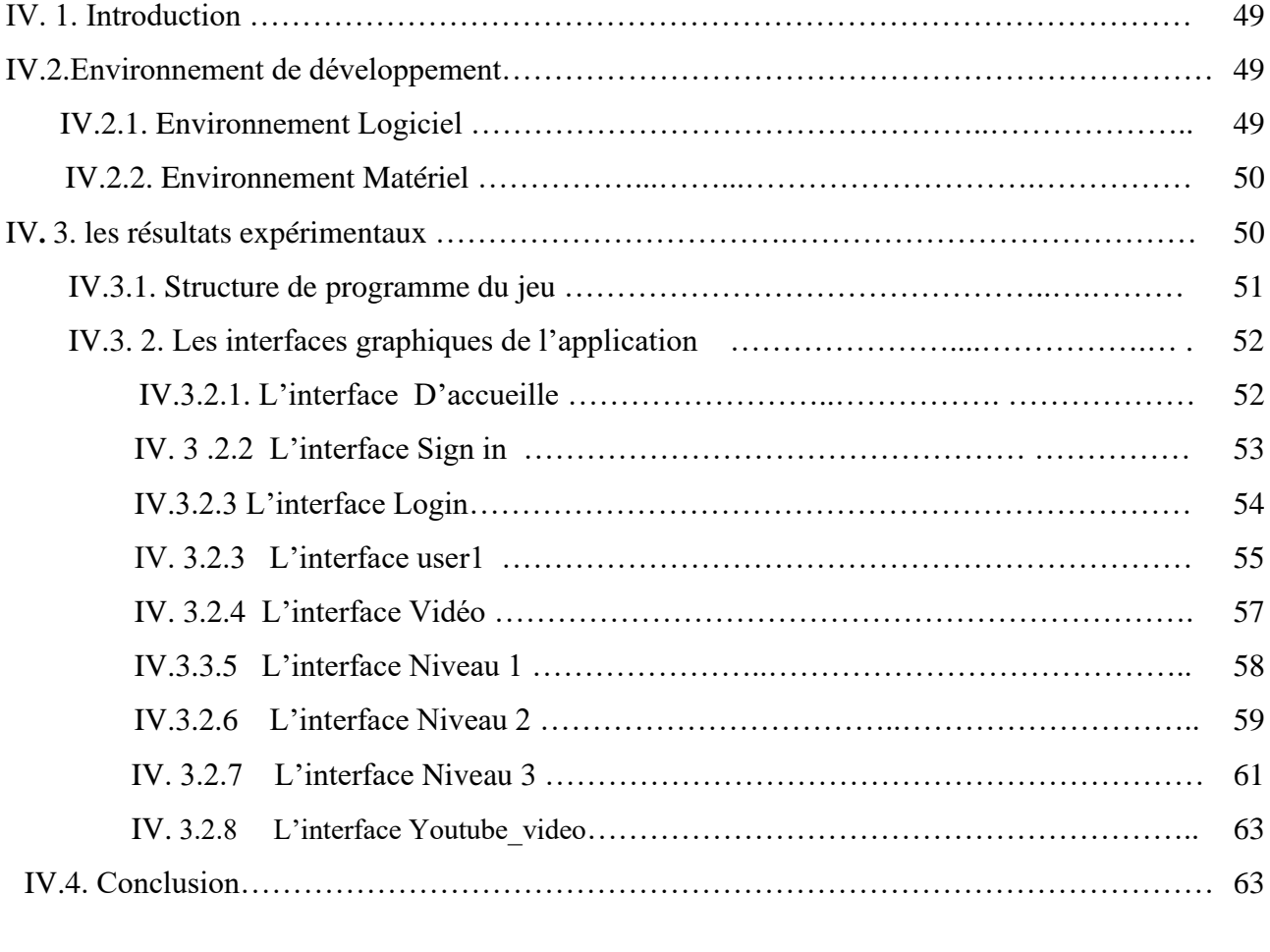

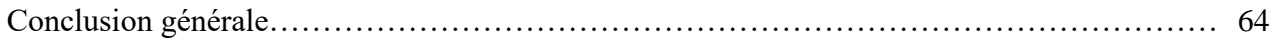

#### **TABLE DES TABLEAUX**

#### **Chapitre I**

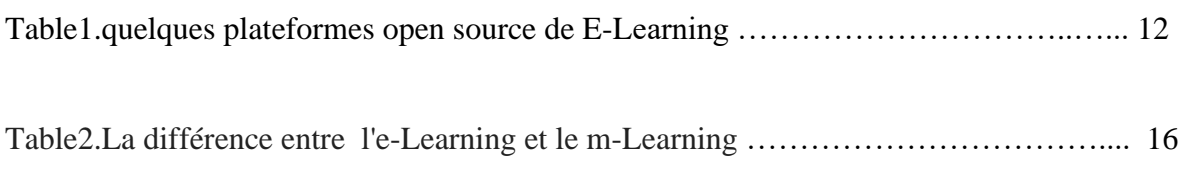

#### **Chapitre II**

Table3 .Les avantages et les inconvénients des trois approches …………………….…..... 27

#### **Chapitre III**

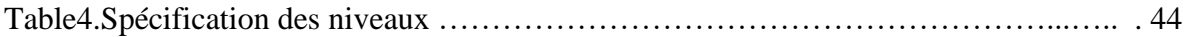

#### **TABLE DES FIGURES**

#### **Chapitre I**

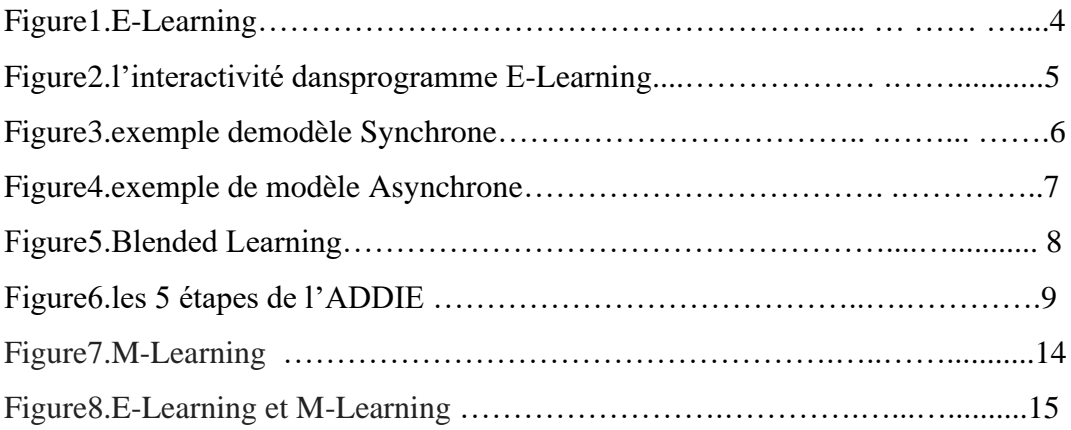

## **Chapitre II**

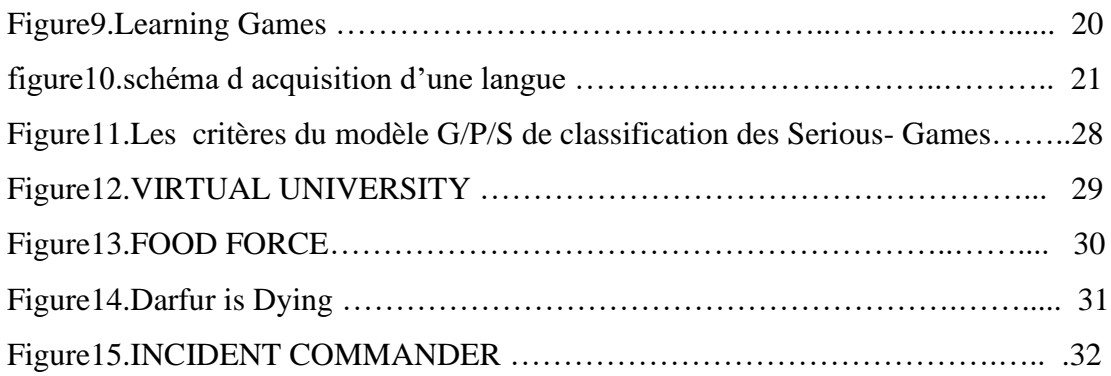

## **Chapitre III**

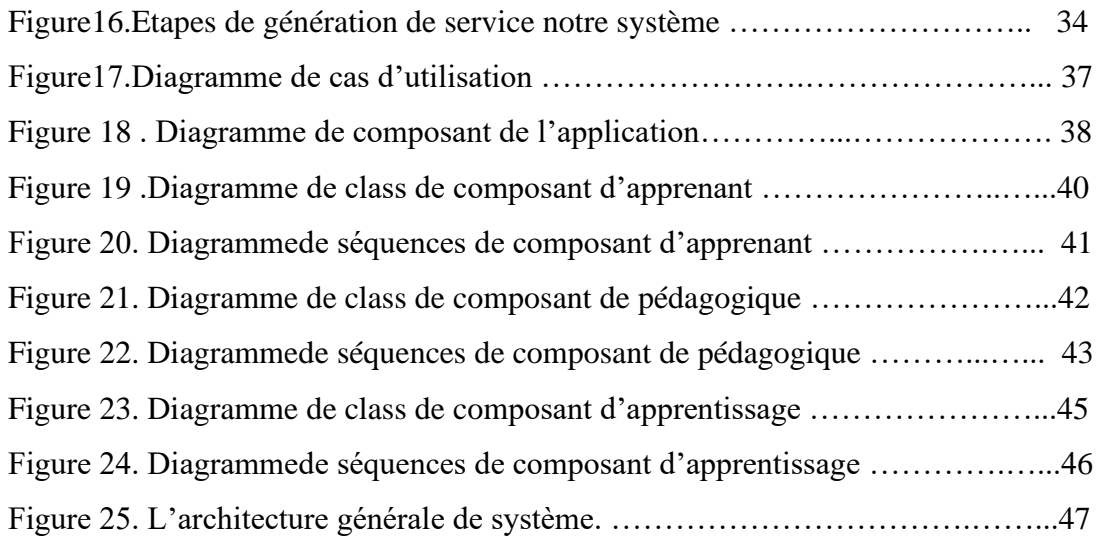

### **Chapitre IV**

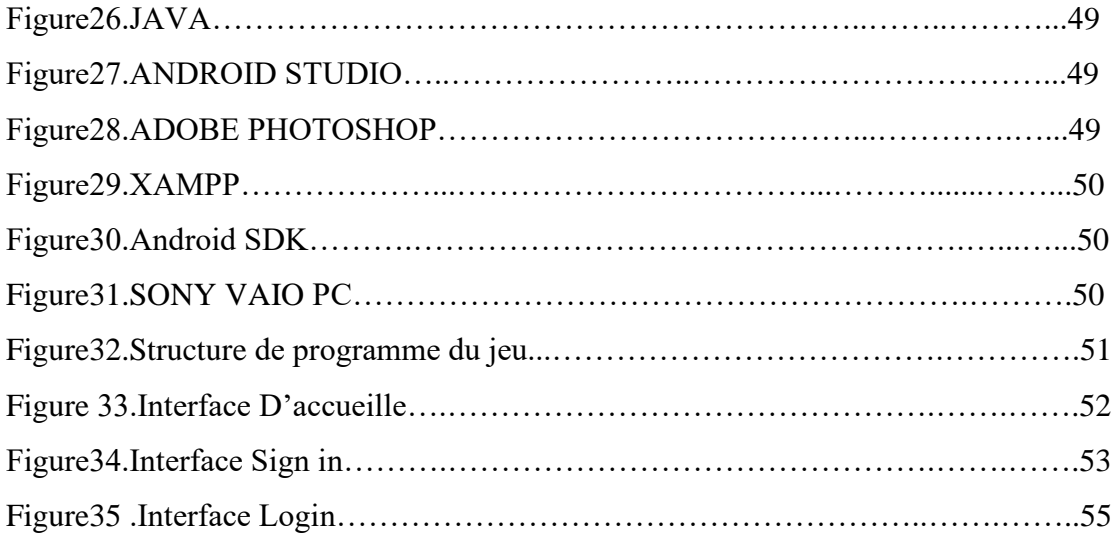

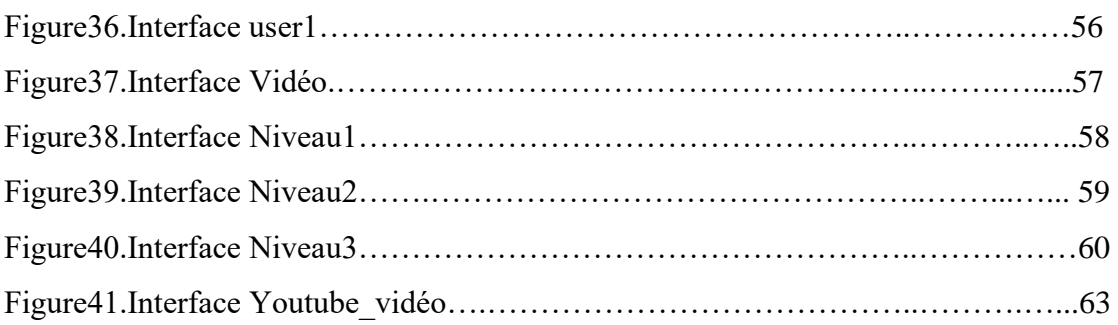

#### **Introduction générale:**

L'enseignement est un mode d'éducation permettant de développer les connaissances d'un élève par la communication verbale et écrite. Au début du 19ème siècle, on a l'évolution des moyens de communication qui ont changé la structure de l'enseignement traditionnel.

En effet, il existe une solution de rechange à l'enseignement traditionnel : c'est la formation à distance ou bien l'E-Learning. Elle permet d'acquérir des connaissances et de développer des habilités sans avoir à fréquenter un établissement d'enseignement et sans la présence physique d'une personne qui enseigne. Le domicile ou tout autre lieu devient l'école, le collège ou l'université et le matériel didactique devient la ressource pour apprendre.

Aujourd'hui, les appareils mobiles peuvent remplacer un ordinateur portable dans différentes situations et sont souvent même plus pratiques. Ils sont utilisés pour se connecter à Internet, consulter des e-mails, communiquer sur les réseaux sociaux… et même pour le divertissement.

Actuellement, les appareils mobiles et surtout les téléphones intelligents (*smartphones*) font partie du quotidien de la majorité des gens. Le monde a connu des progrès significatifs dans leur utilisation et leur fonctionnement avec des applications mobiles. Ils sont en mesure de répondre aux besoins actuels des utilisateurs avec de nombreuses fonctionnalités et en offrant de plus en plus de services.

Depuis toujours, l'homme utilise le jeu, d'une manière tout à fait naturelle, comme un moyen pédagogique pour contribuer à son développement affectif, sensoriel, moteur, cognitif, intellectuel et social.

De nos jours, l'apprentissage par le jeu a gardé tout son sens et se décline sous des formes particulièrement variées avec l'avènement des jeux vidéo. De nombreux travaux de recherche ont démontré que les jeux conçus avec un but éducatif explicite, appelés Learning-Games, pouvaient se montrer plus efficaces que les méthodes traditionnelles pour l'acquisition de compétences complexes dans la formation supérieure et en entreprise. Cependant, malgré leurs nombreux atouts, les Learning Games ne sont aujourd'hui que très peu utilisés dans l'enseignement.

L'objectif principal de ce travail est de réaliser un jeu éducatif pour l'apprentissage d'une langue (Anglais) chez les enfants, en basant d'exploiter leur attention et développer leur intelligence de manière simple et cela grâce à leur amour de jouer.

Cette recherche est divisée en quatre parties .Nous avons commencé notre étude par un chapitre qui introduit les principes de l'E-learning, ,puis la deuxième section nous réfléchissons au M-learning et la distinction entre eux. Le deuxième chapitre est considéré comme un résumé des Learning-Games. Le troisième chapitre présente notre architecture de programme complète et approfondie. Le dernier chapitre traite à la fois de l'exécution et des résultats des études.

Nous concluons notre mémoire par une conclusion générale.

# **Chapitre I E- Learning et M-Learning**

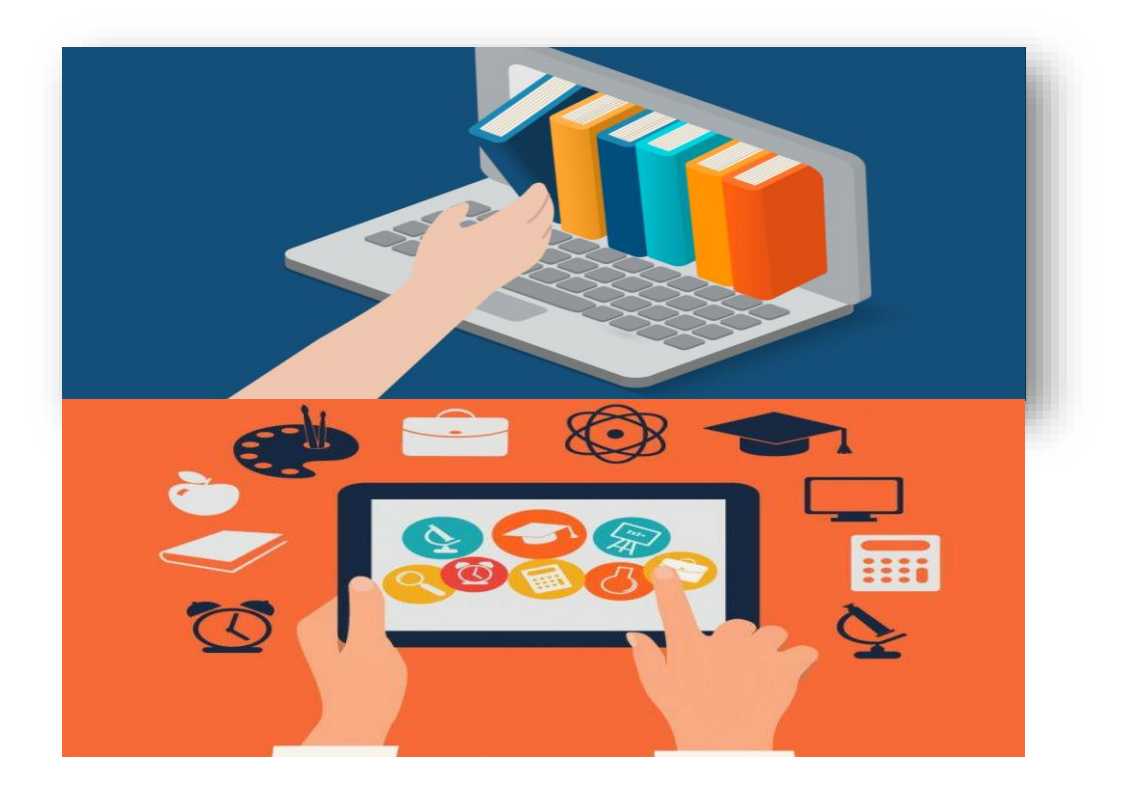

#### **1. Introduction:**

Dans ce chapitre, nous nous intéressons au E-Learning et au M-Learning, car ce mode d'apprentissage rend l'apprentissage rapide et productif avec un minimum d'organisation et, surtout, un manque de temps.

Le mode d'apprentissage mobile peut être divisé en quatre catégories:

Régularité de l'oublie basée sur le recyclage, apprentissage par le jeu basé sur l'éducation agréable, apprentissage coopératif basé sur la discussion, recherche apprentissage basé sur les moteurs.

Les quatre modes d'apprentissage ci-dessus ont été mis en œuvre dans l'éducation et peuvent fournir un guide pour la réalisation de l'apprentissage mobile à l'avenir. Il a un impact important sur la promotion de l'apprentissage tout au long de la vie et l'amélioration de la qualité des personnes.

#### **2. E-Learning :**

Le E-Learning c'est un l'un des domaines les plus importants et prometteur grâce aux services qu'il nous offre pour faciliter l'apprentissage. Parmi ces définitions nous mentionnons :

• La définition de l'Union européenne le 6 Janvier 2003 est : « *l'e-Learning est l'utilisation des nouvelles technologies multimédias de l'Internet pour améliorer la qualité de l'apprentissage en facilitant d'une part l'accès à des ressources et à des services, d'autre part les échanges et la collaboration à distance*».

Il existe aussi les définitions suivantes :

- Une formation en ligne : c'est apprentissage par des moyens électronique avec l'utilisation des nouvelles technologies de l'Internet pour faciliter et améliorer les performances par l'échange des informations  $\Box$ entre les acteurs.
- Le E-Learning consiste à utiliser les ressources de l informatique et de l internet pour acquérir a distance des nouvelles connaissances, des nouvelles compétences, des nouvelles capacités, et de compléter ses savoirs.

Plusieurs termes sont utiliser pour designer le même concept que le E-Learning  $[1]$ :

- Formation a distance (FAD);
- Enseignement a distance (EAD);
- Formation ouvert et a distance FOAD);

On résume que le sens général de E-Learning c'est la formation sur internet.

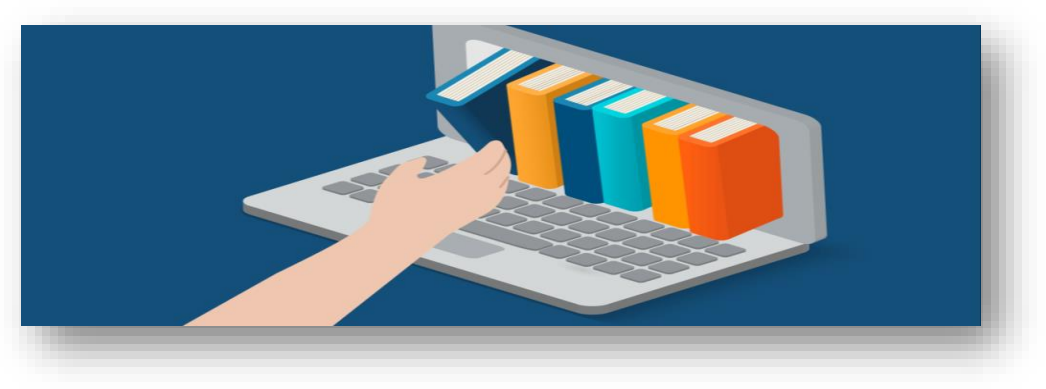

Figure1.E-Learning

#### **3. Caractéristiques de E-Learning [2] :**

La formation ouverte et à distance, ou E-Learning, est un phénomène qui peut être défini dans au moins quatre dimensions:

- **une dimension d'ingénierie pédagogique**, si on considère l'angle de la gestion, technique et pédagogique,
- **une dimension psychologie de l'apprentissage**, dès l'instant où on regarde ce qui se passe du point de vue de l'autonomie, des perceptions et des spécificités de l'apprentissage sur écran,
- **une dimension technologique**, pris sous l'angle des outils et des ressources,
- **une dimension sociologique** ou institutionnelle enfin, du point de vue des modes d'accès.

## **4. Outils ou composants de l'interactivité dans un programme E-Learning :**

#### **4.1. Composants [3][4] :**

- Le contenu d'apprentissage (ressources d'apprentissage)
- Le e-tutorat, e-coaching, e-mentorat (soutien et commentaires personnalisés)
- L'apprentissage collaboratif (collaboration entre apprenants)
- La classe virtuelle (tableau blanc partagé en direct, etc.)

#### **4.2. L'interactivité dans un programme E-Learning :**

Nous allons expliquer L'interactivité dans un programme E-Learning par le schéma suivant :

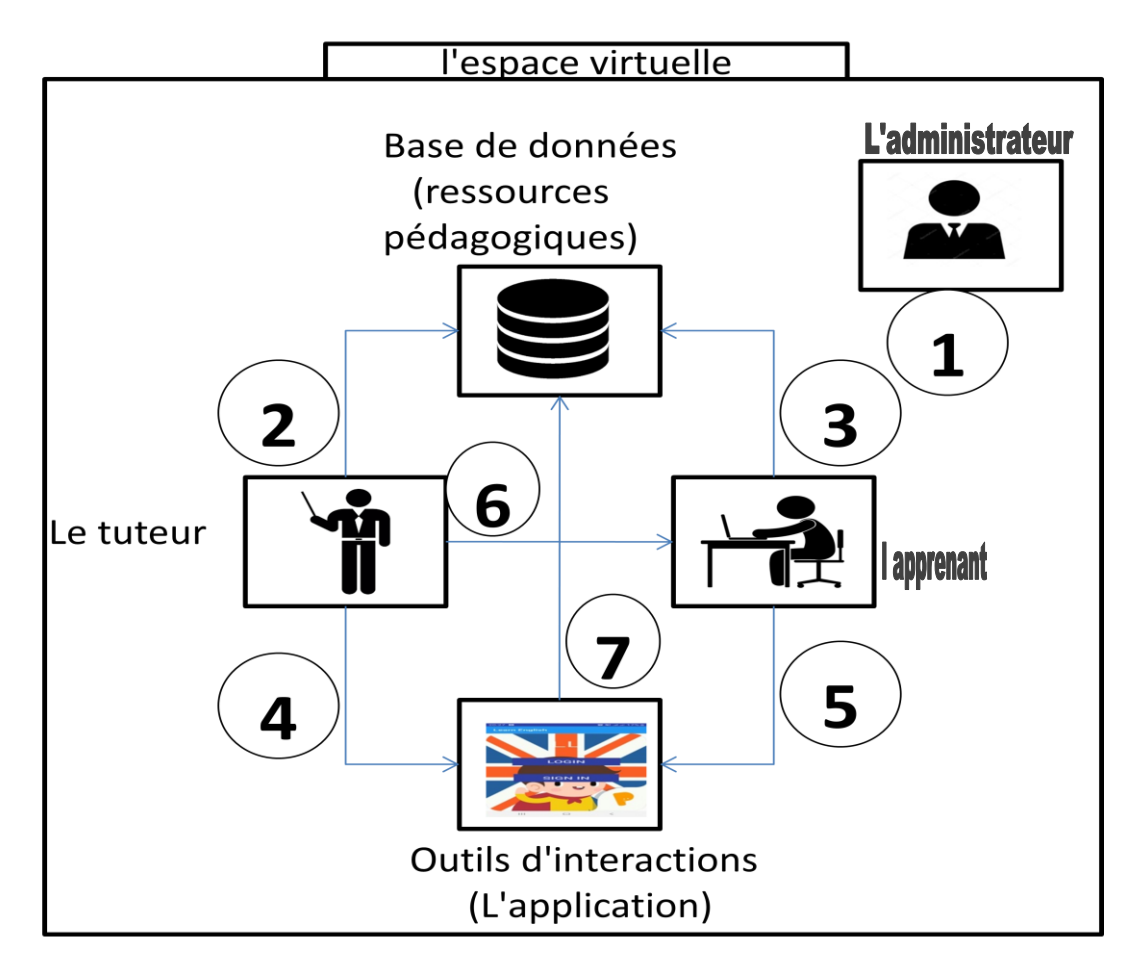

Figure2.L'interactivité dans programme E-Learning

- 1. L'administrateur système installe et gère le programme. Il est l'enregistrement administratif des diplômés. Il a un rôle particulier et non un rôle administratif normal.
- 2. Le tuteur effectue le suivi pédagogique des groupes d'étudiants dans les Séminaires.
- 3. l'apprenant consulte en ligne ou télécharge les contenus pédagogiques qui lui sont recommandés.
- 4. le tuteur donne les consignes de travail, oriente les apprenants vers d'autres pistes d'informations dans l'application.
- 5. l'apprenant organise son travail, effectue des exercices dans l'application.
- 6. le tuteur faire l'évaluation aux les travaux du Les apprenants.
- 7. l'échange de données, des mises à jour.

#### **5. Les modèles d'E-Learning :**

Plusieurs modèles existent en fonction de la place accordée à ce distancie. Principalement, le marché propose les modèles suivants [5].

#### **5.1. Modèles Synchrones ('En temps réel') :**

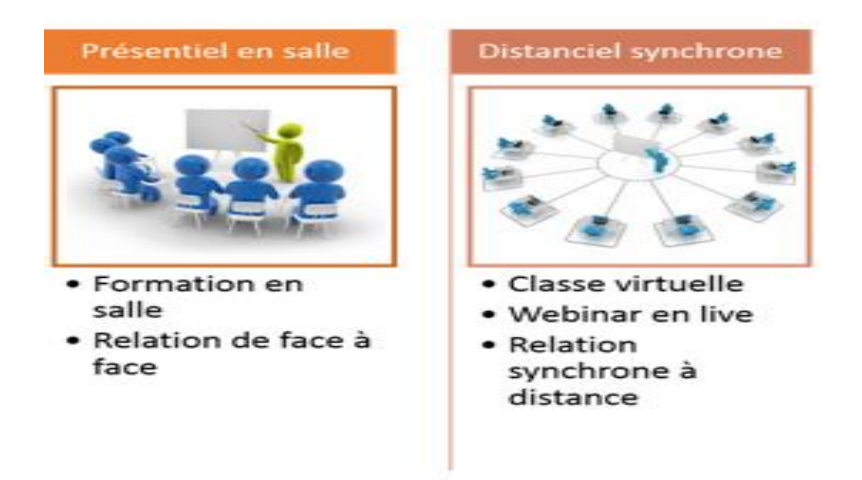

Figure3.exemple de modèle Synchrone

- La recherche synchrone nécessite une formation par le biais de discussions.
- Ce style d'apprentissage ne peut se produire qu'en ligne.
- vous êtes lié, vous pouvez rester en contact avec notre professeur et d'autres étudiants.
- C'est ce qu'on appelle l'apprentissage synchrone, car cette approche permet aux élèves de poser des questions à leur instructeur ou à leurs camarades à l'aide d'un programme de messagerie instantanée. [6]

#### **5.2. Modèle asynchrone ('indépendants du temps ') :**

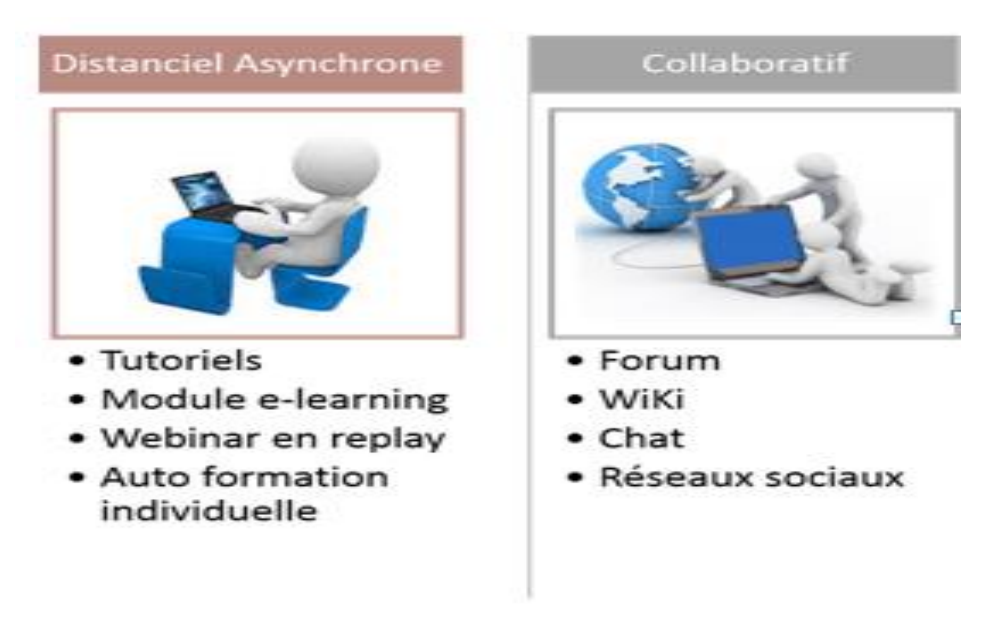

Figure4.exemple de modèle Asynchrone

- En revanche, il existe également un apprentissage asynchrone.
- Cela peut être réalisé en ligne comme hors ligne.
- L'apprentissage asynchrone signifie que les supports pédagogiques et le travail à effectuer sont partagés sur Internet, par e-mail ou dans des forums.
- Les étudiants n'ont pas le droit d'utiliser la messagerie instantanée.
- Un des bénéfices de l'apprentissage asynchrone est qu'il permet d'étudier en manière auto régulée [6].

## **5.3. La différence entre modèles Synchrones et modèles asynchrones :**

- La principale différence est l'accès à la messagerie instantanée et la perspective d'obtenir des informations instantanément.
- L'apprentissage asynchrone, en revanche, permet un apprentissage autorégulé, ce que l'apprentissage synchrone ne permet pas.

#### **5.4. Modèle mixte (Blended Learning) :**

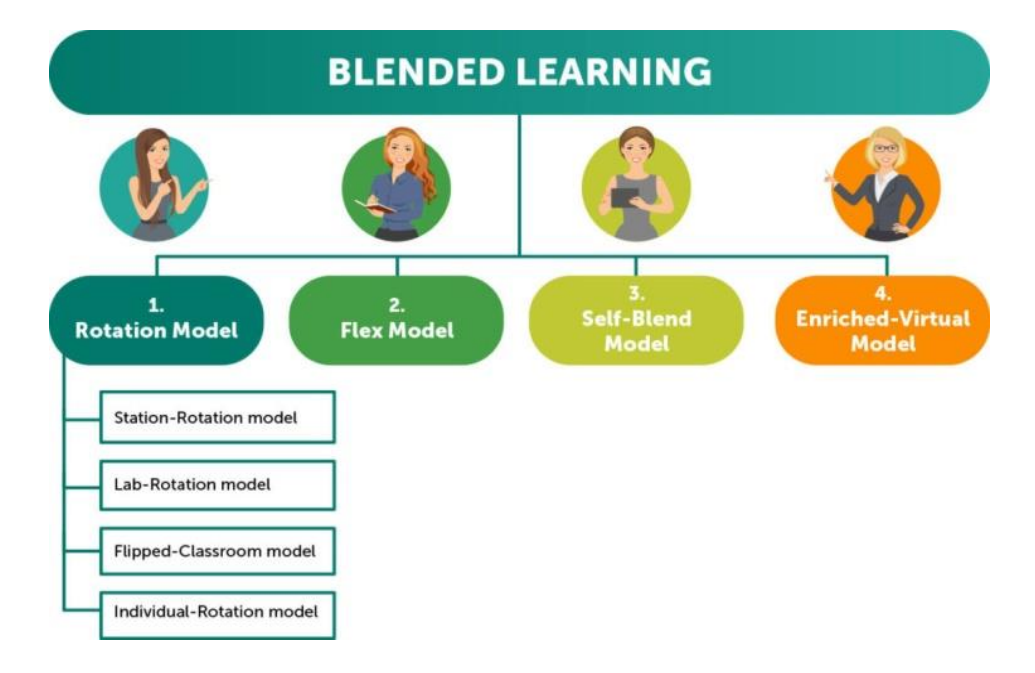

Figure5 .Blended Learning

- Le mode d'apprentissage mixte fait référence à **l'utilisation combinée de l'apprentissage en ligne et du mode d'apprentissage classique souvent appelé «présentiel».**
- En général, l'apprenant peut alterner entre des sessions virtuelles en ligne et des sessions en face à face avec le ou les formateurs ou les formateurs. [7].

#### **Quelques exemples sur ce modèle [8] :**

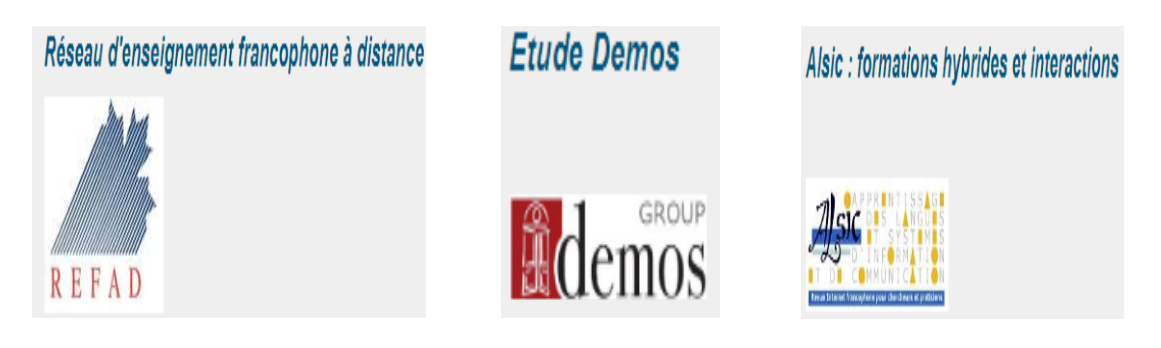

#### **6. La construction d'un cours de E-Learning [9] :**

Les étapes de développement d'une formation E-Learning peuvent suivre différents modèles pédagogiques. Une option consiste à adopter les 5 étapes du modèle ADDIE.

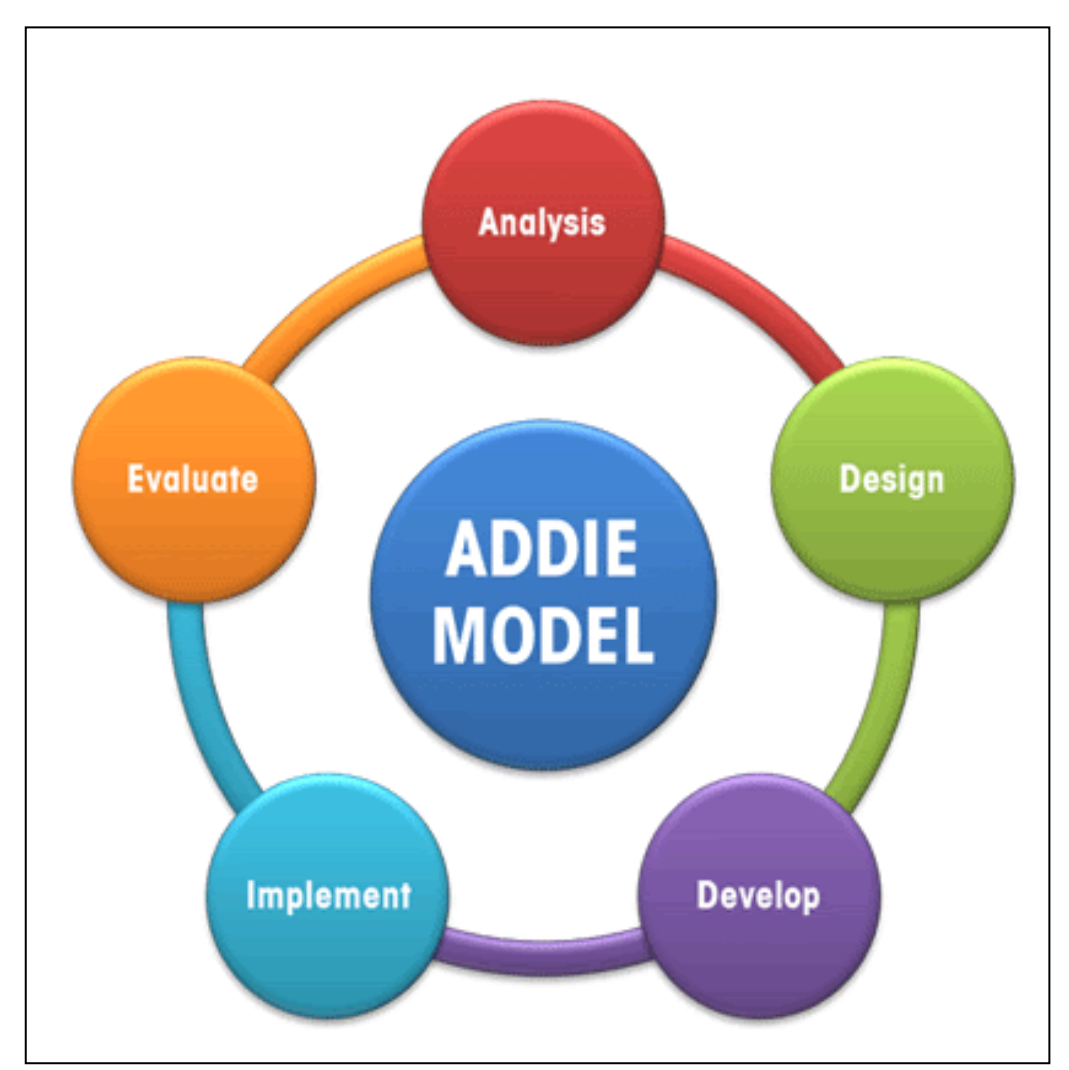

Figure6. Les 5 étapes de l'ADDIE

• **la phase d'analyse :** Il s'agit de l'étude des besoins de formation, c'est-à-dire d'identifier le contexte de formation, les objectifs de formation, c'est-à-dire:

Evaluer les résultats attendus en action. Déterminer le marché cible. Déterminer la faisabilité du projet, identifier les contraintes.

• **la phase de design** (aussi appelé scénarisation pédagogique) : consiste à : Définissez les objectifs d'apprentissage. Définissez les éléments du sujet qui seront discutés dans la formation. Choisissez une approche pédagogique.

Décrire le scénario pédagogique (story-board).Choisir les supports d'apprentissage.

- **la phase de développement :** consiste à Concevoir le contenu et les exercices de formation sous forme de PowerPoint, PDF, série e-Learning (par exemple LAMS), qui est réellement parlé (suite de la phase de design).
- **la phase d'implémentation :** consiste à mettre la formation à disposition des apprenants c'est à dire: L'intégration du dispositif sur une plateforme de formation à distance comme Moodle. La rédaction des consignes pour les apprenants. Formation des tuteurs. Préparation à l'apprentissage.
- **la phase d'évaluation** : cela consiste à évaluer la cohérence et l'efficacité de la formation afin de vérifier que les objectifs initiaux sont atteints, et ce processus consiste à: Revoir le matériel de formation mais aussi l'outil de formation. En particulier, en ce qui concerne la qualité de l'instruction, car il est difficile de distinguer précisément les entrées d'instruction.

De telles étapes ne sont pas toujours linéaires, le cycle est toujours itératif (allerretour entre les différentes phases), l'itération permet de vérifier périodiquement que l'on se déplace dans la bonne direction.

#### **7. Quelques plates-formes de E-Learning [10] :**

Pour plus de 500 projets en vente, il semble que le marché n'explose pas, par exemple, les projets open source sont passés de 29 à 18, seuls ceux ayant un large base d'utilisateurs et un financement fiable soutiendront les efforts de création de technologies.

Voici un tableau représente quelque open source plateformes existants aujourd'hui :

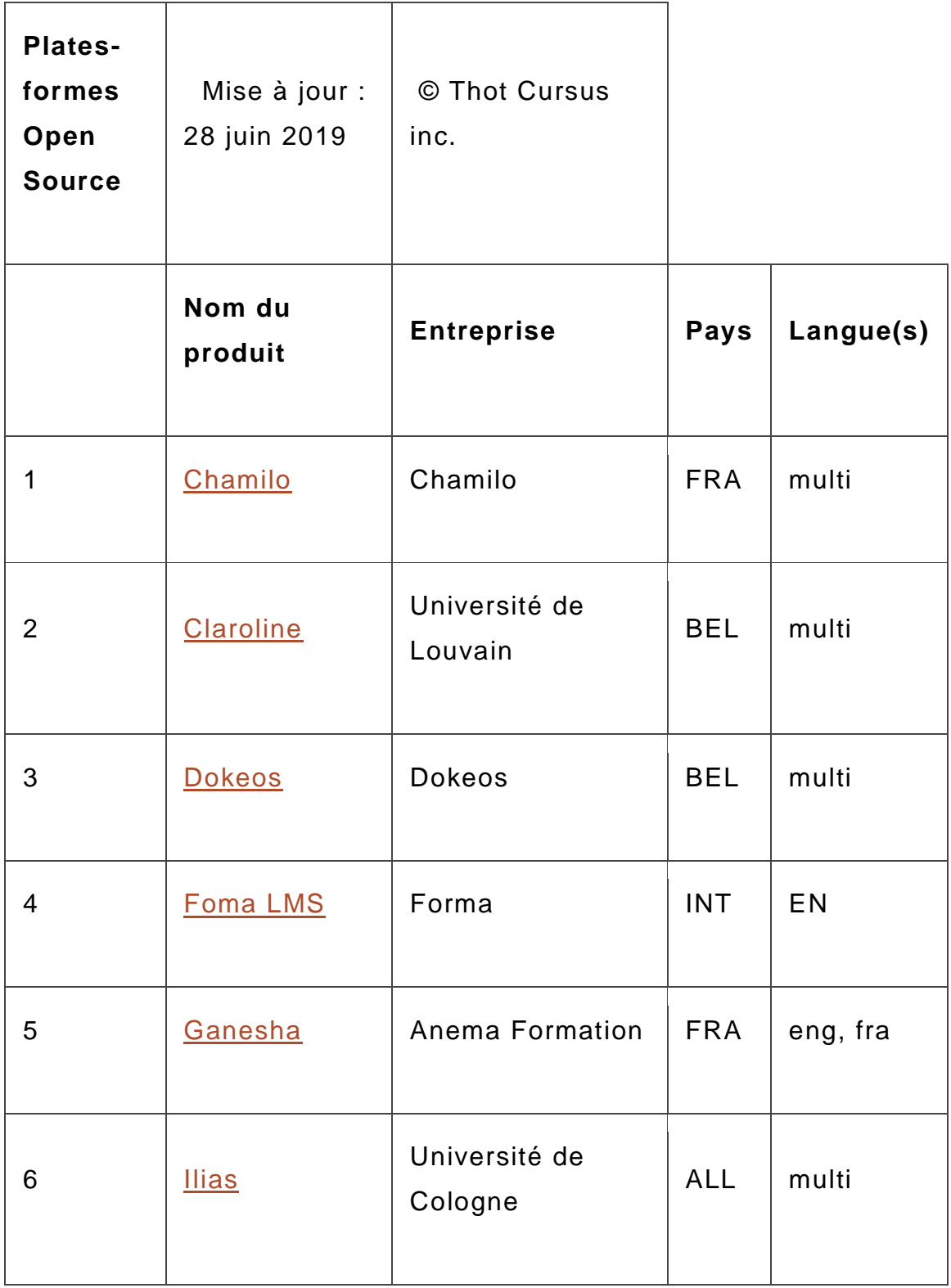

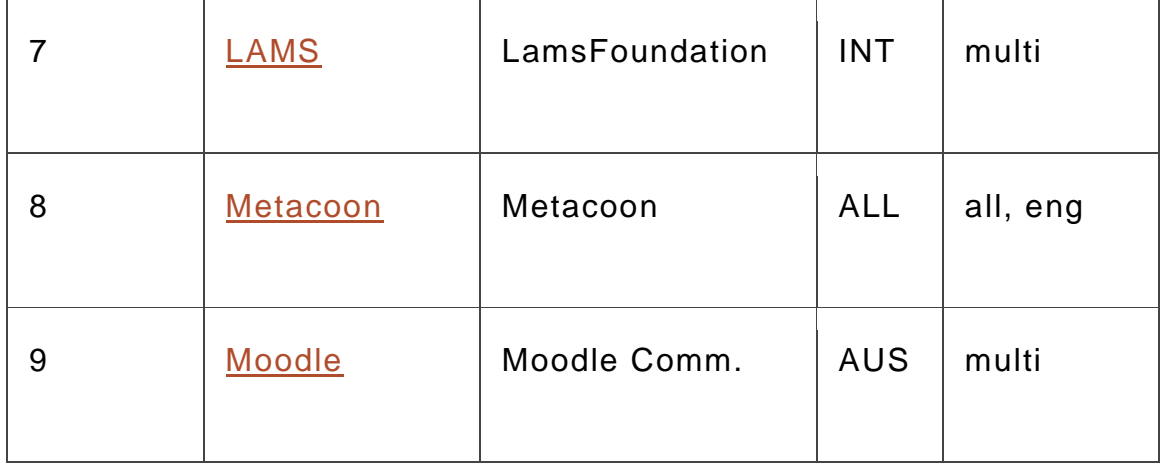

Tableau1.quelques plateformes open source de E-Learning [10]

#### **8. Les avantages et les inconvénients du E-Learning [11] :**

Explorons ensemble les avantages et les inconvénients que cette nouvelle technologie pédagogique apporte au marché de la formation, en nous concentrant sur les trois parties prenantes de l'apprentissage en ligne: l'apprenant, l'enseignant et le client.

#### - **Pour l'apprenant**

#### • **Avantages**

- 
- Flexibilité dans l'apprentissage
- Parfaite autonomie
- Suivi en temps réel des progressions
- Gestion de son autonomie en l'absence d'un environnement de travail
- Auto-évaluation pendant et après la formation professionnelle
- **Inconvénients**
	- Manque de motivation
	- Interactivité et attractivité des modules
	- Réticence sur l'utilisation des outils numériques et pédagogiques
	- Défaut de contact direct avec le formateur

#### - **Pour le formateur**

#### • **Avantages**

- Pré-requis pour l'évaluation du niveau des apprenants
- Formation personnelle sur des outils numériques innovants
- Flexibilité des horaires
- Suivi en temps réel
- **Inconvénients**
- Contact direct absent
- Polyvalence des actions à entreprendre
- Communication majoritairement écrite
- **Pour l'entreprise**

#### • **Avantages**

- Reportions détaillé
- Flexibilité des horaires
- Formation de masse (réduction du nombre d'apprenants)
- Diminution des coûts de formation
- Pas de contrainte de location de salle
- Individualisation et personnalisation des formations
- Durabilité des outils et ressources
- **Inconvénients**
- Frilosité des apprenants
- Investissement dans l'achat de matériel technologique (ordinateur)
- Entreprises peu ou mal informées sur les outils E-Learning
- Défaut de motivation des apprenants

#### **9. M-Learning :**

L'apprentissage mobile avec les ordinateurs portables en est à ses balbutiements en termes de technologie et de pédagogie. En conséquence, les lobbyistes de l'industrie ont tendance à rejeter le concept de l'apprentissage mobile:

- En termes d'appareils et de technologies ;
- En termes de mobilité des apprenants et de mobilité de l'apprentissage ;
- En termes d'expérience des apprenants en matière d'apprentissage avec des appareils mobiles [12].

L'apprentissage mobile est donc l'occasion d'accéder ou de fournir du matériel éducatif sur des appareils de poche personnels tels que les PDA, les Smartphones et les téléphones portables. Le contenu éducatif fait référence aux opportunités d'apprentissage numérique qui incluent une certaine forme d'information ou de média accessible sur un ordinateur personnel [12].

La plupart des universitaires et des éducateurs considèrent peut-être l'apprentissage mobile comme la progéniture immédiate de l'apprentissage en ligne, par exemple, définit l'apprentissage en ligne comme un apprentissage assisté par des plates-formes numériques et des médias électroniques, et par comparaison, l'apprentissage mobile comme "l'apprentissage via des appareils mobiles et la transmission sans fil.

On résume que le M-Learning est défini comme toute offre éducative où les technologies uniques ou dominantes sont des appareils portables ou de poche.

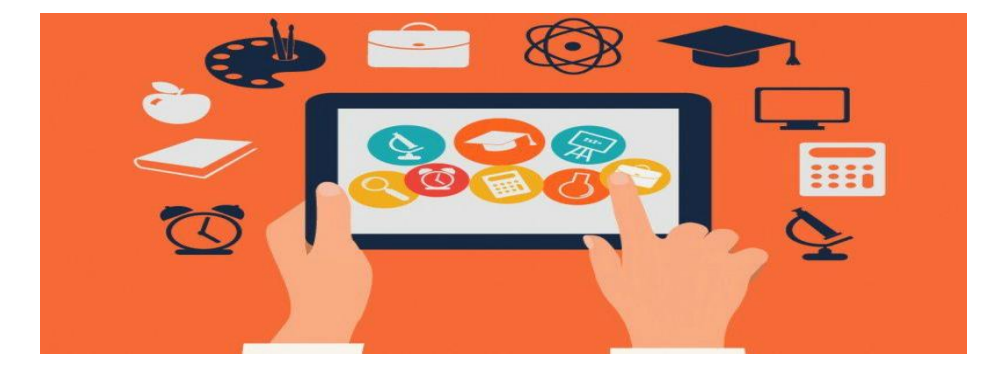

Figure7.M-Learning

#### **10. Caractéristiques de M-Learning [13] :**

Quelques caractéristiques des technologies mobiles :

- **Portabilité :** Nous pouvons transporter des appareils mobiles en tout lieu. Les limites d'apprentissage en classe peuvent être étendues aux limites des réseaux sans fil.
- **Interactivité sociale :** Étant donné que la technologie mobile et sans fil permet la communication d'égal à égal, les étudiants auront un moyen de communiquer directement, de partager des données et de collaborer en face à face.
- **Individualité** : La technologie offre un échafaudage qui peut être adapté à la direction individuelle de l'étudiant pendant ses études.
- **Sensibilité du contexte** Les systèmes numériques ont le potentiel pour l'enregistrement automatique et l'utilisation globale.
- **Connectivité :** Il peut relier des appareils portables à des appareils de saisie de données, à d'autres appareils et à un réseau commun qui fournit un véritable environnement de partage.
- **Fusion des mondes numériques et physiques** : Le monde numérique et le monde physique peuvent être mélangés dans des systèmes mobiles.

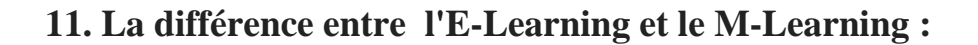

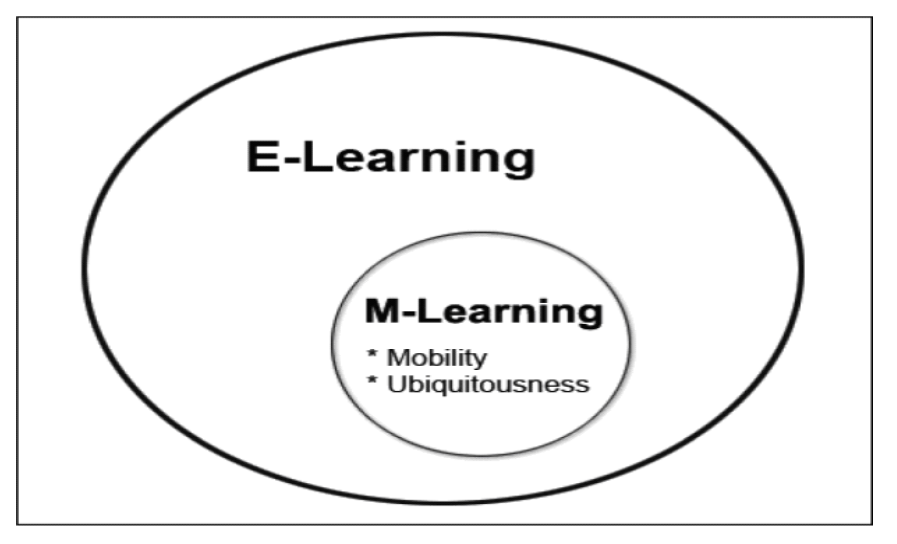

Figure8.E-Learning et M-Learning

- L'apprentissage en ligne peut être en temps réel ou à un rythme libre, souvent appelé apprentissage «synchrone» ou «asynchrone», et l'apprentissage en ligne est considéré comme (lié à quelque chose) et dispensé de manière formelle et organisée.
- L'apprentissage mobile, d'autre part, est toujours à son propre rythme, sans attachement et occasionnel dans sa présentation, car les appareils mobiles ont le pouvoir de rendre l'apprentissage beaucoup plus largement disponible et abordable, les appareils mobiles sont considérés par beaucoup comme une extension naturelle de l'apprentissage en ligne.

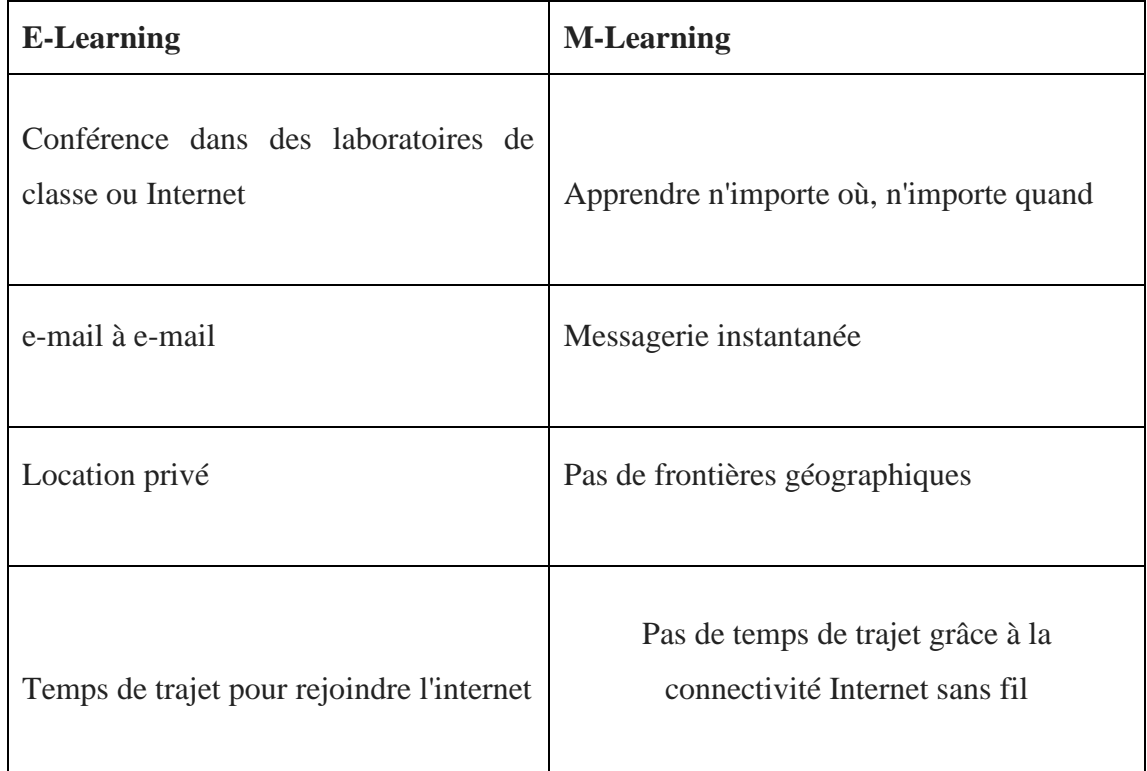

Tableau 2.La différence entre l'e-Learning et le m-Learning

## **12. Potentiels des technologies mobiles en enseignement et en apprentissage [14] :**

- Les téléphones portables offrent des opportunités éducatives que nous ne pouvons pas fournir avec d'autres appareils d'apprentissage.
- En particulier, ils permettent aux enseignants et aux étudiants d'accéder au contenu n'importe où et à tout moment.
- Cette vue est soutenue par la technologie sans fil et l'omniprésence des appareils mobiles.

#### **13. Les avantages et les inconvénients de l'apprentissage mobile :**

Les appareils mobiles ont un potentiel éducatif pour la génération actuelle comme celui de la télévision il y a environ 40 ans. Carly Schuler discute des principaux avantages et inconvénients suivants de l'apprentissage mobile:

#### **13.1 Les avantages [15] :**

Les avantages de l'apprentissage mobile comme suit :

#### • **Encouragez l'apprentissage partout et à tout moment**

Les appareils mobiles permettent aux élèves de stocker, de visualiser et de traiter des informations en dehors de la classe. Ils peuvent promouvoir l'apprentissage dans un sens réel et aider à rapprocher les environnements scolaire, postscolaire et familial.

#### • **Atteindre les enfants mal desservis**

En raison de leur coût et de leur accessibilité relativement faible dans les sociétés à faible revenu, les appareils portables peuvent contribuer à faire progresser l'égalité numérique en atteignant et en encourageant les populations "marginales" - les enfants de familles économiquement défavorisées et ceux des pays en développement.

#### • **Améliorer les interactions sociales au XXIe siècle**

Les technologies mobiles ont la capacité d'encourager et de faciliter la coopération et la connectivité, qui sont jugées importantes pour le progrès du XXIe siècle.

#### • **Adapté aux environnements d'apprentissage**

Les applications mobiles peuvent aider à résoudre de nombreuses difficultés associées à une technologie plus large car elles s'intègrent plus naturellement dans différents environnements d'apprentissage.

#### • **Offrez une expérience d'apprentissage personnalisée**

Tous les enfants ne se ressemblent pas; l'enseignement devrait être adaptable à des apprenants individuels et divers. Il existe des opportunités importantes pour soutenir véritablement l'apprentissage différencié, autonome et individualisé via des appareils mobiles.

#### **13.2 Les inconvénients [16] :**

Les inconvénients de l'apprentissage mobile comme suit :

#### • **Aspects négatifs de l'apprentissage mobile**

Les difficultés cognitives, sociales et physiques doivent être abordées à mesure que les appareils mobiles sont intégrés dans l'apprentissage des enfants. Les inconvénients incluent: le potentiel d'interférence ou de comportement éthique; problèmes de santé physique; et les problèmes de sécurité des données.

#### • **Normes et attitudes culturelles**

Alors que plusieurs experts conviennent que les appareils mobiles ont le potentiel d'améliorer l'apprentissage des enfants, les parents et les enseignants ne sont évidemment pas encore convaincus.. Une étude réalisée en 2008 par le Joan GanzCooney Center en collaboration avec Common Sensé Media a montré que la plupart des enseignants considèrent les téléphones portables comme des menaces et pensent qu'ils n'ont pas leur place à l'école.

#### • **Pas de théorie mobile de l'apprentissage**

Actuellement, aucune théorie d'apprentissage généralement acceptée pour les technologies mobiles n'a été développée, ce qui entrave l'évaluation, la pédagogie et la conception réussies de nouvelles applications d'apprentissage.

#### • **Accès et technologie différenciés**

La grande variété de technologies mobiles pose un défi pour les enseignants et les apprenants qui souhaitent améliorer les résultats scolaires ainsi que pour les producteurs qui souhaitent promouvoir un tel apprentissage..

#### • **Limiter les attributs physiques**

Les appareils mobiles mal construits nuisent à la convivialité et peuvent distraire les enfants des objectifs d'apprentissage. Les éléments physiques des appareils mobiles qui peuvent empêcher une expérience d'apprentissage idéale comprennent: la saisie de texte limitée, la petite taille d'écran et la durée de vie de la batterie.

#### **14. Conclusion :**

Dans ce chapitre nous avons présenté le E-Learning. Nous avons commencé par la définition de E-Learning comme un apprentissage en ligne, ainsi que les caractéristiques, Les outils ou composantes l'interactivité dans un programme de E-Learning, les modèles d'E-Learning, la construction d'un cours de E-Learning, nous avons vues quelque plate-forme d'apprentissage. Enfin les avantages et les inconvénients de E-Learning.

La deuxième partie de ce chapitre en nous avons défini l'apprentissage mobile comme un apprentissage qui peut utiliser une technologie fixe ou mobile. Nous avons essayé de définir l'apprentissage mobile et d'identifier ses caractéristiques et la différence entre l'E-Learning et le M-Learning, Potentiels des technologies mobiles en enseignement et en apprentissage. Enfin les avantages et les inconvénients de M-Learning.

Nous allons présenter dans le chapitre suivant le Learning Game.

# **Chapitre II Learning-Game**

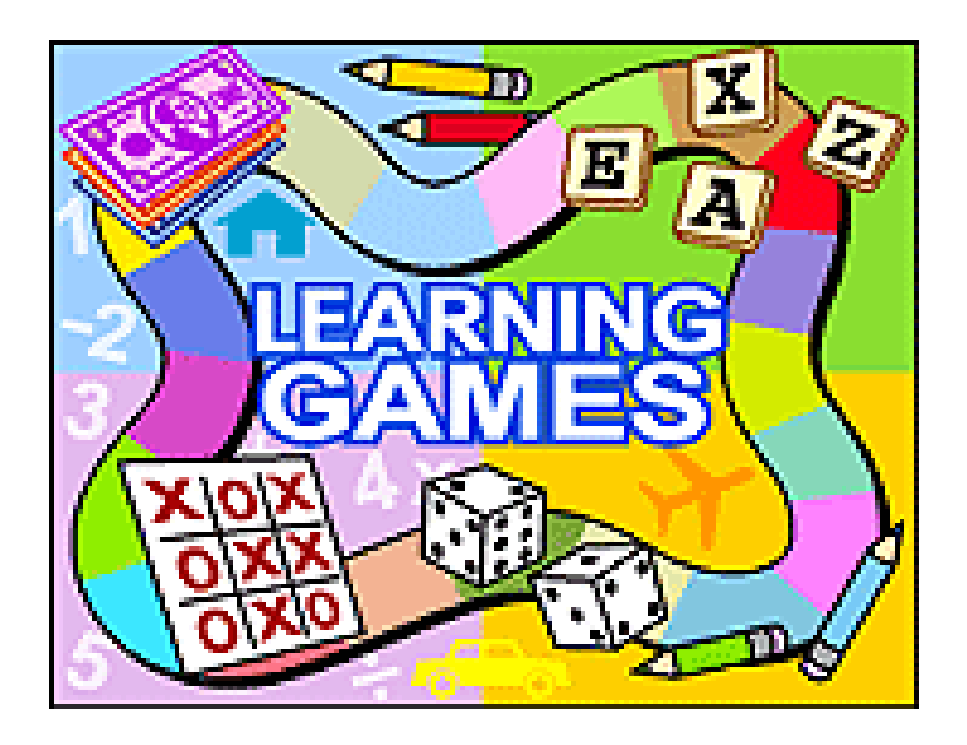

#### **1. Introduction:**

Les Learning Games ou bien les " Serious-Games "sont des jeux vidéo destinés pour la formation en ligne.

Un Serious-Game peut s'appliquer à divers secteurs: éducation, santé, publicité, médias, politique, humanitaire, défense, religion, art, etc. Dans le cadre de cette expérience, nous nous intéressons uniquement aux jeux utilisés à l'école. Selon cette définition simple, un Serious-Games peut être un jeu sur n'importe quelle forme d'aide. Les premiers exemples de Serious-Games connus pour le secteur de l'éducation, qui remontent aux années 1960-1970, étaient d'ailleurs principalement des jeux de cartes, de plateau ou de rôle [17].

#### **2. Définition Learning Game :**

Un jeu d'apprentissage est un programme informatique qui utilise des ressorts ludiques pour catalyser l'attention des apprenants et promouvoir leur apprentissage. Celui-ci a des objectifs pédagogiques spécifiques et peut être utilisé à toutes les étapes de l'enseignement. [18].

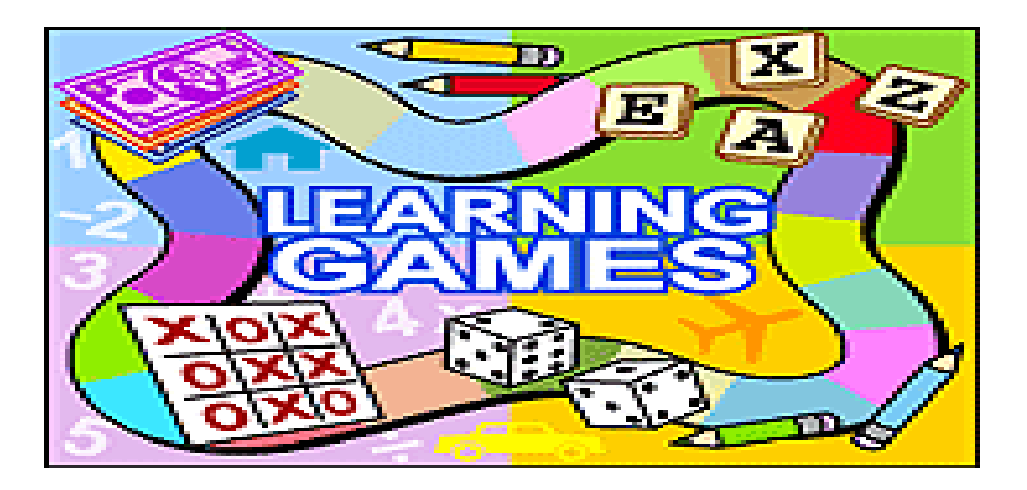

Figure9.Learning Games

## **3. Conception générale de l'apprentissage d'un jeu (acquisition d'une langue) :**

Nous allons montrer une conception générale de l'apprentissage d'un jeu en cas d'acquisition d'une langue.

#### **Learning-games**

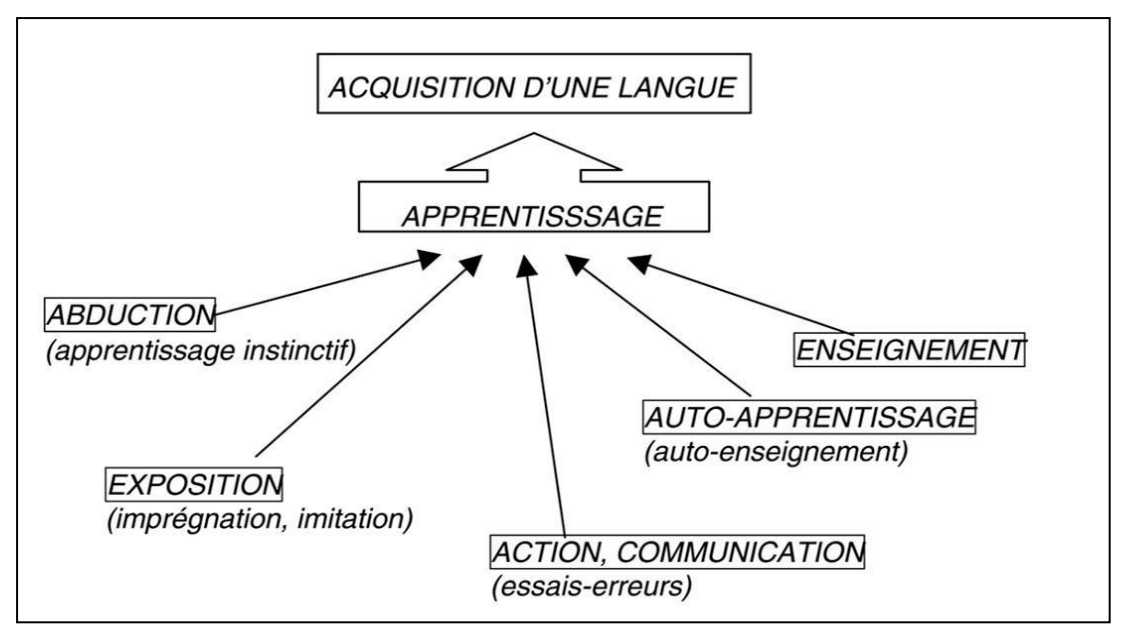

figure10.schéma d acquisition d'une langue [24]

- **L'enseignement** : Est une méthode, introduite par un moniteur, visant à communiquer des compétences (connaissances, savoir-faire et savoir-faire) à un élève, un élève ou un autre public dans le cadre d'un établissement d'enseignement.[19]
- **L'auto-apprentissage** : C'est la façon de se connaître. Il s'agit d'un processus d'acquisition de croyances, de croyances, de valeurs et d'attitudes qu'une personne met en œuvre par ses propres moyens (c'est-à-dire par elle-même), que ce soit par l'étude ou l'expérience.[20]
- **Action, communication** : La stratégie de communication est l'art de diriger et de coordonner les actions nécessaires pour atteindre ses objectifs de communication. [21]
- **Exposition :** La pratique de montrer aux yeux; l'état de l'objet révélé, mis en évidence, ou, littéralement, l'exposition, placée sous les yeux du public, de tableaux, à un endroit approprié. Il en va de même pour les biens de l'art et de l'industrie. [22]
- **L'abduction :** Est une forme de raisonnement consistant à inférer des causes probables à un fait observé. En d'autres termes, il s'agit de déterminer la cause la plus probable d'un fait établi et de faire valoir, à titre d'hypothèse, que la preuve en cause résulte probablement de cette cause.[23]

#### **4. Avantages [pédagogiques des](https://journals.openedition.org/trema/3386#tocfrom2n2) Serious-Games :**

Les avantages et les inconvénients du Serious-Game pour l'éducation diffèrent considérablement selon le jeu choisi et le contexte dans lequel il est utilisé, il n'y a donc pas de réponse claire ou absolue à ce problème. Cependant, plusieurs études de cas ont été réalisées par des chercheurs du domaine. Dans leur revue de littérature sur le sujet, Pivec et Pivec (2008) mettent en évidence les principaux avantages suivants.  $[25]$ :

#### **[4.1. La motivation des apprenants](https://journals.openedition.org/trema/3386#tocfrom3n1) :**

L'un des principaux avantages de l'utilisation de Serious-Game en classe est l'effet positif global sur la motivation des élèves. Si l'on peut supposer que l'aspect "frais" de l'introduction du jeu en classe est pris en compte, les quelques études sur l'utilisation des jeux à long terme indiquent que l'objet Serious-Game en tant que tel peut offrir un avantage de motivation pour les élèves [26].

En effet, un jeu adapté donne des retours réguliers à l'élève sur ses actions, entretenant ainsi sa motivation [27].

#### **[4.2. L'apprentissage par essais et erreurs](https://journals.openedition.org/trema/3386#tocfrom3n2) :**

La plupart des Serious-Games reposent sur une méthode d'apprentissage par essais et erreurs: l'apprenant crée psychologiquement une «hypothèse» avant de la vérifier dans le jeu, ce qui lui donne alors un retour positif ou négatif.

De cette façon, le joueur doit affiner sa théorie avant de trouver la réponse qui fait «gagner». Par conséquent, un Serious-Game réussi fournit aux joueurs des connaissances pour les aider à construire eux-mêmes une hypothèse rationnelle.

#### **[4.3. La prise en compte des différences de rythmes d'apprentissage](https://journals.openedition.org/trema/3386#tocfrom3n3) :**

L'utilisation de Bad-Game permettra à l'instructeur de prendre en compte les différences de rythme d'apprentissage entre les élèves d'une même école. [28].

En effet, chaque élève avancera dans le jeu à son rythme: un élève qui a besoin de recommencer une séquence quinze fois avant de découvrir la réponse le fera sans crainte d'être jugé négativement par ses pairs, tandis qu'un élève qui ne réussit que deux épreuves ne sera plus déçu d'avoir à attendre ses camarades.

#### **[5. Les inconvénients du](https://journals.openedition.org/trema/3386#tocfrom2n3) Serious -Game pour l'éducation [29] :**

S'ils s'avèrent efficaces pour transmettre des informations, les Serious-Games ne sont pas un «appareil magique», et encore moins un remplaçant d'enseignant.

En effet, certaines études indiquent des circonstances dans lesquelles les Serious-Games ne sont pas intrinsèquement plus efficaces que d'autres méthodes pédagogiques, souvent même très contre-productives.

Ces situations peuvent être liées à plusieurs facteurs :

#### **[5.1. L'utilisation](https://journals.openedition.org/trema/3386#tocfrom3n5) de Serious-Games non pertinents :**

La restriction la plus importante à l'utilisation pédagogique du Bad-Game est l'importance de l'option du jeu à utiliser.

Tout comme il existe différentes théories cognitives du processus d'apprentissage, il existe différentes formes de Serious-Games.

#### **5.2. L'absence [d'intégration du Serious-Game au travail de l'enseignant](https://journals.openedition.org/trema/3386#tocfrom3n6) :**

La plupart des recherches sur l'utilisation réussie d'un Serious Game en classe montrent le rôle central de l'enseignant dans l'exécution de cette pratique. Comme l'explique Hochet (2011), un professeur d'histoire-géographie du collège qui utilise des jeux vidéo avec ses élèves:

«Le simple fait d'avoir un jeu à portée de main ne semble rien changer à ce que les élèves savent. La médiation de l'enseignant, qui pense la position du jeu dans un cycle d'apprentissage, est également nécessaire.».

Par exemple, selon des études menées par Habgood (2007), un Serious-Game réussit beaucoup mieux à obtenir des informations si l'instructeur prend la peine, après la séance de jeu, de faire un «débriefing» conjoint avec ses élèves.

#### **5.3. Des [contraintes matérielles et logistiques](https://journals.openedition.org/trema/3386#tocfrom3n7) :**

Enfin, le rôle administratif de l'utilisation des jeux vidéo en classe ne doit pas être sous-estimé (Wix, 2012), au-delà du travail de l'enseignant: disponibilité d'ordinateurs ou de consoles capables de jouer, autorisation de la direction de l'établissement pour acheter tout logiciel ou Matériel.…

#### **[6. Trois approches possibles du Serious-Game \[](https://journals.openedition.org/trema/3386#tocfrom2n4)30] :**

Le Serious-Game est tout simplement un outil supplémentaire dans la trousse de l'enseignant ou du formateur.

Utilisé à bon escient, il peut stimuler l'acquisition de connaissances ou de compétences par les apprenants, tout en encourageant les interactions avec l'enseignant, amenant les élèves à revenir sur leur expérience du jeu.

Mais pour que son utilisation soit efficace, il faut que l'enseignant s'approprie ce « nouveau » support pédagogique.

En reconnaissant les concepts et les informations pour lesquels il pourrait être important pour ses étudiants ou étudiants, l'instructeur peut ensuite intégrer intelligemment un Serious-Game dans son cours, et ainsi profiter de ses avantages sans trop souffrir de ses faiblesses.

Trois approches différentes, mais non exclusives, se présentent à un enseignant souhaitant intégrer des Serious-Games à sa pratique pédagogique :

- **Utiliser des Serious-Games existants avec ses étudiants.**
- **Créer des Serious-Games « sur mesure » pour ses étudiants.**
- **Faire créer des Serious-Games directement par ses étudiants.**

#### **6.1. Utiliser un [Serious-Game](https://journals.openedition.org/trema/3386#tocfrom1n3) existant [31] :**

Dans cette démarche, l'instructeur utilise un Serious-Game établi, qu'il soit commercial ou gratuit, et sans possibilité pour lui de changer ce produit, adapte son cursus pour l'intégrer.

#### **[6.1.1. Mise en œuvre](https://journals.openedition.org/trema/3386#tocfrom2n5)**

Le principal défi de la mise en œuvre de cette stratégie est la sélection d'un Serious-Game qui est à la fois important pour l'objectif éducatif visé et disponible pour les apprenants.

Malheureusement, choisir un Serious-Game à utiliser en classe peut être difficile, pour de nombreuses raisons.

Tout d'abord, par rapport aux autres secteurs du Serious-Game (formation professionnelle, sécurité, publicité, défense ...), l'éducation est très médiocre en matière de jeux éducatifs, notamment pour les jeux français.

La raison à cette situation est tout simplement économique : la création d'un Serious- Game par une entreprise spécialisée coûte en moyenne  $150000 \in [31]$ .

Étant donné que les systèmes éducatifs nationaux francophones ne sont pas encore généralement en mesure de financer les Serious Games, les entreprises spécialisées n'entrent tout simplement pas sur le marché de l'éducation, car elles ne peuvent pas gagner de l'argent sur leurs réalisations.

Avant que cette situation ne se présente, l'instructeur qui souhaite utiliser des jeux vidéo en classe doit passer aux choix suivants:

- Consultez les quelques Serious-Games disponibles pour l'éducation francophone afin de trouver des jeux adaptés aux élèves.
- Utiliser les Serious-Games actuels pour l'enseignement en anglais, tant que les élèves ont des idées simples en anglais, ou choisissent des jeux qui utilisent peu ou pas de texte.
- Utiliser Extrême Games initialement destiné à d'autres secteurs(Médias, humanitaire, écologie, formation professionnelle, etc.), qui peuvent souvent s'appliquer à l'éducation.
- Utilisez des jeux vidéo interactifs, qui ne sont pas traditionnellement destinés à un usage pédagogique, et modifiez-les pour les intégrer au cours. Cette approche est appelée Serious-Gaming pour la distinguer de l'utilisation des Serious-Games classiques [30].

#### **6.2. Créer un [Serious-Game](https://journals.openedition.org/trema/3386#tocfrom1n4) « sur mesure »** :

Il existe plusieurs sujets et circonstances pédagogiques pour lesquels aucun Serious-Game ou jeu vidéo actuel n'est adapté.

Une autre solution potentielle pour l'instructeur serait alors de construire luimême un Serious-Game "sur mesure", qui sera entièrement adapté à sa pratique pédagogique.
#### **[6.2.1. Mise](https://journals.openedition.org/trema/3386#tocfrom2n7) en œuvre** :

Dans un premier scénario, l'instructeur réussit à établir un budget qui l'aide à collaborer avec des professionnels de l'industrie.

Il se concentrera ensuite sur l'identification des objectifs pédagogiques du jeu, ainsi que sur la suggestion de concepts de jeu, et bien sûr s'engagera dans l'évaluation du Serious-Game, tout en laissant le travail technique de réalisation du jeu à des spécialistes.

Le coût d'un tel projet varie considérablement en fonction de la complexité technologique du jeu (solo ou multi-joueurs en réseau, 2D ou 3D), la richesse de son contenu (nombre d'étapes, missions, dialogues, personnages, objets ... ) et le périphérique de destination (ordinateur, Smartphone, console ...).

Si le coût moyen de création d'un Serious-Game est d'environ 150 000  $\epsilon$  pour 18 mois de travail (Alvarez et al., 2012), le budget d'un tel projet oscille entre quelques dizaines de milliers d'euros pour un Serious «simple» Jeu, comme un petit jeu 2D sur un téléphone mobile, à plus de 500 000 € pour un jeu complexe, comme une simulation 3D réaliste. [32].

#### **[6.3. Faire Créer des Serious-Games par les apprenants](https://journals.openedition.org/trema/3386#tocfrom1n5) :**

Grâce aux «usines de jeu» et aux «jeux modifiables» que l'instructeur peut utiliser pour créer des Serious-Games adaptés à leurs besoins, il est également possible d'imaginer des exercices pédagogiques dans lesquels les apprenants créent eux-mêmes un Serious-Game [32].

#### **[6.3.1. Mise en œuvre](https://journals.openedition.org/trema/3386#tocfrom2n9)** :

En théorie, la mise en œuvre est très similaire à l'approche "make": l'enseignant demande à ses élèves de réaliser un Hard-Game sur un thème donné, seul ou en petits groupes.

Ici, le choix du sujet représente le point de départ des objectifs pédagogiques de l'activité: selon le thème choisi, les apprenants seront invités à acquérir ou à améliorer l'information et compétences différentes.

A travers les trois approches et les exemples, nous résumons les points montrés dans le tableau suivant :

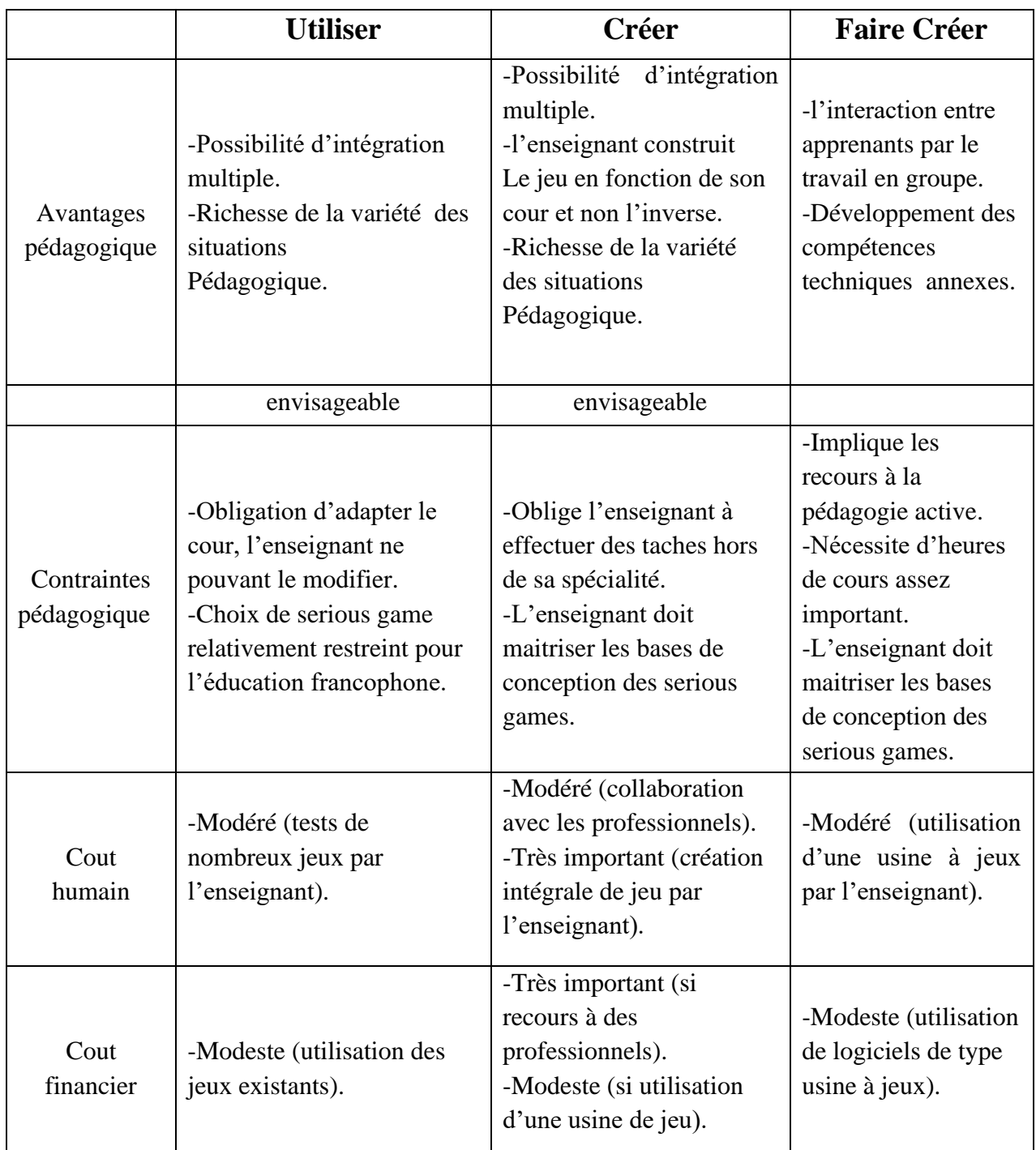

Table3. Les avantages et les inconvénients des trois approches [33]

# **7. Le modèle G/P/S de classification Serious-Game [34] :**

Afin de construire une méthode pour classer simultanément les Serious-Games selon leurs dimensions «ludique» et «sérieuse», il existe trois types de critères.:

# **Learning-games**

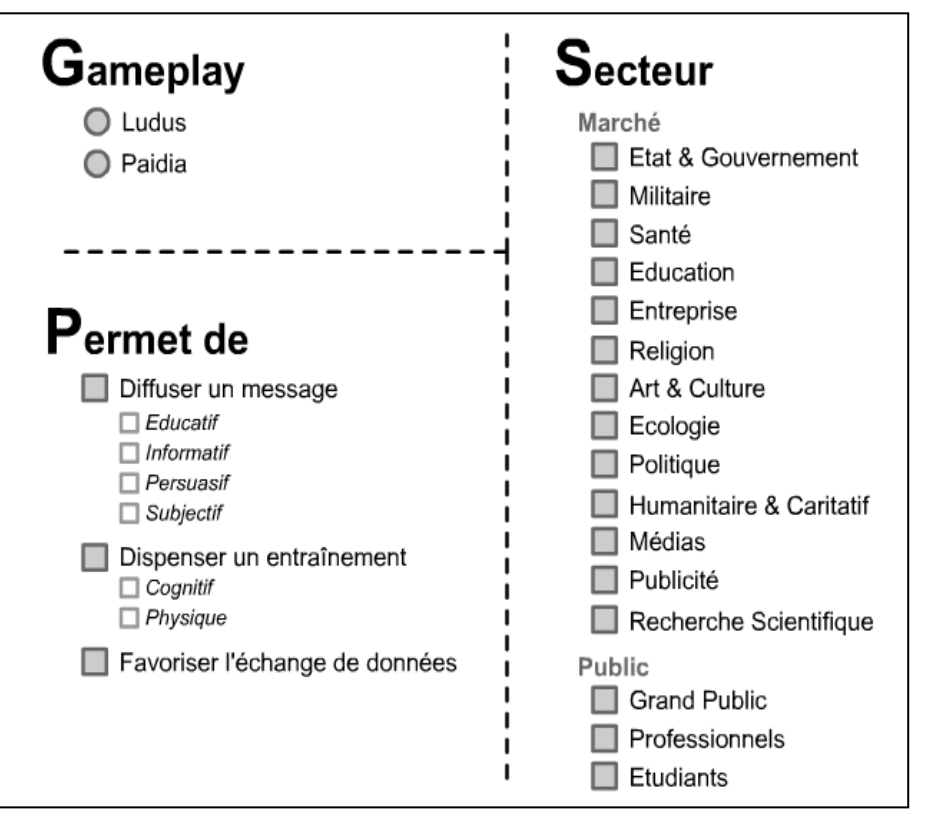

Figure11.Les différents critères du modèle G/P/S de classification des Serious-Games[30]

- **"G"** comme "Gameplay" décide si le Serious-Game est du type "jeu" ou "jouet" vidéo. Un jeu vidéo définit un ensemble de règles qui mesurent le succès du joueur par opposition à un jouet qui se fond davantage dans le concept d'un bac à sable où vous vous amusez et où la notion de «gagner» n'existe pas. Dans le cas d'un mot jouet, nous parlons de "Serious Play" plutôt que de « Serious-Game ».
- « **P** » comme « Permet de », Spécifiez la fonctionnalité clé de Serious Game. Ce critère indique que Serious-Game est utilisé pour transmettre un message, effectuer un entraînement, collecter des données ou l'une de ces fonctions à la fois.
- « **S** » comme « secteur » Énumérez les marchés ciblés par le Serious-Game. Ainsi, ces applications aborderont la sécurité, l'éducation et la santé.

Le modèle G / P / S est un cadre qui permet de classer les Serious Games à la fois par leur aspect "play" (Gameplay) et leur aspect "serious" (Permit &Sector). Afin de mettre en œuvre ce modèle de classification, une spécification détaillée des critères a été établie pour chacun des trois aspects. Ces paramètres sont synthétisés par le système.

# **8. Quelques exemples de serious-Games :**

Les données quantitatives de Serious Games sur les «marchés» démontrent la variété des thèmes qu'ils doivent aborder. Pour mettre en évidence cette variété, nous donnons ci-dessous quelques exemples de Serious Games du "alors vague". Le jeu est classé selon les différents paramètres du modèle G / P / S[30].

## • **Virtual University[35] :**

Le but du jeu : ce jeu a pour objectif de familiariser les joueurs avec les pratiques de management des collèges et universités américaines.

Il donne aux étudiants, aux enseignants et aux parents l'occasion rare de se mettre dans la peau d'un propriétaire d'université. Ce poste les aide à prendre conscience des difficultés de gestion d'un établissement universitaire et des responsabilités du directeur. Les joueurs doivent exercer un contrôle étendu qui va du salaire des enseignants à l'organisation des places de stationnement.

## **Quelques chiffres permettant d'évaluer le succès de ce jeu :**

Ce jeu a fait l'objet de 105 000 téléchargements. Il a été utilisé dans 800 institutions et 90 pays. Selon un sondage les personnes ayant testé ce jeu sont :5% de personnes travaillant dans l'administration.15% de professeurs.24% d'étudiants diplômés de licence.29% d'étudiants n'ayant pas encore obtenu le diplôme de licence/Parmi les personnes ayant répondu à cette enquête, 25% utilise Virtual University comme moyen de formation.

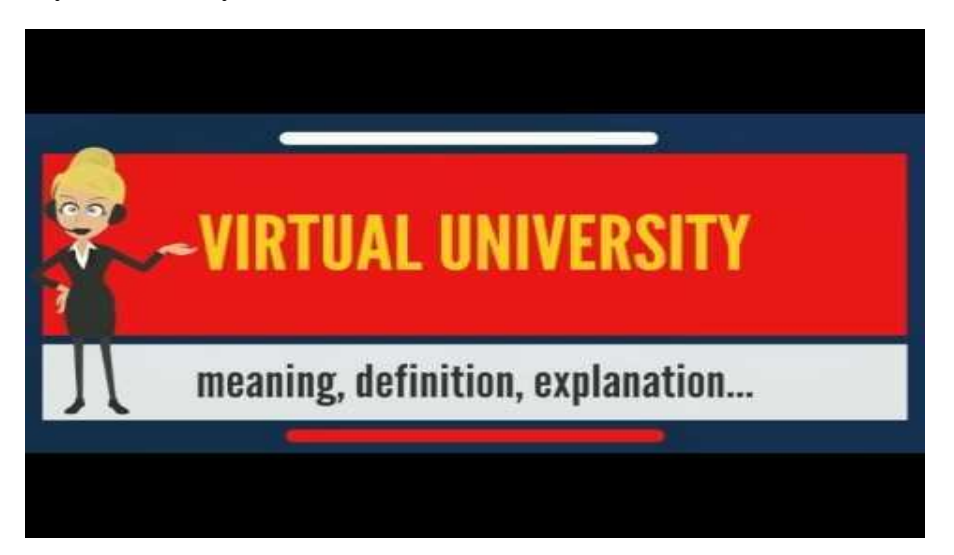

Figure12.VIRTUAL UNIVERSITY

Virtual University est donc un véritable succès de téléchargement. Néanmoins, les chiffres montrent que les consommateurs de ce produit sont des personnes concernées par l'éducation ou l'administration.

## • **Food force[35] :**

[Food Force](http://www.food-force.com/) est un jeu qui a été créé par une entreprise italienne, la WPF, à l'initiative de l'ONU.

**Le but de ce serious-game :** est de sensibiliser les adolescents aux problèmes de la faim dans le monde mais aussi de leur faire prendre conscience de l'importance du travail des aides humanitaires.

Ce jeu, disponible par simple téléchargement a déjà été testé par 4,5 millions de personnes depuis sa sortie.

Il propose 6 missions tout à fait réalistes qui invitent à se mettre bénévole travaillant pour une ONG.

Le joueur doit être capable d'analyser les sites géographiques et les besoins alimentaires des différentes populations, ceci passant par le calcul des rations à distribuer. Il doit aussi se charger de l'acheminement des vivres qui seront lâchés par avion sur les sites.

Food Force est la preuve qu'avec un moyen d'expression adapté, un problème aussi invisible et distant soit-il que la faim dans le monde dans les pays en développement, peut susciter l'intérêt et le soutien dans les pays où l'excès de nourriture consommée est le réel problème.

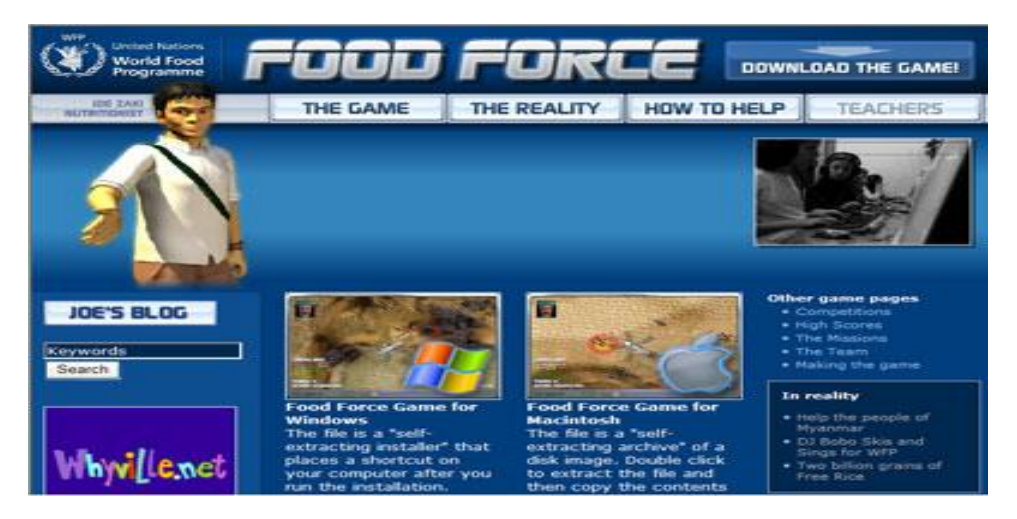

Figure13.FOOD FORCE

Ce jeu a fait l'objet de nombreuses réactions positives à travers le monde de la part des enfants, parents, et spécialistes dans le domaine des jeux vidéo, c'est pourquoi je vous conseille de consulter le site officiel de Food Force.

# • **DarfurisDying[35] :**

Un autre jeu qui a, par ailleurs, fait l'objet d'une polémique est le Serious Game [DarfurisDying.](http://www.darfurisdying.com/)

Ce jeu conçu par des étudiants de l'University of Southern California (lui aussi à l'initiative de l'ONU) a pour but de sensibiliser les jeunes à la situation dramatique qui sévit en Afrique.

En quinze minutes, ce jeu permet d'appréhender la vie que mènent les habitants du Darfour contraints de survivre à une guerre.

Par ce jeu, les joueurs peuvent expérimenter le fait d'être coincé dans un camp de réfugiés, ils peuvent aussi se rendre compte que les gestes les plus anodins tels que le fait d'aller chercher de l'eau au puits deviennent des actions très difficiles se faisant au péril de la vie des habitants.

Ce jeu inspiré de Food Force a lui aussi rencontré un vif succès.

Néanmoins, certains on vu dans ce type de jeu une exploitation de la misère humaine.

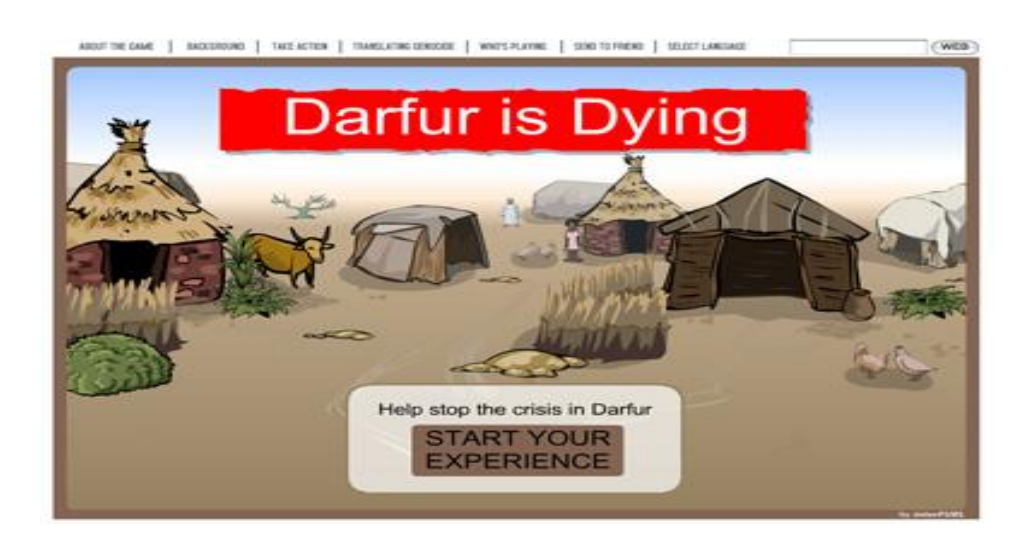

# Figure14.Darfur is Dying

On peut se demander si les plus jeunes joueurs comprennent la différence entre ces jeux réalistes et des jeux de guerres plus classiques.

## • **Incident Commander [35] :**

Ce Serious Game est un logiciel de simulation de crise destiné aux responsables des services d'urgence de villes de taille moyenne n'ayant pas les moyens d'organiser des entraînements pour des évènements tels que des actes de terrorisme, prises d'otage ou catastrophes naturelles qui peuvent survenir mais qui entraîneraient de grosses dépenses compte tenu de leur relativement faible fréquence.

Ce logiciel a reçu l'aval du National Institute of Justice, branche spécialisée dans la recherche et le développement du ministère américain de la justice.

Le Departement of Justice DOJ aurait contribué au développement du jeu à hauteur de 400 000\$ et l'éditeur a quant à lui dépensé

1,5 millions de dollars.

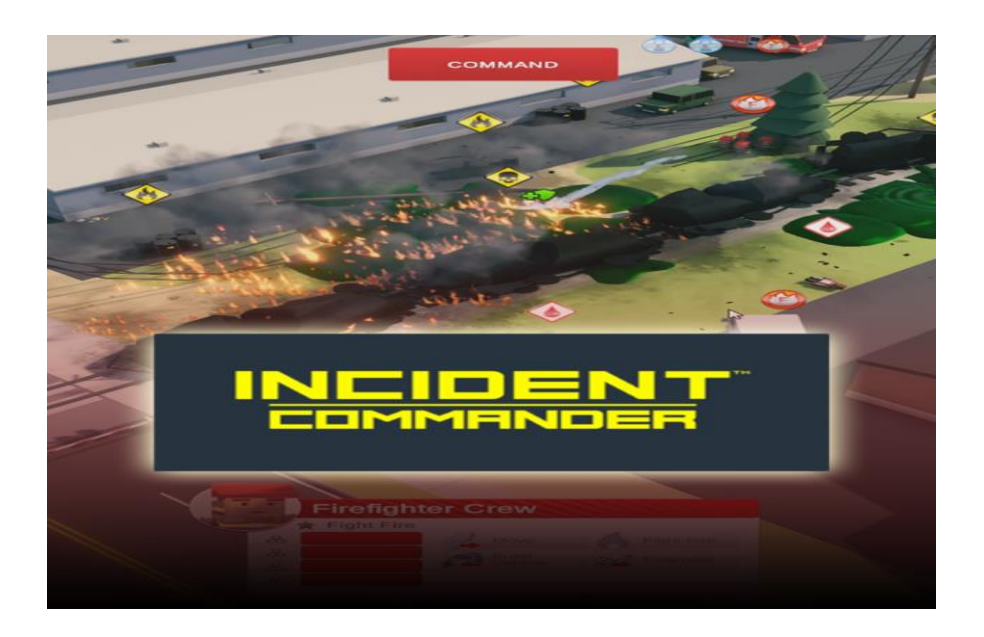

## Figure15.INCIDENT COMMANDER

Ce jeu n'est pas encore disponible en magasin il ne le sera qu'en 2007, cependant on peut se le procurer sur simple demande auprès des responsables de "public safety agencies".

# **9. Conclusion :**

 Dans ce chapitre nous avons présenté les Learning-Games comme des environnements d'apprentissage, souvent informatisés, ensuite une conception générale de l'apprentissage par un jeu, ainsi que les avantages et les inconvénients du serious-games, on a vu aussi les trois approches possibles dans les serious-games, un modèle de classification de serious-game (G/P/S), enfin quelques exemples de serious-games.

Nous allons présenter dans le chapitre suivant la conception de notre application.

# **Chapitre III Conception**

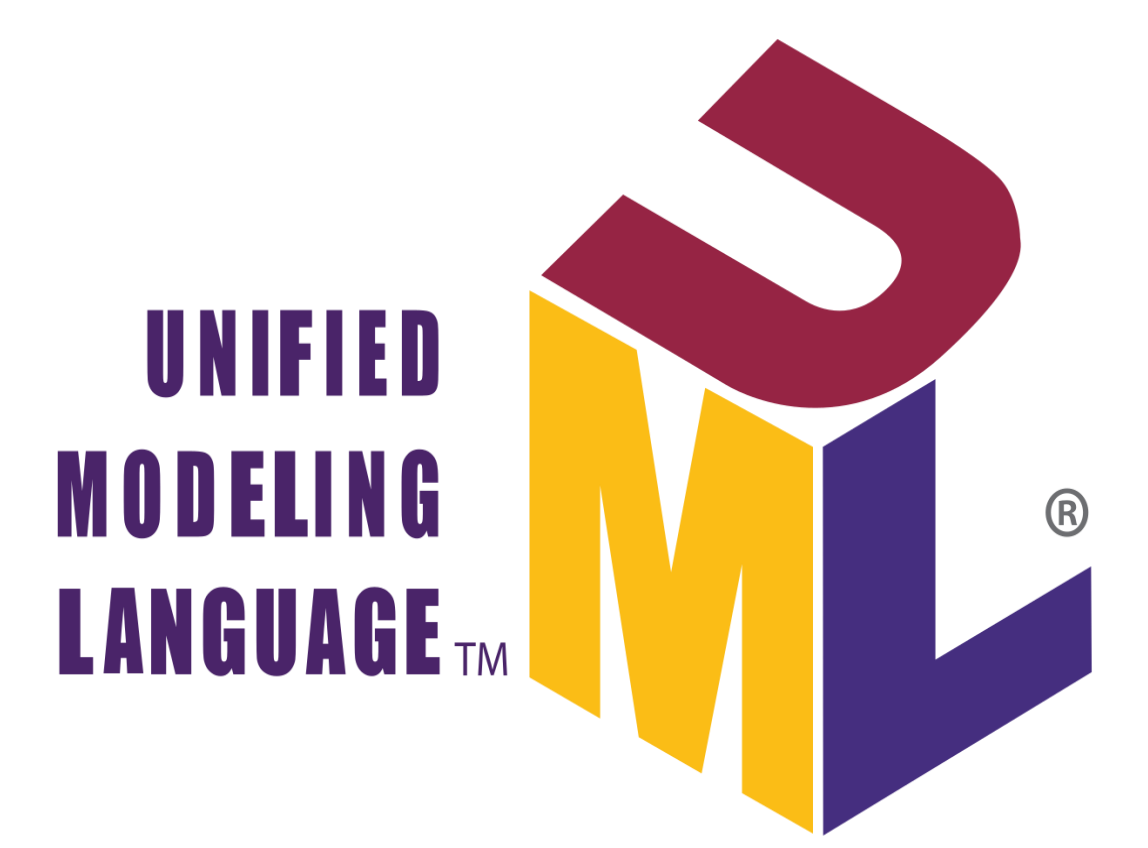

# **1. Introduction :**

Dans les chapitres précédents, nous avons présenté un état des learning-games et leurs avantages et inconvénients ainsi les trois approches de learning-games. Nous avons aussi présenté le E-Learning et l M-Learning et les différences entre eux, ainsi leurs avantages et leurs inconvénient.

A travers ce chapitre, nous allons décrire les différents composants utilisés pour implémenter notre outil. On va définir premièrement les objectifs (résultats attendus) et les étapes à suivre, puis nous allons présenter la conception globale, et la conception détaillée du système.

# **2. Objectif du travail:**

L'objectif principal de ce travail est de réaliser un jeu éducatif pour l'apprentissage d'une langue (Anglais) chez les enfants, en basant d'exploiter leur attention et développer leur intelligence de manière simple et cela grâce à leur amour de jouer. Notre outil repose sur l'utilisation des applications orientées objet Java.

# **3. Processus de génération du système :**

Le processus de la génération de conception d'un jeu éducatif pour l'apprentissage d'une langue chez les enfants passe par les étapes suivantes (voir figure $16$ ):

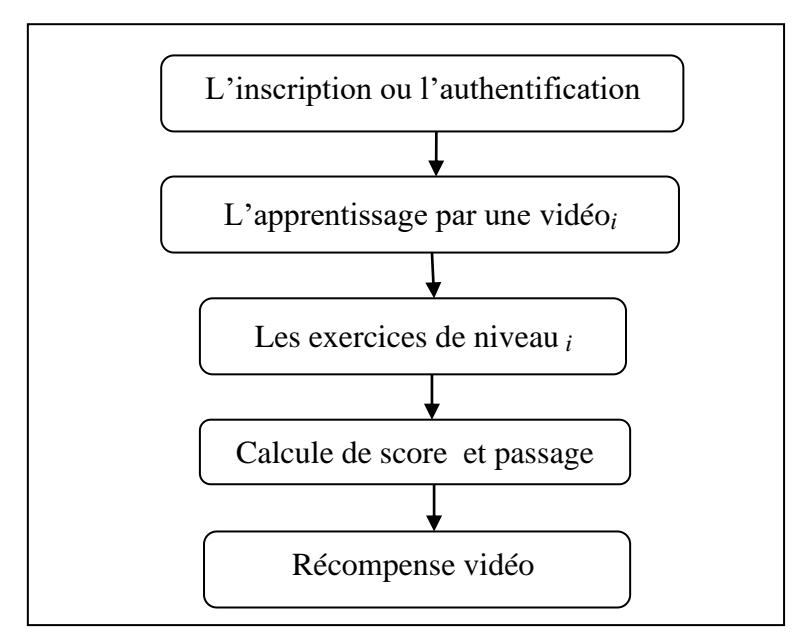

Figure16.Etapes de génération de service notre système.

#### **1) L'inscription et l'authentification :**

Si l'utilisateur est nouveau sur le jeu il doit faire l'inscription en mettant son informations personnelles dans le formulaire inscription (nom, prénom, email, image, récompense, mot de passe).Mais s'il a déjà un compte, il peut simplement se connecter en mettant son informations personnelles dans le formulaire authentification (émail, mot de passe).

#### **2) L'apprentissage par un vidéo***i***:**

Un tutoriel vidéo montrera comment faire l'un des exercices de ce niveau pour enseigner à l'utilisateur mais il doit compléter les autres seul, l'indice *i* : c'est le nombre des vidéo pour chaque niveau, où i..[1-3].

#### **3) Les exercices de niveau***i***:**

Dans le niveau1 : c'est la phase des lettres : l'utilisateur doit choisir une lettre alphabétique, un exemple de mot commençant par cette lettre choisie, il doit la prononcer correctement pour avoir la vraie réponse. Dans le niveau2 : c'est la phase des mots nous essayons de comprendre les mots de base comme les couleurs, les chiffres et les figures, l'utilisateur doit faire glisser le bon mot sous la bonne image pour obtenir une vraie réponse. Dans le niveau3 : c'est la phase des phrases on passe aux phrases, l'utilisateur doit faire glisser les bonnes images dans le bon ordre des phrases données, puis il doit la prononcer correctement pour obtenir une bonne réponse, on commence par une phrase de 2 mots, puis une phrase de 3 mots, puis une phrase de 4 mots, l'indice *i* : c'est le nombre des niveaux, où i..[1-3].

#### **5) Calcule de score et passage :**

Durant chaque niveau on calcule le score pour passer au niveau suivant. Pour chaque niveau le score est calculé avec une manière différente et en basant de motiver l'utilisateur car il est un enfant.

#### **6) Récompense vidéo :**

Un youtube vidéo apparaîtra à l'utilisateur après avoir terminé tous les niveaux comme une récompense pour l'enfant pour l'encourager et le motiver à apprendre.

Dans ce qui suit, on va présenter la conception de notre outil logiciel qui sera modélisée à l'aide du langage UML, en utilise le diagramme de cas d'utilisations, de composants, de classes et de séquences.

Donc, nous avons choisi UML pour ses points forts suivants : il permet :

- un gain de précision, de stabilité et encourage l'utilisation d'outils (langage formel et normalisé).
- l'analyse et facilite la compréhension de représentations abstraites complexes. De plus, son caractère polyvalent et sera souplesse en font un langage universel (support de communication performant).
- d'obtenir une modélisation de très haut niveau indépendante des langages et des environnements.
- de faire collaborer des participants de tous horizons autour d'un même document de synthèse.
- d'exprimer dans un seul modèle tous les aspects statiques, dynamiques, juridiques, spécifications,… etc.
- de documenter un projet.

# **4. Conception globale :**

Elle est constituée de trois principaux composants : le composant d'apprentissage, le composant de pédagogique et le composant d'apprenant, la collaboration de ces composants permet d'atteindre l'objectif global de notre système qui est la création d'un jeu éducatif pour l'apprentissage d'une langue chez les enfants.

Voici donc la figure 17qui illustre un diagramme de cas d'utilisation est utilisé pour représenter les actions de l'utilisateur dans notre système ; cela s'explique les rôles et les actions autorisé à l'utilisateur.

Chaque utilisateur / rôle a des privilèges différents et chacun effectue différentes actions. Pour notre jeu, il n'y a qu'un seul utilisateur qui est le joueur.

# **Conception**

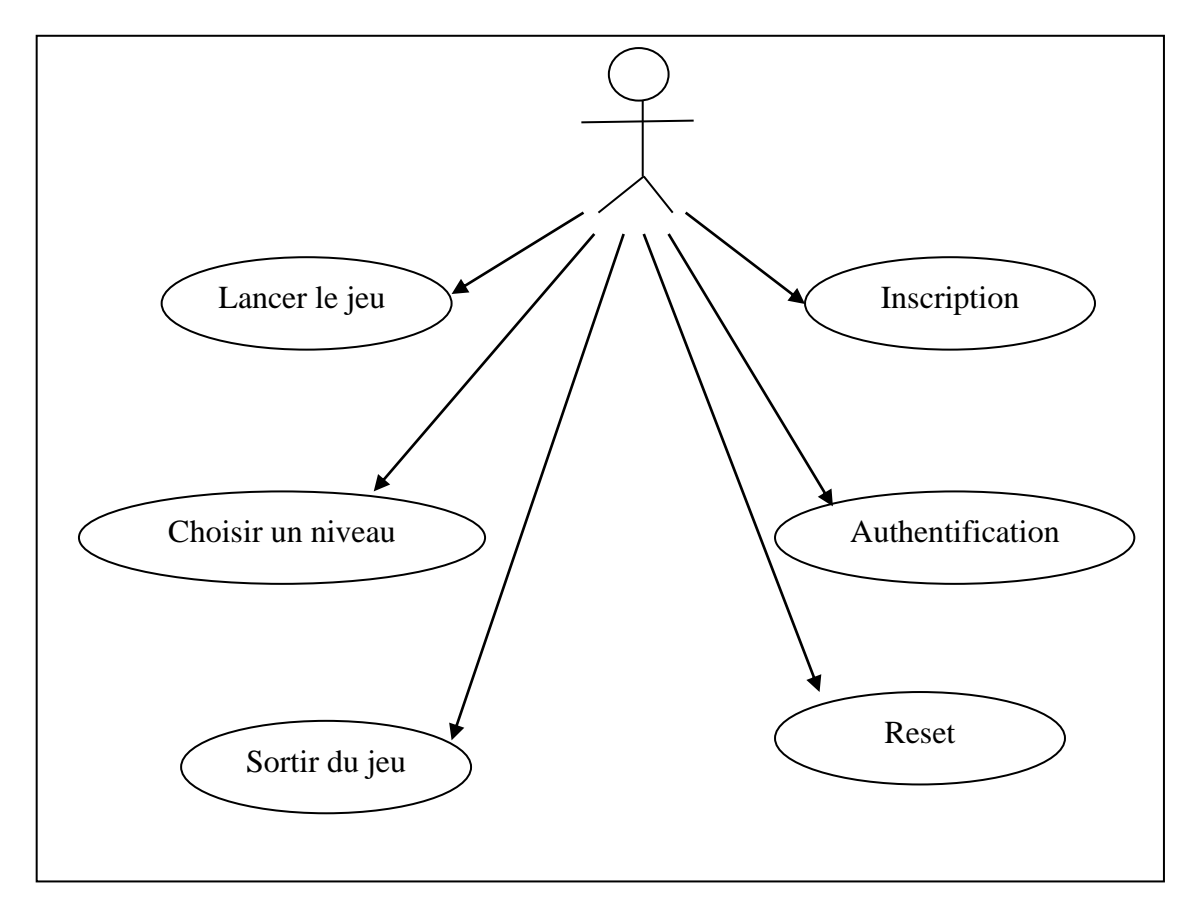

Figure17.Diagramme de cas d'utilisation.

Ce dernier peut faire les actions suivantes:

1) Lancer le jeu.2) Inscription.3) Authentification. 4) Choisir un niveau.

5) Reset. 6) Sortir du jeu.

Voici donc la figure 18 qui illustre l'architecture globale du système et les interactions entre les différents composants en utilisant le diagramme du composant :

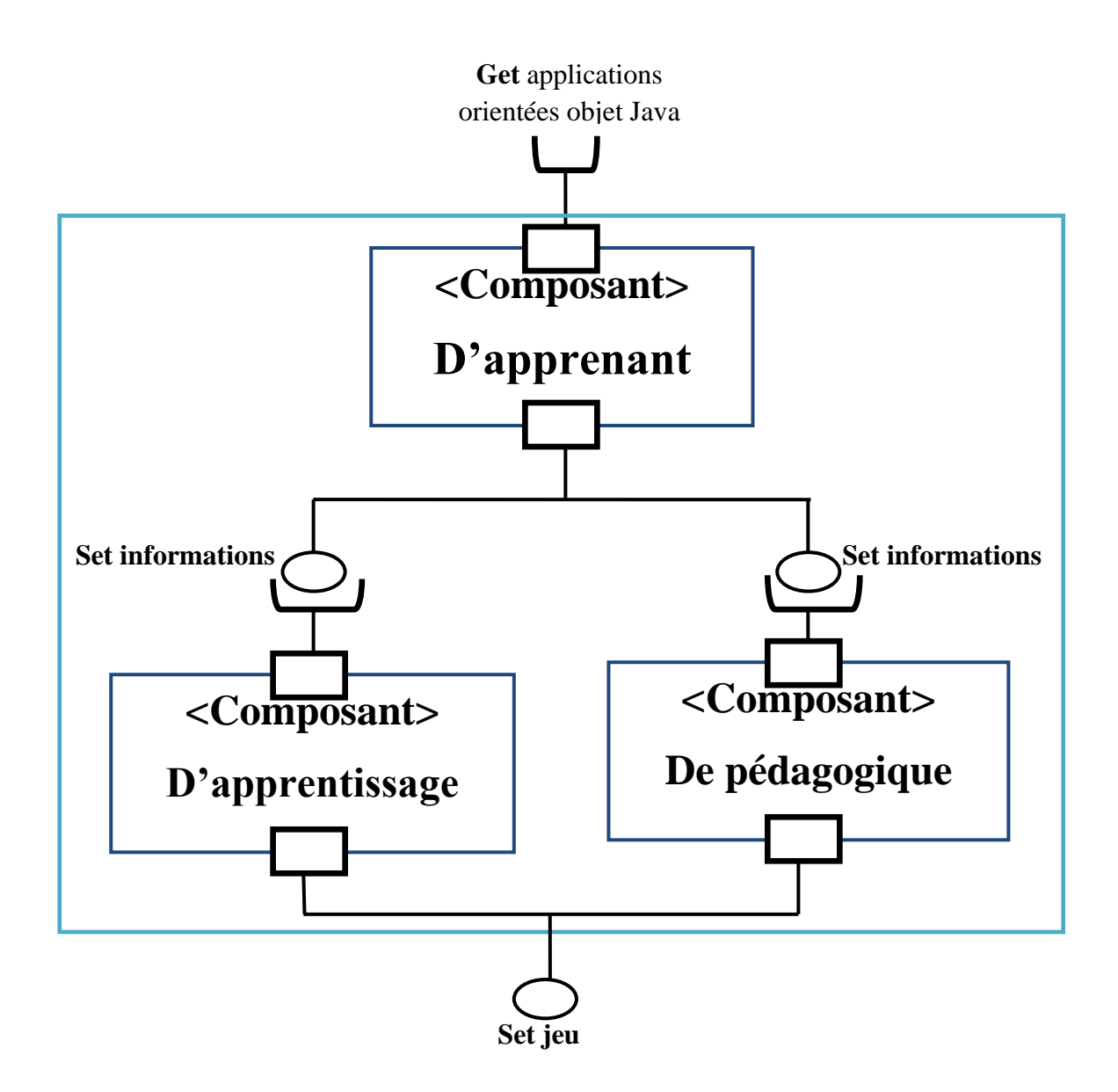

Figure 18. Diagramme de composant de l'application.

- ✓ **Entrée:** l'application orienté objet en java.
- ✓ **Sortie :** le jeu
- ✓**Composant d'apprenant :** ce composant contient tout les informations de l'apprenant : inscription (Nom, Prénom, Email, Image, Récompense, Mot de passe), authentification (l email et le mot de passe) et les profils des apprenants dans la base de données.
- ✓ **Composant de pédagogique**: Ce composant contient les différentes méthodes d'enseignement, par exemple le jeu qui contient le comportement éducatif et un tutoriel vidéo qui montrera comment faire l'un des exercices de chaque niveau pour montrer un exemple a l'utilisateur.
- ✓ **Composant d'apprentissage :** Ce composant contient les exercices et les tests auxquels l'utilisateur doit répondre dans les niveaux : niveau des lettres, niveau des mots et niveau des phrases.

Nous allons détailler dans la partie qui suivent les rôles des différents composants du l'outil dans la conception détaillée.

# **5. Conception détaillée :**

Dans cette section nous allons détaillée la description de chaque composant avec les diagrammes de classes et de séquences

## **5.1Composant d'apprenant :**

## **5.1.1Description du composant d'apprenant :**

Ce composant contient tout les informations de l'apprenant : inscription (Nom, Prénom, Email, Image, Récompense, Mot de passe), authentification (l'émail et le mot de passe) et les profils des apprenants dans la base de données.

On va expliquer le composant d'apprenant par le diagramme des classes suivant :

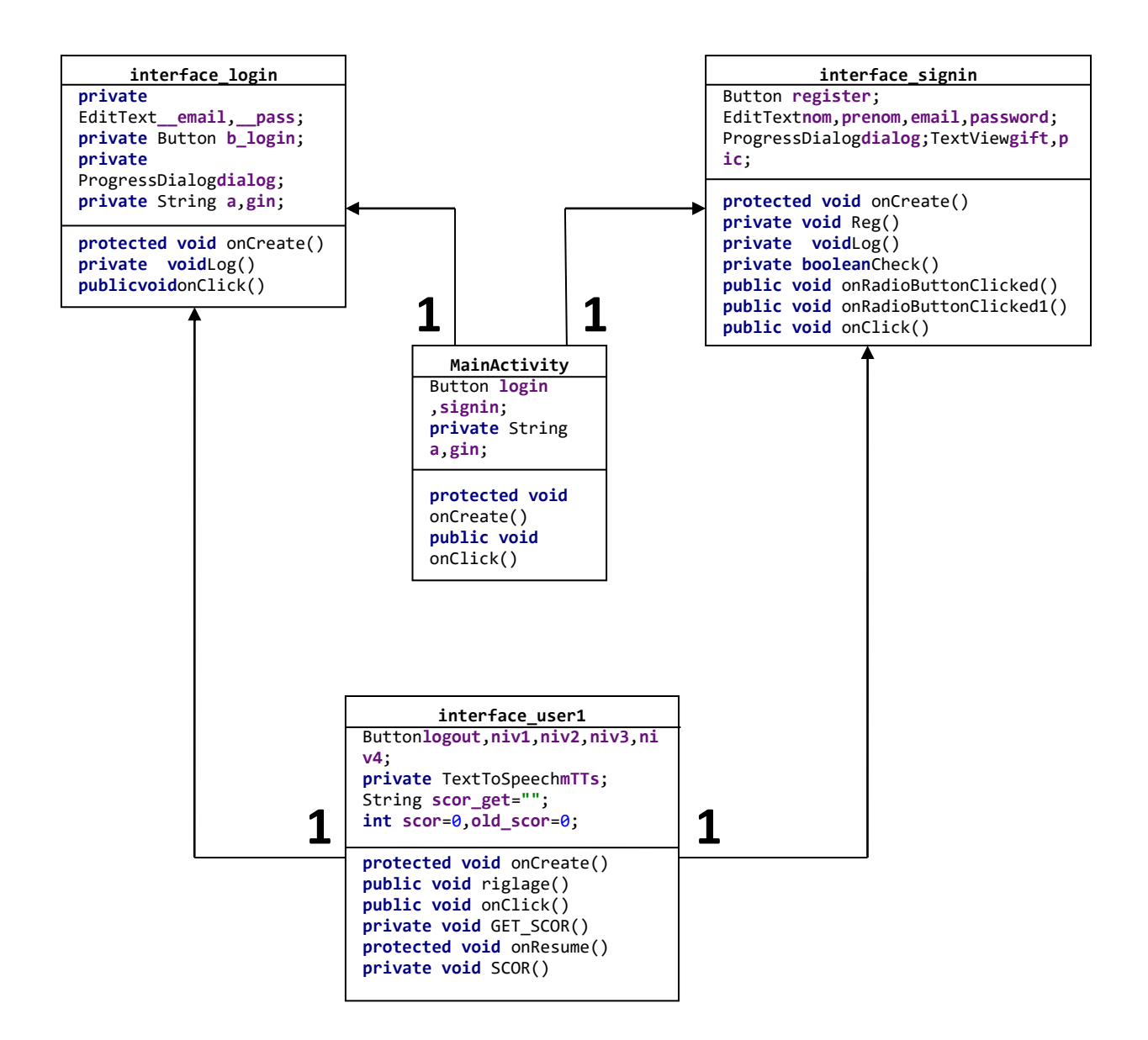

Figure 19 .Diagramme de class de composant d'apprenant.

- **MainActivity:** interface qui contient 2 buttons (sign in, login).
- **Interface\_login:** formulaire qui contient 2 champs (l'émail et le mot de passe).
- **Interface\_signin:** formulaire qui contient 6 champs (Nom, Prénom, Email, Image, Récompense, Mot de passe).
- **Interface\_user1:**interface qui contient 5 buttons (niveau1, niveau2, niveau3, reset, logout).

## **5.1.2 Fonctionnement du composant d'apprenant:**

Le diagramme de séquence qui décrit le scénario nominal pour composant d'apprenant est comme suite :

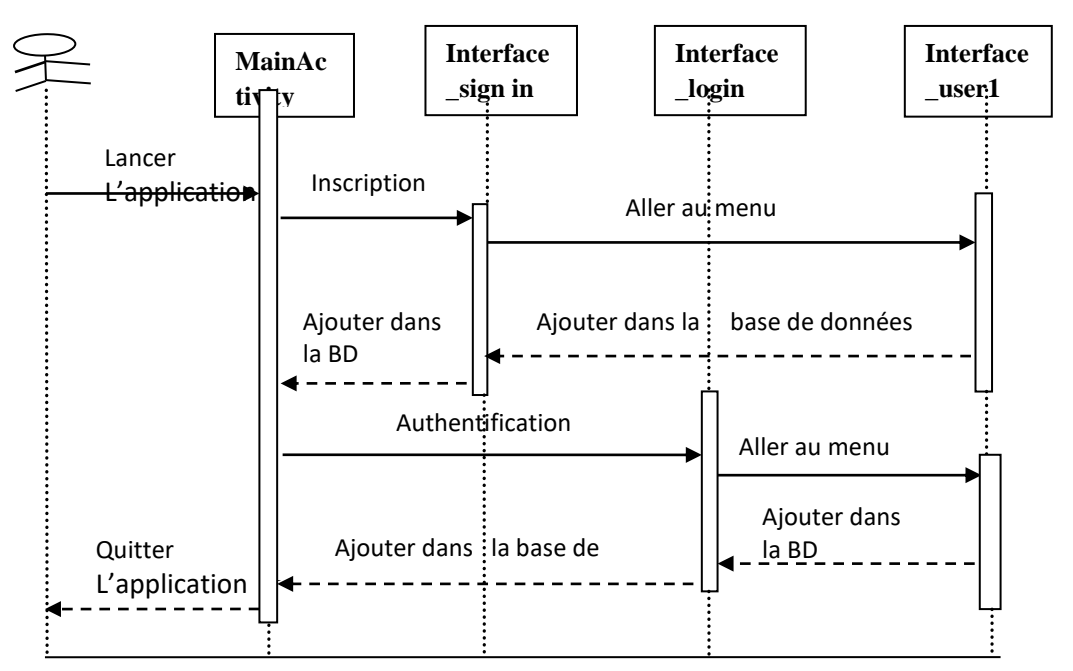

Figure 20. Diagramme de séquences de composant d'apprenant.

- Dès que l'utilisateur lance l'application la phase de composant d'apprenant se commence par l'interface MainActivity .
- Après l'utilisateur doit faire l'inscription par entrer ces informations dans le formulaire Interface\_signinin .
- Enfin si il a un compte déjà il peut faire l'authentification dans le formulaire Interface\_Login.

# **5.2Composant de pédagogique:**

# **5.2.1Description du composant de pédagogique:**

Ce composant contient les différentes méthodes d'enseignement. Par exemple le jeu qui contient le comportement éducatif et un tutoriel vidéo qui montrera comment faire l'un des exercices de chaque niveau pour montrer un exemple a l'utilisateur.

On va expliquer le composant pédagogique par le diagramme des classes suivant :

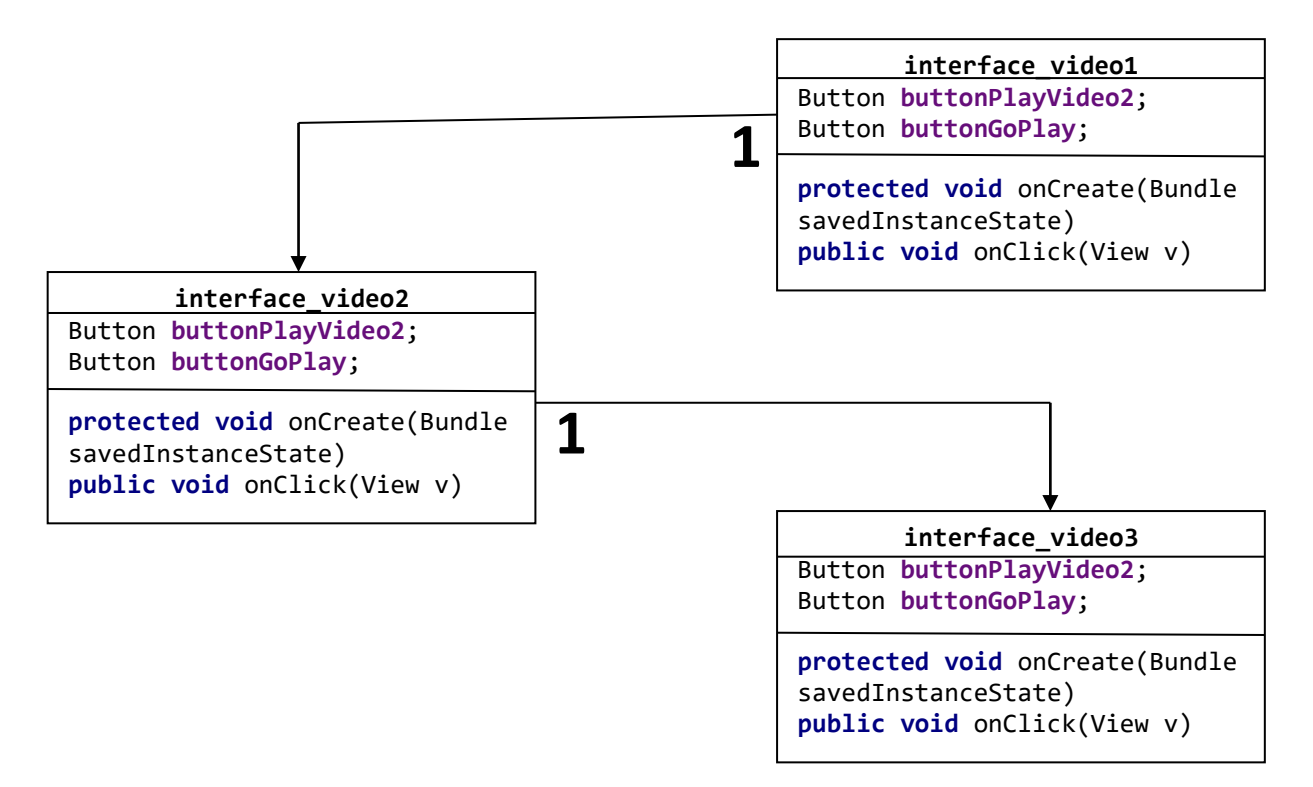

Figure 21. Diagramme de class de composant de pédagogique.

- **Interface\_video1:** interface qui contient un vidéo tutorial pour enseigner à l'utilisateur le niveau1.
- **Interface** video2: interface qui contient un vidéo tutorial pour enseigner à l'utilisateur le niveau2.
- **Interface\_video3:** interface qui contient un vidéo tutorial pour enseigner à l'utilisateur le niveau3.

## **5.2.2 Fonctionnement du composant de pédagogique**:

Le diagramme de séquence qui décrit le scénario nominal pour composant pédagogique est comme suite :

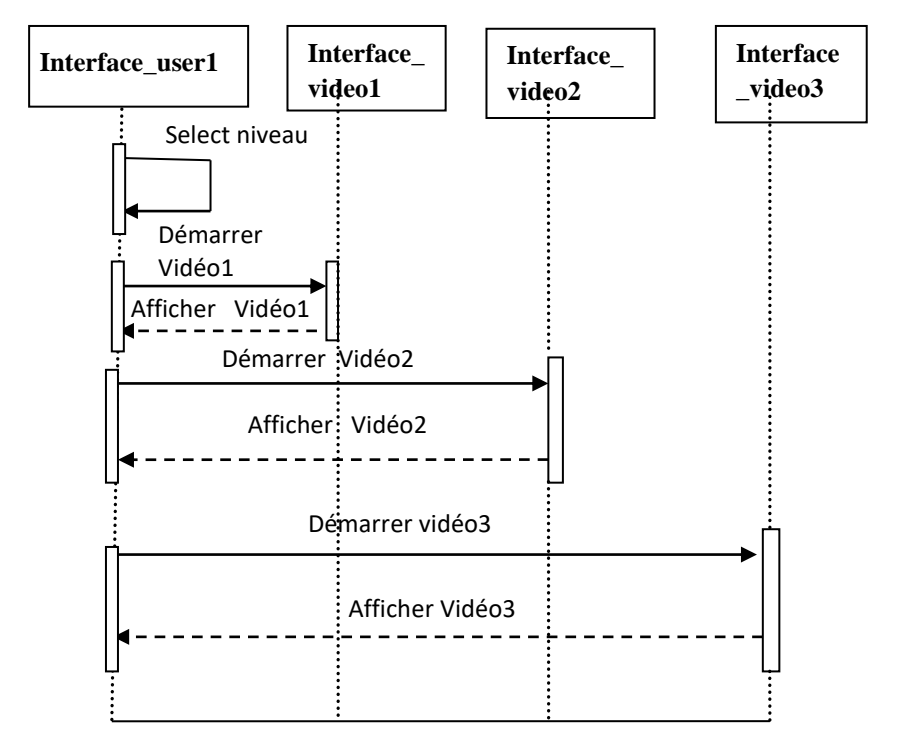

Figure 22. Diagramme de séquences de composant de pédagogique.

- Dès que la phase du composant apprenant se termine, la phase du composant pédagogique démarre ;
- Dans ce cas l'utilisateur peut choisir et regarder la vidéo du tutoriel de niveau1 ou de léviter ;
- Puis, il commence à jouer au niveau1, et ainsi de suite pour les autres niveaux.

# **5.3Composant d'apprentissage :**

## **5.3.1Description du composant d'apprentissage :**

Ce composant contient les exercices et les tests auxquels l'utilisateur doit répondre dans les niveaux : niveau des lettres, niveau des mots et niveau des phrases.

## **5.3.2 Spécification des niveaux du jeu :**

Dans notre jeu on a 3 niveaux, dans chaque niveau, nous allons enseigner différentes choses et en utilisant un sens différent de l'utilisateur comme le montre le tableau suivant :

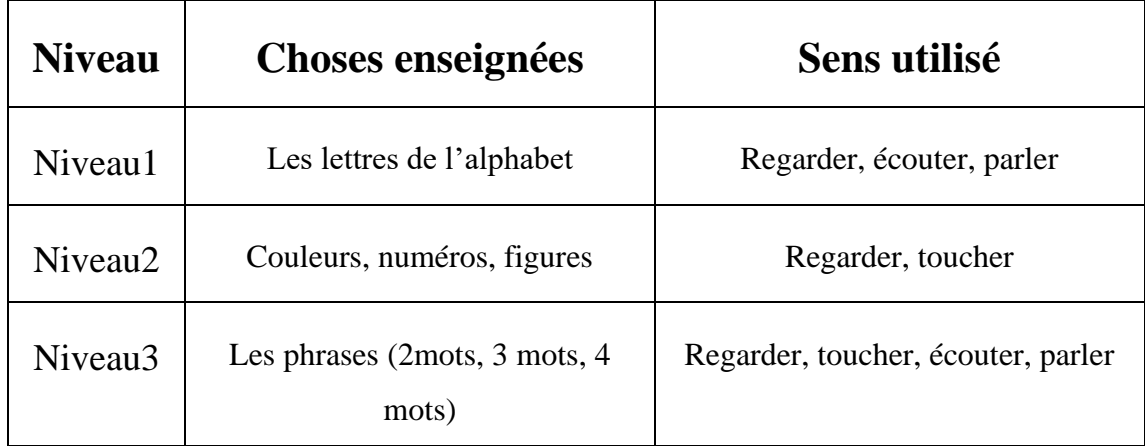

Table4.Spécification des niveaux.

- Dans le premier niveau, nous essayons d'enseigner les lettres à l'utilisateur en les écoutant et en les prononçant.
- Après être allé plus loin dans des mots comme couleurs, nombres et chiffres en déplaçant le bon mot sur la bonne figure.
- Enfin nous passons aux phrases que nous commençons avec deux mots phrase puis trois mots puis quatre mots, l'utilisateur doit réorganiser les bonnes images dans le bon ordre du sens de la phrase donnée, puis il doit la prononcer.

On va expliquer le composant d'apprentissage par le diagramme des classes suivant :

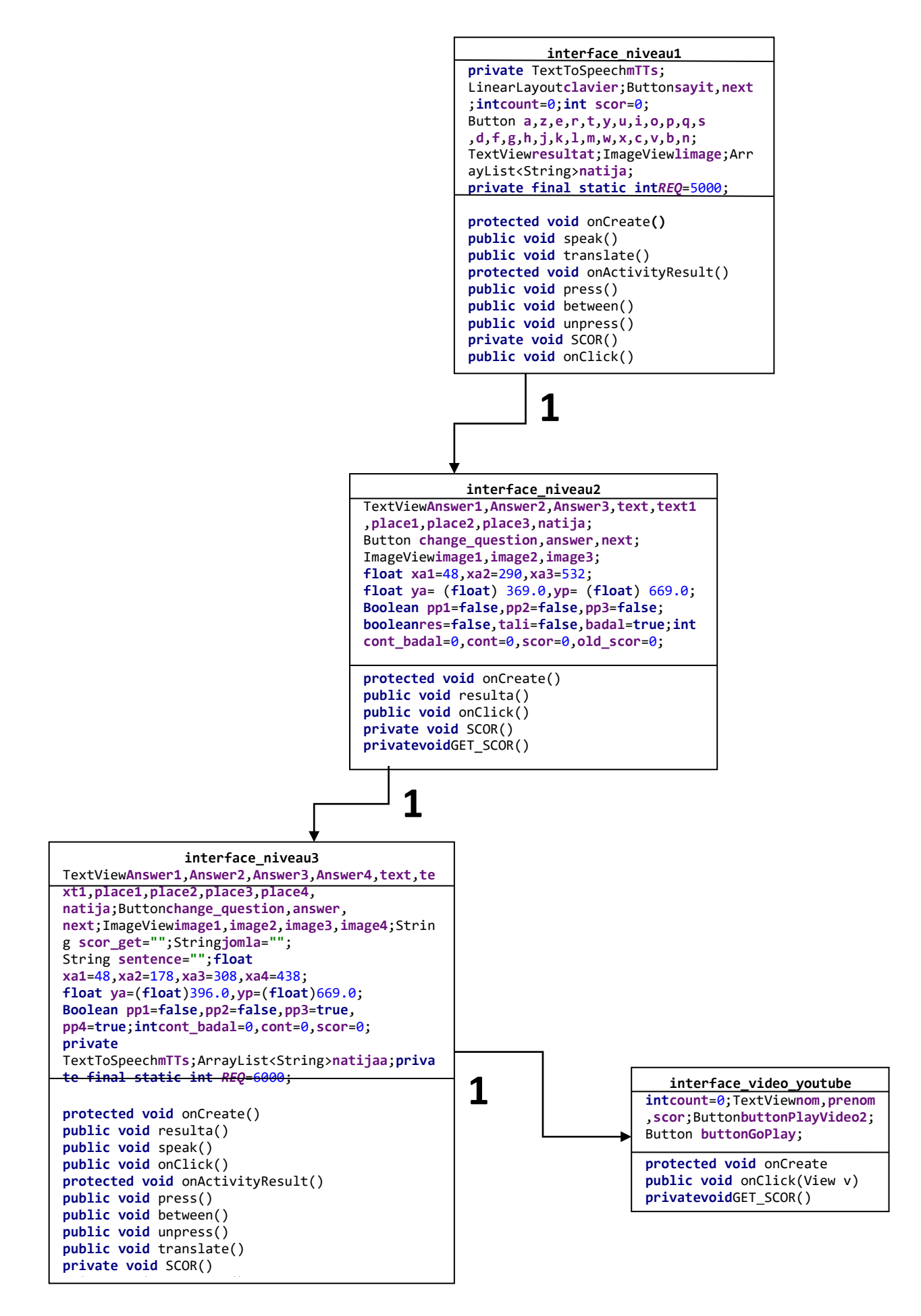

Figure 23. Diagramme de class de composant d'apprentissage.

- **Interface niveau1 :** contient les tests auxquels l'utilisateur doit répondre dans de niveau1.
- **Interface niveau2 :** contient les tests auxquels l'utilisateur doit répondre dans de niveau2.
- **Interface niveau3 :** contient les tests auxquels l'utilisateur doit répondre dans de niveau3.
- **Interface video\_youtube :** contient une fenêtre de youtube une récompense pour compléter tous les niveaux

#### **5.3.3 Fonctionnement du composant d'apprentissage:**

Le diagramme de séquence qui décrit le scénario nominal pour composant apprentissage est comme suite :

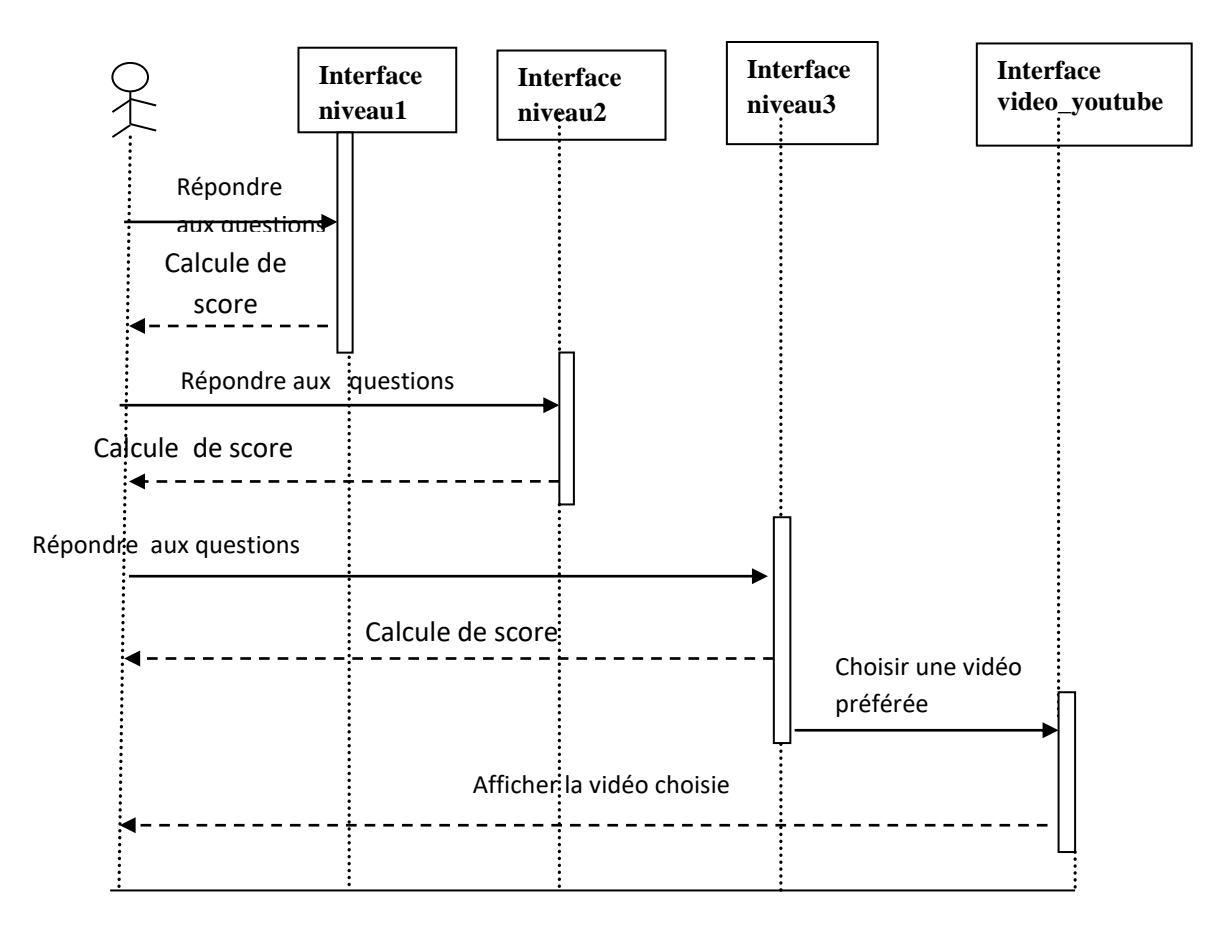

Figure 24. Diagramme de séquences de composant d'apprentissage.

• Dès que la phase de composant de pédagogique se termine la phase de composant d'apprentissage se démarre,

- Après l'utilisateur entre dans les exercices de niveau1 quand il termine il se passe à niveau2 et ainsi de suite pour le dernier niveau.
- Enfin la fenêtre de youtube se ouvert pour lui comme une récompense pour compléter tous les niveaux.

# **6. Fonctionnement général de l'application :**

Qui décrit le scénario général de l'application est comme suite :

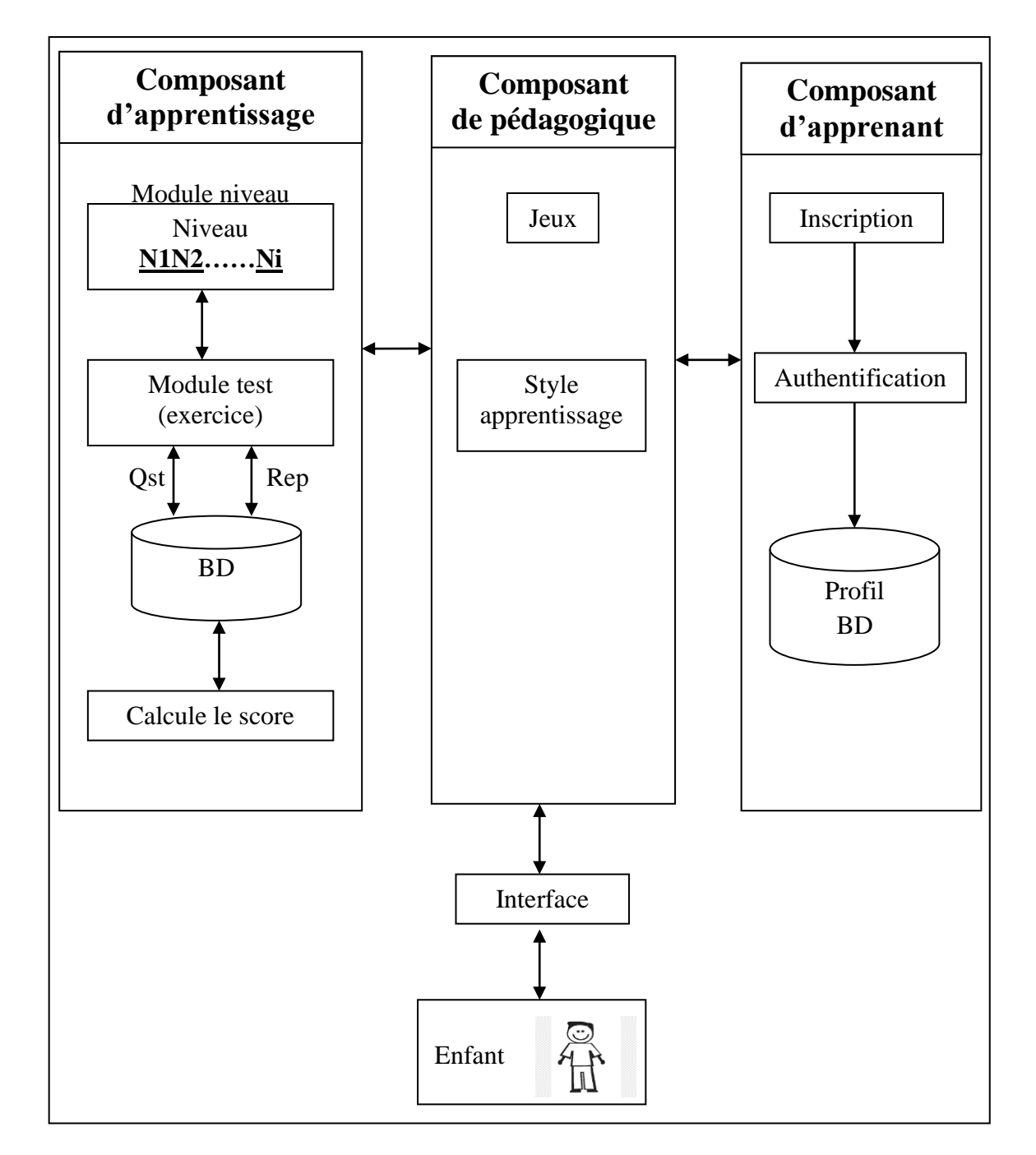

Figure 25. L'architecture générale de système.

## • **Composant d'apprenant :**

Dès que l'utilisateur lance l'application il se commence par l'interface .Après l'utilisateur doit faire l'inscription par entrer ces informations dans l'étape d'inscription. Ou s'il a un compte déjà il peut faire l'étape d'authentification. Profil BD : contient les informations concernant les apprenants (Nom, Prénom, Age, etc.).

## • **Composant de pédagogique :**

Jeux : C'est un ensemble des jeux éducatif de motivation basé sur le niveau d'éducation de l'enfant. Style d'apprentissage : les différents styles d'apprentissage (psychologiques, sociologiques, effectifs, cognitifs,…). Il y a beaucoup de jeux éducatifs dirigés par le type que l'enfant aime, par exemple une vidéo dans notre jeu.

## • **Composant d'apprentissage :**

Ce composant contient les exercices et les tests auxquels l'utilisateur doit répondre dans les niveaux : niveau des lettres, niveau des mots et niveau des phrases.Durant chaque niveau on calcule le score pour passer au niveau suivant. Pour chaque niveau le score est calculé avec une manière différente et en basant de motiver l'utilisateur car il est un enfant.

# **7. Conclusion :**

Nous avons présenté dans ce chapitre l'étude conceptuelle du notre outils qui présent l'architecture générale de cet outil qui est composé de composant d'apprenant, composant de pédagogique et composant d'apprentissage. On outre, nous avons détaillées chaque composant en utilisant le diagramme de classe et le diagramme de séquence. Enfin le fonctionnement général de l'application par un diagramme de séquence.

Le prochain chapitre sert à présenter les techniques utilisées pour implémenter l'application conçue dans ce chapitre.

# **Chapitre IV Implémentation**

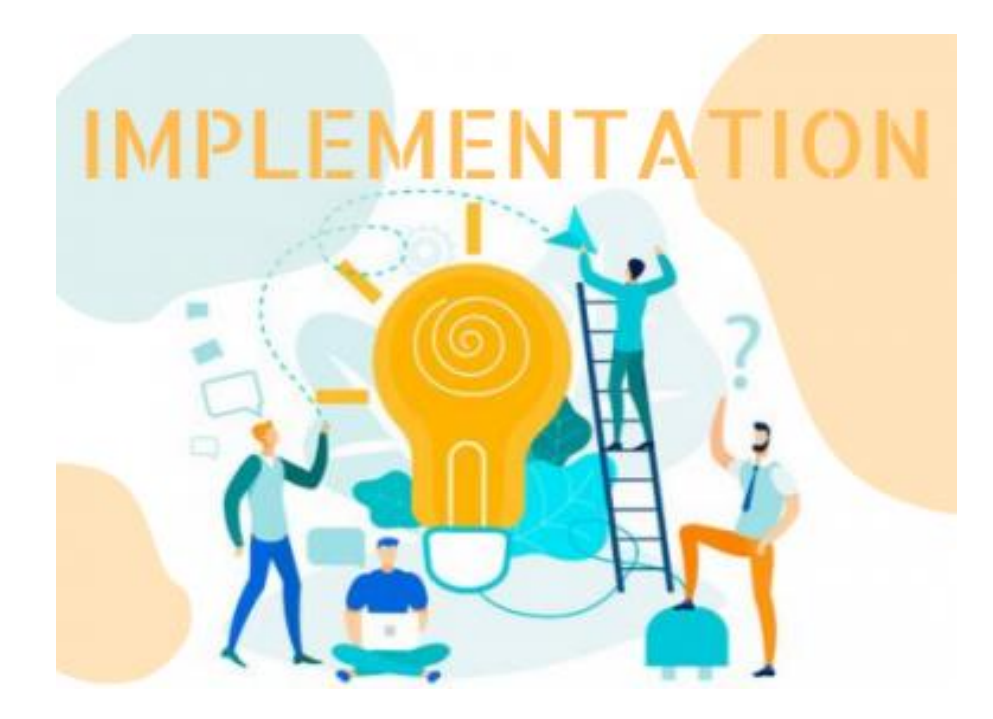

# **1. Introduction :**

Après avoir terminé l'étape de conception de l'application, on va démarrer dans ce chapitre la partie réalisation et implémentation dans laquelle on s'assure que la programmation de système est prêt pour être exploité par les utilisateurs. Dans ce chapitre, nous allons présenter l'implémentation de notre système. Tout d'abord, nous commençons par une brève présentation de l'environnement de développement, puis nous présentons les structures de données utilisées et on termine par les interfaces de notre application.

# **2. L'environnement de développement :**

**2.1. Environnement Logiciel :** 

#### **Java 2.1.Configuration logicielle requise : :**

Java est un langage de programmation orienté objet créé par Sun Microsystems pour fonctionner sur un ordinateur virtuel, permettant le développement d'applications compatibles avec plusieurs systèmes d'exploitation.

Figure26.JAVA

#### **Android studio :**

Android Studio est une plate-forme de programmation axée sur IntelliJIdea, pour créer des applications Android.

Dans l'annexe de cet article, l'installation d'Android Studio est décrite en détail.

## **Adobe Photoshop cc2015 :**

AdobePhotoshop est un logiciel d'édition et de dessin d'images principalement utilisé dans le traitement de la photographie numérique.

Nous l'avons pour créer les boutons et les arrière-plans de notre application.

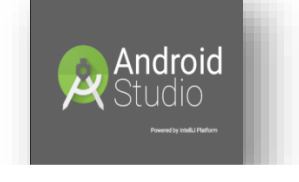

Figure27.ANDROID **STUDIO** 

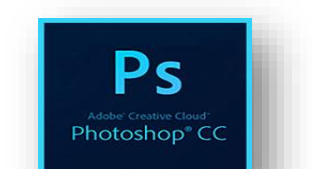

Figure28.ADOBE PHOTOSHOP

# **Xampp:**

XAMPP est un ensemble de [logiciels](https://fr.wikipedia.org/wiki/Logiciel) permettant de mettre en place un [serveur Web](https://fr.wikipedia.org/wiki/Serveur_Web) local, un [serveur FTP](https://fr.wikipedia.org/wiki/Serveur_FTP) et un [serveur de messagerie](https://fr.wikipedia.org/wiki/Serveur_de_messagerie_%C3%A9lectronique)  [électronique.](https://fr.wikipedia.org/wiki/Serveur_de_messagerie_%C3%A9lectronique)

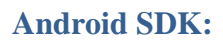

Un kit de développement logiciel qui permet aux développeurs de créer des applications pour la plate-forme Android.

Le SDK Android comprend des exemples de projets avec le code source, des outils de développement, un émulateur et bibliothèques requises pour créer des applications Android

## **2.2. Environnement Matériel:**

Un ordinateur Sony vaio qui Possède caractéristiques suivants :

- Un processeur Intel® Pentium®
- CPU 987@ 1.50 GHz.
- Une mémoire vive (RAM) de 4 Go.
- Un disque dur 500 Go.

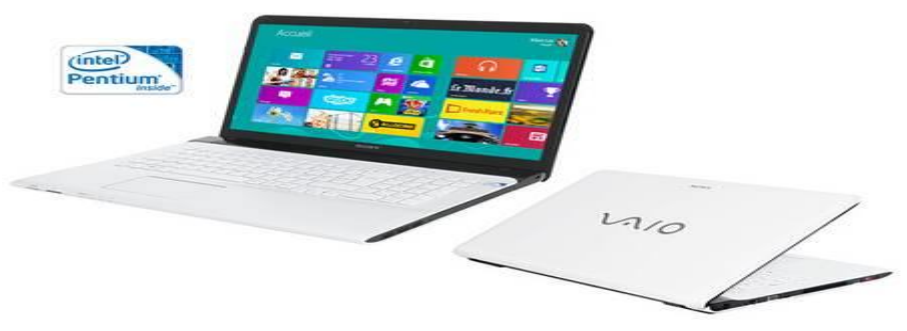

Figure31.SONY VAIO PC

# **3. Les résultats expérimentaux :**

Dans cette section on va présenter la structure générale de programme sous Androïde, les interfaces graphiques et les programmes utilisés pour l'implémentation de notre application.

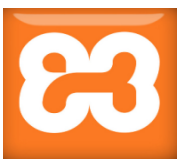

Figure29.

XAMPP

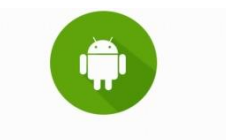

**Android SDK** 

Figure30.Android SDK

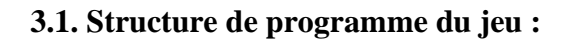

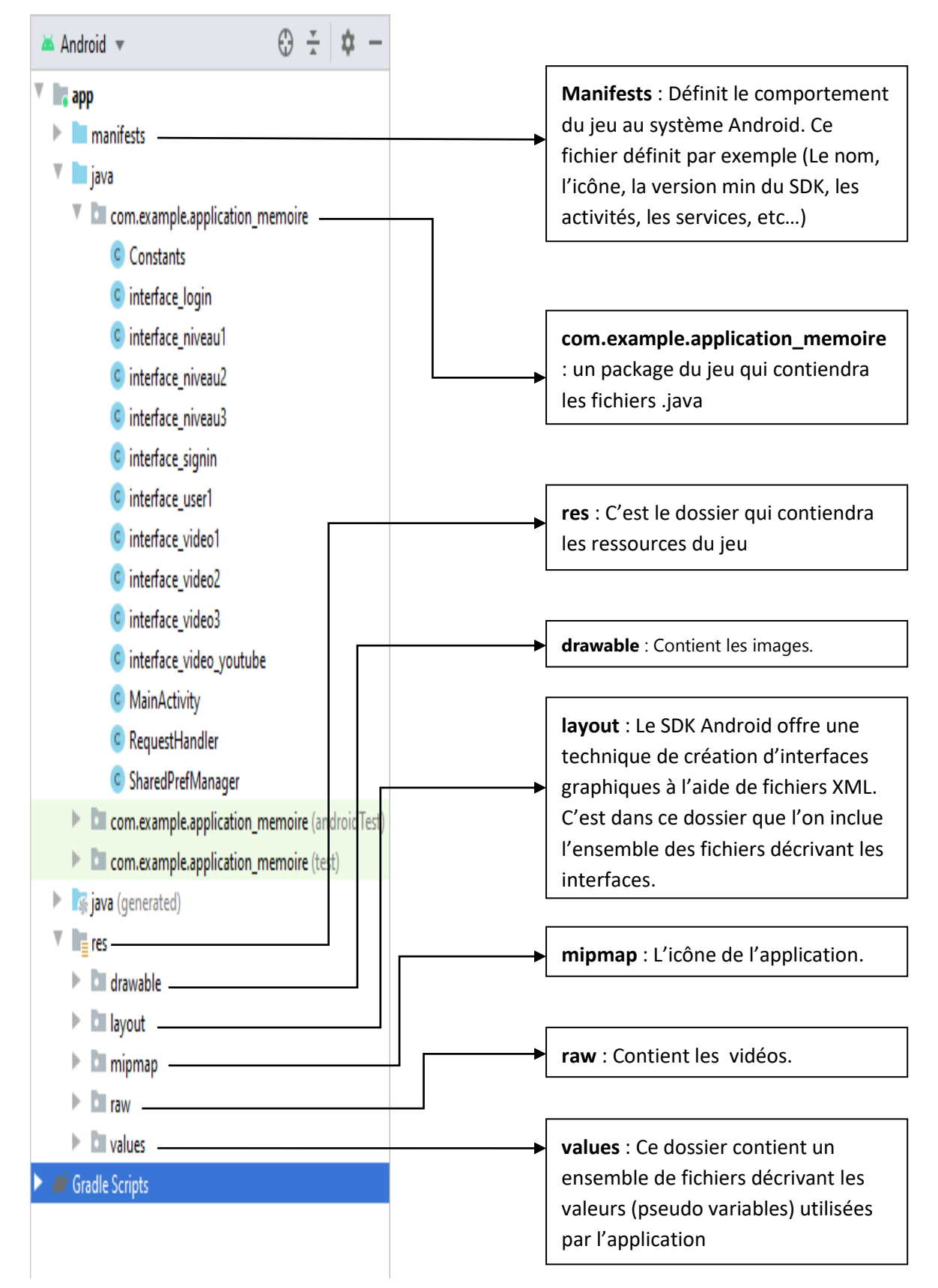

Figure32.Structure de programme du jeu

## **3. 2. Les interfaces graphiques de l'application :**

Dans cette section on va présenter les interfaces graphiques du jeu avec le code source associe pour chaque interface.

## **3.2.1. L'interface D'accueille :**

La page d'accueil du système est représentée sous la fenêtre suivante, contient deux fonctions :

- ➢ SIGN IN : pour faire l'inscription.
- ➢ LOGIN: pour faire l'authentification.

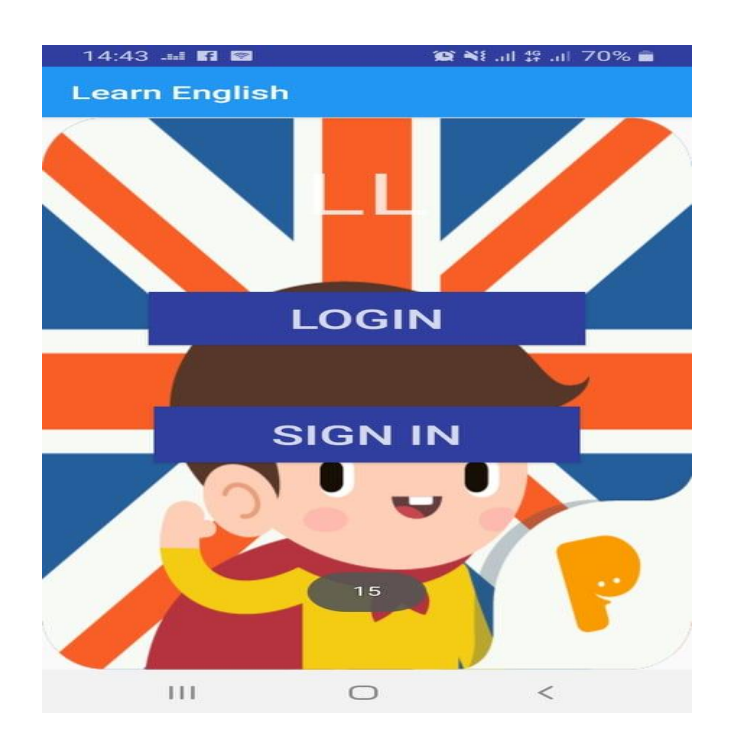

Figure 33.Interface D'accueille

# **Code source- l'interface d'acueille**

**public class** MainActivity**extends**AppCompatActivity**Implements** View.OnClickListener{ Button **login** ,**signin**;**private** String **a**,**gin**; **protected void** onCreate(BundlesavedInstanceState) {} **public void** onClick(View v) {} }

• **Méthode onCreate :**Si vous enregistrez l'état de l'application dans un bundle (généralement des données dynamiques non persistantes dans onSaveInstanceState), il peut être renvoyé à onCreate si l'activité doit être recréée (par exemple, changement d'orientation) afin de ne pas perdre cette information préalable. Si aucune donnée n'a été fournie, savedInstanceState est nul.

• **Méthode onClick :**C'est la chose sur laquelle vous avez cliqué / réglé l'auditeur. Dans votre exemple, c'est la même chose que btnReturnToUI

## **3 .2.2 L'interface Sign in :**

Si l'enfant n'a pas un compte sur le système, il doit s'inscrire par remplir tous les champs du formulaire SIGN IN.

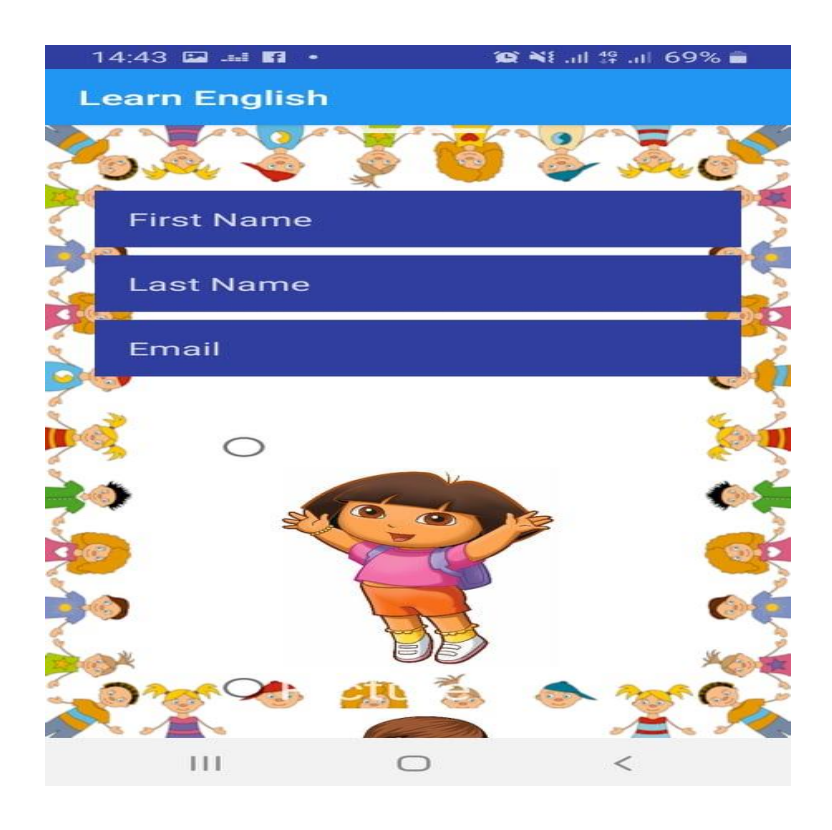

Figure34.Interface Sign in

# **Implémentation**

# **Code source- l'interface Sign in**

**public class** interface\_signin**extends** AppCompatActivity**implements**  View.OnClickListener{ Button **register**;EditText**nom**,**prenom**,**email**,**password**; ProgressDialog**dialog**;TextView**gift**,**pic**; **protected void** onCreate(Bundle savedInstanceState) **private void** Reg() **private void**Log(String \_\_email,String \_\_pass) **private boolean**Check() **public void** onRadioButtonClicked(View view) **public void** onRadioButtonClicked1(View view) **public void** onClick(View v) }

- **Méthode Reg :** enregistrer les informations de l'utilisateur qui a mis dans les champs du formulaire dans la base de données.
- **Méthode check :** vérification des informations de l'utilisateur qui a mis dans les champs du formulaire.
- **Méthode onRadioButtonClicked :** les boutons radio permettent à l'utilisateur de sélectionner une option dans les liste (Image et récompense)

## **3.2.3 L'interface Login :**

Si l'enfant a un compte sur le système, il doit remplir tous les champs de la page LOGIN.

# **Implémentation**

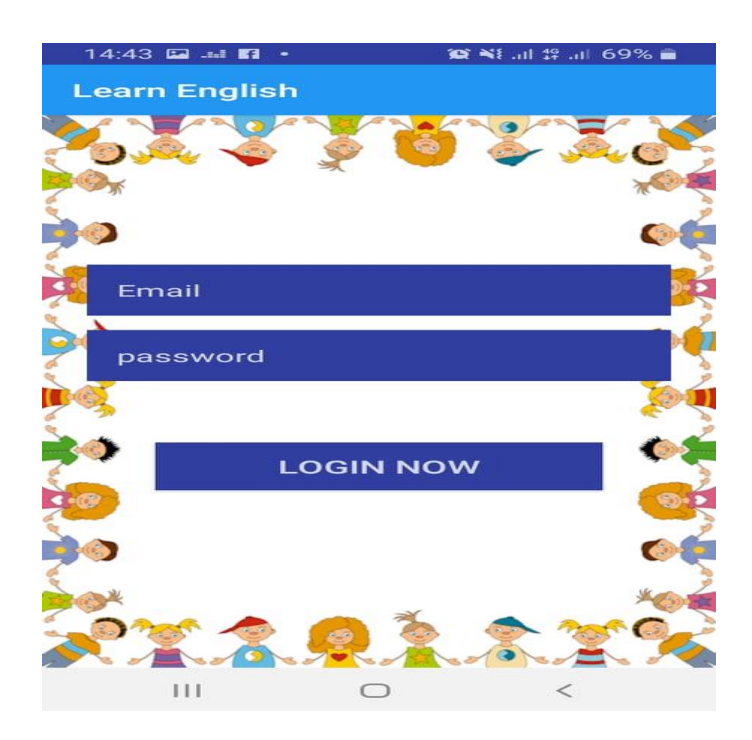

Figure35 .Interface Login

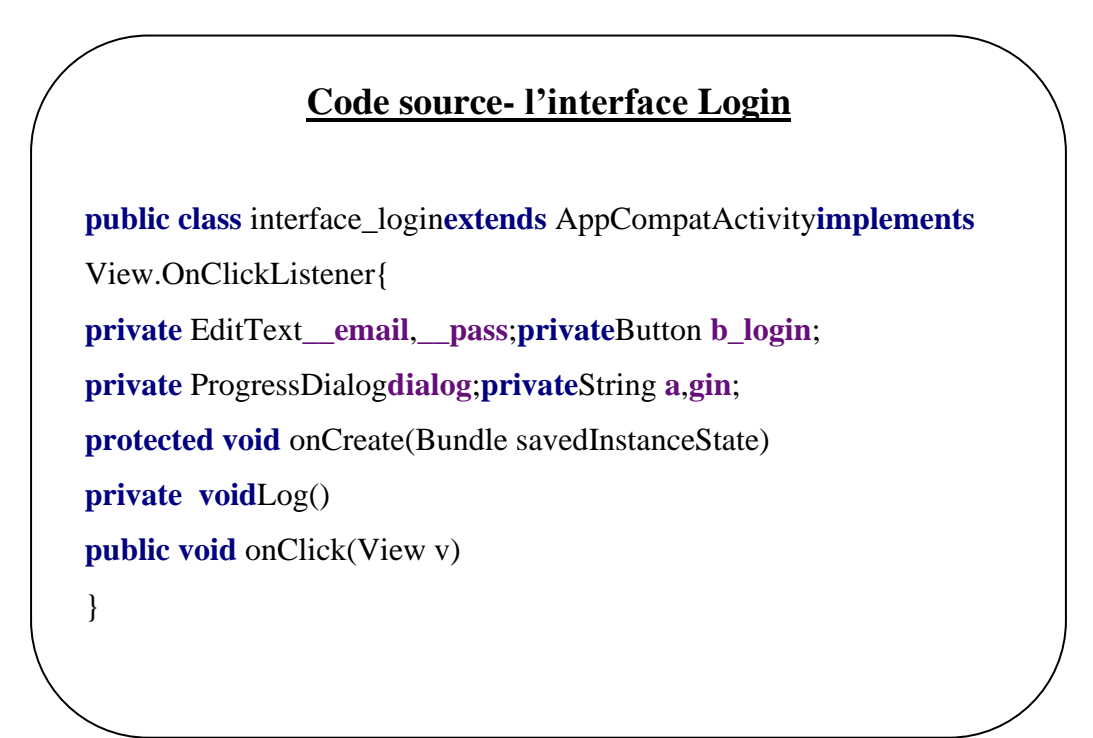

• **Méthode Log:** accéder a la base de données avec l'émail et le mot de passe, et obtenir tous les informations de l'utilisateur.

# **3.2.3 L'interface user1 :**

Après la connexion au jeu, le menu apparaît à l'utilisateur. L'utilisateur peut jouer le premier niveau, redémarre le jeu, et sortir du jeu.

# **Implémentation**

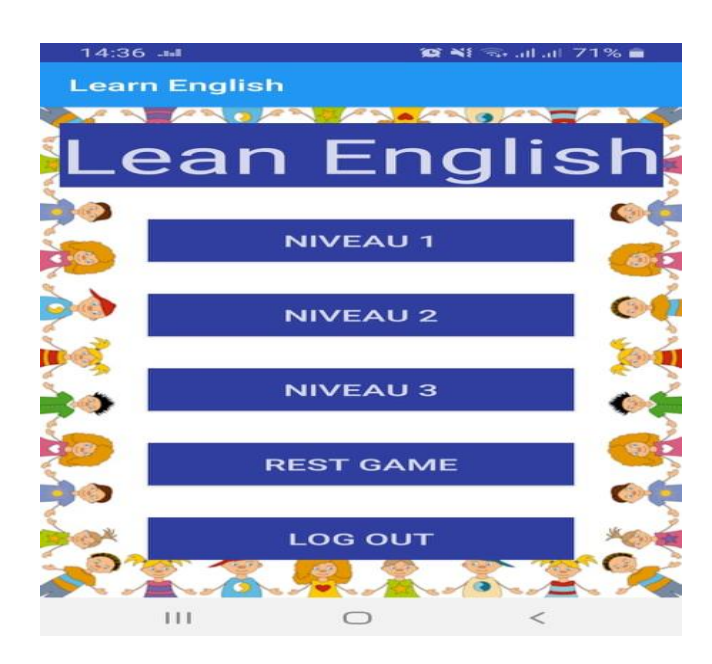

Figure36.Interface user1

# **Code source- l'interface user1**

**public class** interface\_user1 **extends** AppCompatActivity**implements**  View.OnClickListener{ Button **logout**,**niv1**,**niv2**,**niv3**,**niv4**;**private** TextToSpeech**mTTs**; String **scor\_get**=**""**;**int scor**=0,**old\_scor**=0; **protected void** onCreate(Bundle savedInstanceState) **public void** riglage(**int** aaaa) **public void** onClick(View v) **public void** speak() **private void** GET\_SCOR() **protected void** onResume() **private void** SCOR() }

- **Méthode réglage** : pour la 1<sup>er</sup> fois l'utilisateur peut jouer que le niveau1, si il a un score inferieur de 6 il peut jouer que le niveau2, si il a un score supérieur de 6 et inferieur de 24 il peut jouer que niveau3, si il a un score supérieur de 24 il peut que réinitialiser leur score .
- **Méthode GET SCOR :** obtenir le score ancien de l'utilisateur.

• **Méthode SCOR :** obtenir le nouveau score pour spécifier le niveau que l'utilisateur est autorisé à entrer.

## **3.2.4L'interface Vidéo :**

Un tutoriel vidéo montrera comment faire l'un des exercices de ce niveau pour enseigner à l'utilisateur mais il doit compléter les autres seuls.

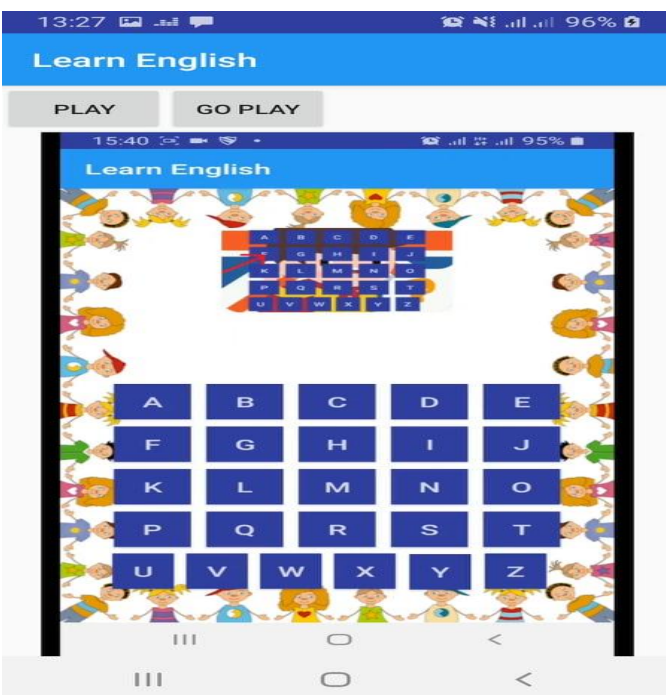

Figure37.Interface Vidéo

# **Code source- l'interfacevidéo**

**public class** interface\_video1 **extends** AppCompatActivity**implements** 

View.OnClickListener {

Button **buttonPlayVideo2**;

Button **buttonGoPlay**;

}

**protected void** onCreate(Bundle savedInstanceState)

**public void** onClick(View v)

# **3.3.5 L'interface Niveau 1 :**

Après la vidéo du tutoriel, l'utilisateur doit sélectionner une lettre et un son lui montrera comment la parler puis il devra répéter le même son.

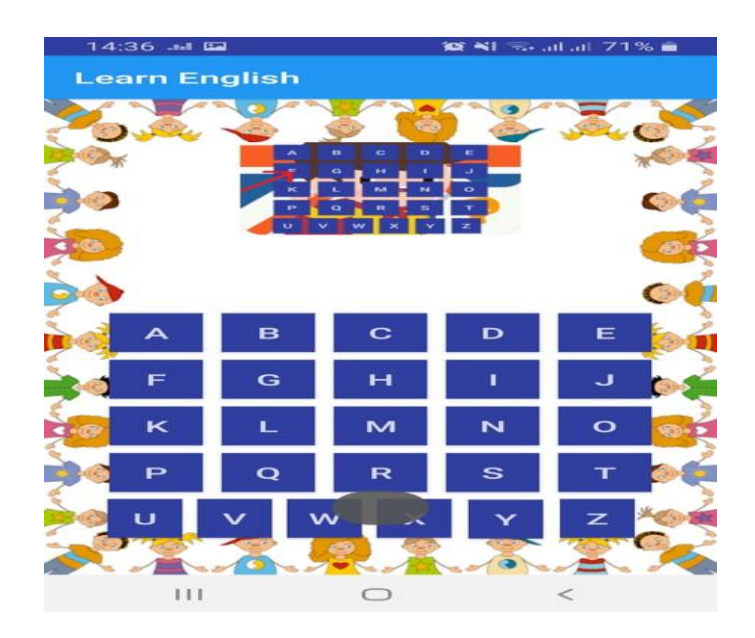

Figure38.Interface Niveau1

# **Code source- l'interface Niveau1**

**public class** interface\_niveau1

**extends**AppCompatActivity**implements**View.OnClickListener{**Private**

TextToSpeech**mTTs**;LinearLayout**clavier**;Button**sayit**,**next**;**intcount**=0;**int** 

 $score=0$ ; Button a, z, e, r, t, v, u, i, o, p, q, s, d, f, g, h, j, k, l, m, w, x, c, v, b, n; Text View resultat;

ImageView**limage**;ArrayList<String>**natija**;**private final static int** *REQ*=5000;

**protected void** onCreate(Bundle savedInstanceState)

**public void** speak(String text)

**public void** translate()

**protected void** onActivityResult(**int**requestCode,**int**resultCode, @Nullable Inten)

**public void** press(String text)

**public void** between()

**public void** unpress(String text)

**private void** SCOR()

**public void** onClick(View vi) }

- **Méthode speak:** spécifier la durée de parler en secondes.
- **Méthode translate :** pour la reconnaissance de la langue (anglais).
- **Méthode press :** mettre des différentes images pour chaque essai.
- **Méthode between :** obtenir l'image de récompense choisie dans le début par l'utilisateur dans l'inscription.
- **Methode unpress :** mettre l'image de récompense choisie dans le début après une vraie réponse.
- **Méthode SCOR :** calculer le score de l'utilisateur en comparant le discours de la manière suivante: vrai 2 points, faux 1 point.

## **3.2.6 L'interface Niveau 2 :**

Après la vidéo du didacticiel, l'utilisateur doit déplacer la bonne réponse sous la bonne figure, il peut changer aussi les figures.

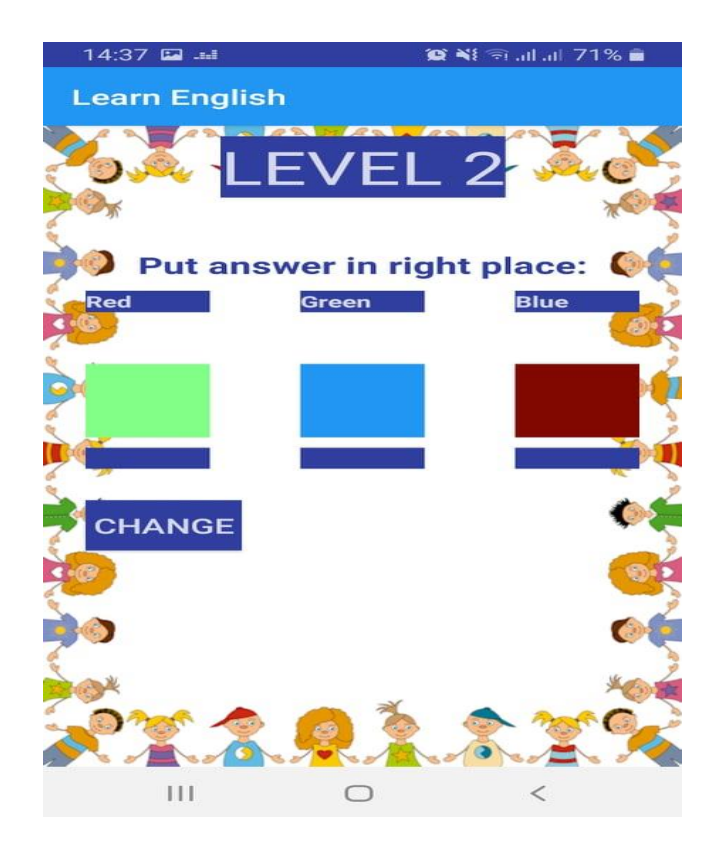

Figure39.Interface Niveau2
# **Code source- l'interface Niveau2**

**public class** interface\_niveau2 **extends** AppCompatActivity**implements**  View.OnClickListener { TextView**Answer1**,**Answer2**,**Answer3**,**text**,**text1**,**place1**,**place2**,**place3**,**natija**;Butt on **change\_question**,**answer**,**next**;ImageView**image1**,**image2**,**image3**;**float xa1**=48,**xa2**=290,**xa3**=532;**float ya**= (**float**) 369.0,**yp**= (**float**) 669.0;**boolean pp1**=**false**,**pp2**=**false**,**pp3**=**false**;**booleanres**=**false**,**tali**=**false**,**badal**=**true**;**intcont\_b adal**=0,**cont**=0,**scor**=0,**old\_scor**=0; **protected void** onCreate(Bundle savedInstanceState) **public void** resulta() **public void** onClick(View v) **private void** SCOR() **private void** GET\_SCOR() }

- **Méthode resultat :** définir les varies réponses pour calculer le score.
- **Méthode onClick :** nous cliquons sur le bouton choisi et le glissons sous la figure choisie en obtenant les coordonnées (X, Y) tout le temps pour s'assurer qu'il ne sera que sous les figures.
- **Méthode SCOR** : calculer le score (vrai :2 points, faux :1 point).
- **Méthode GET\_SCOR :** obtenir l'ancien score pour ajouter a le nouveau score.

### **3.2.7 L'interface Niveau 3 :**

Après la vidéo du tutoriel, l'utilisateur doit déplacer les images dans le bon ordre du sens de la phrase puis il doit la prononcer, il peut aussi changer la phrase.

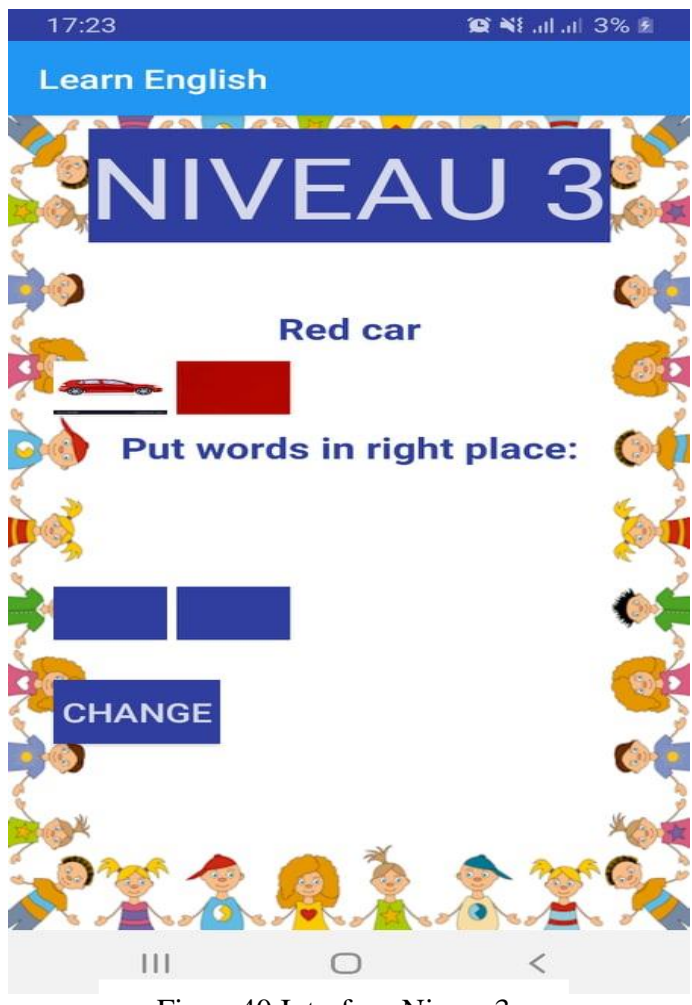

Figure40.Interface Niveau3

# **Implémentation**

# **Code source- l'interface Niveau3**

**public class interface niveau3 extends**AppCompatActivity**implements**View.OnClickListener{ TextView**Answer1**,**Answer2**,**Answer3**,**Answer4**,**text**,**text1**,**place1**,**place2**,**place 3**,**place4**,**natija**; Button **change\_question**,**answer**,**next**;ImageView**image1**,**image2**,**image3**,**image4**; String **scor\_get**=**""**;String**jomla**=**""**;String **sentence**=**""**; **float xa1**=48,**xa2**=178,**xa3**=308,**xa4**=438;**float ya**= (**float**) 396.0,**yp**= (**float**) 669.0; **Booleanpp1**=**false**,**pp2**=**false**,**pp3**=**true**,**pp4**=**true**;**intcont\_badal**=0,**cont**=0,**scor** =0;**private** TextToSpeech**mTTs**; ArrayList<String>**natijaa**;**private final static int** *REQ*=6000; **protected void** onCreate(Bundle savedInstanceState) **public void** resulta() **public void** speak(String text) **public void** onClick(View v) **protected void** onActivityResult(**int** requestCode, **int** resultCode, @Nullable Intent data) **public void** press(String text) **public void** between() **public void** unpress(String text) **public void** translate() **private void** SCOR() **private void** GET\_SCOR() }

Les méthodes de la classe interface\_level3 sont des combinaisons des méthodes de la classe interface\_niveau1 et de la classe interface\_niveau2.

#### **3.2.8 L'interface Youtube\_video** :

Après avoir fini de jouer, l'enfant reçoit son cadeau qui consiste à regarder un dessin animé, une chanson ou un jeu sur Youtube.

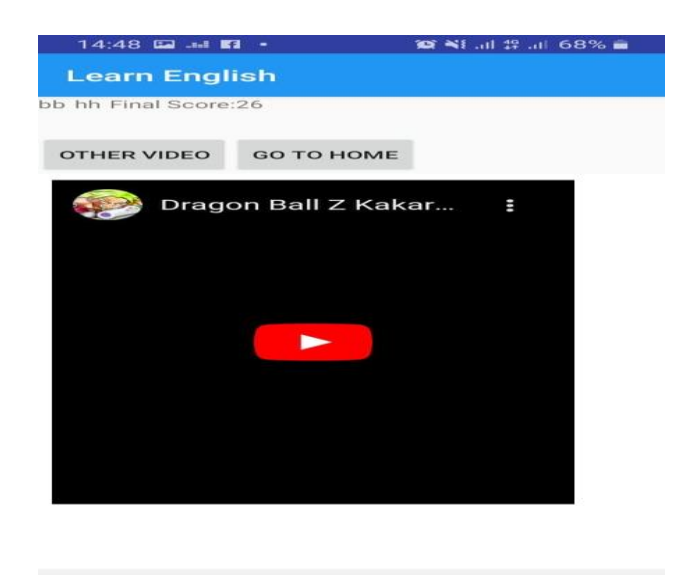

Figure41.Interface Youtube\_vidéo

 $\circ$ 

 $\Box$ 

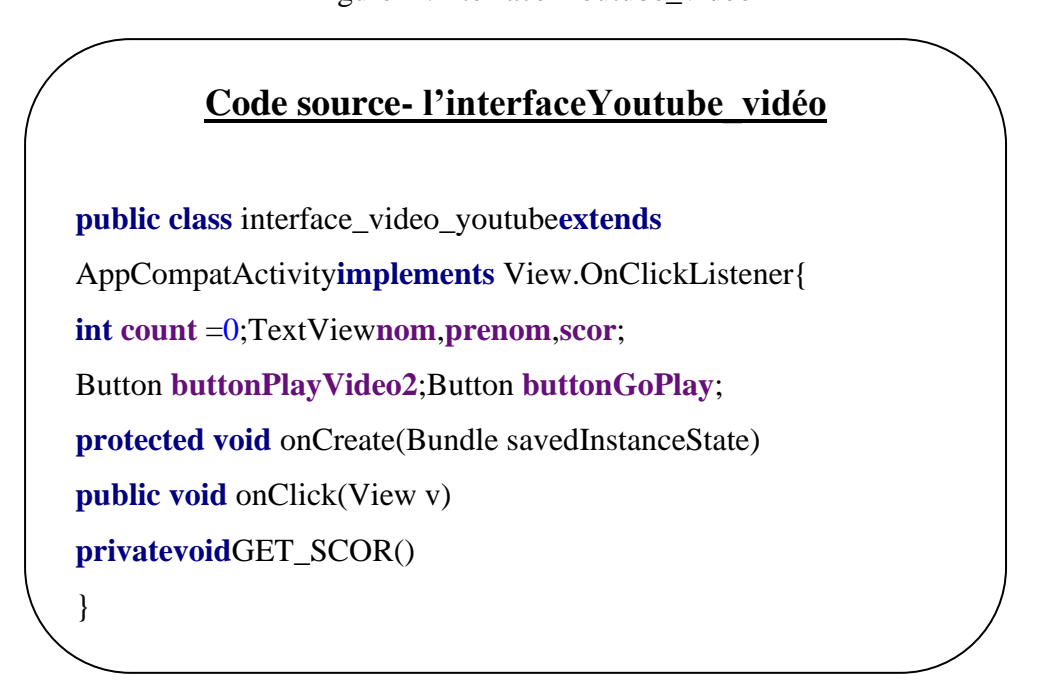

# **4. Conclusion :**

Dans ce chapitre, nous avons présenté la réalisation de notre système, nos choix technologies, en plus quelques résultats expérimentaux de système (page d'accueil, niveau, etc...).

# **Conclusion générale :**

Le développement de l'internet et les outils de communication ont permis de développer l'enseignement par la naissance du nouveau mot : E-Learning ou bien la formation à distance.

L'évolution rapide des technologies mobiles et sans fil ont créé une nouvelle dimension de la vie quotidienne et résume les distances entre les gens.

Dans ce mémoire, nous avons présenté un jeu éducatif sur Android pour l'apprentissage d'une langue, c'est un tuteur dans un environnement mobile, qui permet d'enseigner les bases de la langue anglaise.

L'un des objectifs principaux est de développer un jeu éducatif sur le Smartphone orienté vers les enfants pour utilisent leur temps dans une chose utiles qui leur profiteront à l'avenir et pour faciliter la compréhension la langue anglaise et plus de ça exploiter l'attention des enfants et développer leurs intelligence.

 Une perspective de ce travail est d'utiliser les agents mobiles pour améliorer l'aspect de l'adaptation de l'apprentissage, optimisation et l'amélioration des niveaux de jeu et aussi naviguer dans le web pour obtenir le choix de récompense désiré par l'enfant.

# **Référence**

# **[1] :**

Guri-Rosenblit, S. (2006). Eight paradoxes in the implementation process of e learning in higher education. *Distances et savoirs*, *4*(2), 155-179.

# **[2] :**

Fenouillet, F., & Déro, M. (2006). Le e-learning est-il efficace? Une analyse de la littérature anglo-saxonne. *Savoirs*, (3), 88-101.

# **[3] :**

Prat, M. (2008). *E-learning, réussir un projet: pédagogie, méthodes et outils de conception, déploiement, évaluation*. Editions ENI.

# **[4] :**

Chomienne, M. (2002). Un outil d'analyse pédagogique des cours en ligne. *CCFD (Centre collégial de formation à distance). Document téléaccessible à l'adresse< http://cade-aced. ca/icdepapers/chomienne. html*.

# **[5] :**

Jézégou, A. (2012). La présence en e-learning: modèle théorique et perspectives pour la recherche. *Journal of Distance Éducation/Revue de l'éducation à distance*, *26*(1).

# **[6] :**

Plateau, F. (2010). *Modèle n-synchrone pour la programmation de réseaux de Kahn à mémoire bornée* (Doctoral dissertation, Paris 11).

# **[7] :**

Chekour, M., Al Achhab, M., Laafou, M., & El Mohajir, B. (2014). Contribution à l'intégration de l'apprentissage mixte dans le système éducatif marocain. *Revue internationale des technologies en pédagogie universitaire/International Journal of Technologies in Higher Education*, *11*(1), 50-60.

# **[8] :**

Belaghemas, B., Mouterfi, A., & Addad, R. (2020). Le Blended Learning: un nouveau processus vers l'apprentissage collaboratif. *Dirassat Journal Economic Issue*, *11*(2), 525-540.

# **[9]:**

Benayache, A. (2005). *Construction d'une mémoire organisationnelle de formation et évaluation dans un contexte e-learning: le projet MEMORAE* (Doctoral dissertation, Compiègne).

# **[10]:**

Marquet, P. (2011). e-Learning et conflit instrumental. Entre didactique, pédagogie et technique. *Recherche et formation*, (68), 31-46.

### **[11]:**

Marchand, L. (2003). e-learning en entreprise. *Distances et savoirs*, *1*(4), 501-516.

### **[12]:**

Droui, M., El Hajjami, A., & Ahaji, K. (2013). Apprentissage mobile ou M-Learning: opportunités et défis. *Epi Net: Revue électronique de l'EPI (Enseignement public et informatique)*, *155*.

# **[13]:**

Meyer, C., Chalon, R., & David, B. (2006, October). Caractérisation de situations de M-Learning.

### **[14]:**

Martial, O., & Vázquez-Abad, J. (2010, October). Didactique des sciences et ergonomie pour l'innovation grâce aux technologies mobiles d'apprentissage. In *Proceedings of the Ergonomie et Informatique Avancee Conference* (pp. 139- 146).

# **[15]:**

Joseph, G., & Dallaire, F. (2015). Guide sur l'apprentissage mobile et son impact sur la formation à distance dans la francophonie canadienne.

#### **[16]:**

Yin, C. (2010). *SAMCCO: Un système d'apprentissage mobile contextuel et collaboratif dans des situations professionnelles* (Doctoral dissertation).

# **[17]:**

Mouaheb, H., Fahli, A., Moussetad, M., & Eljamali, S. (2012). The serious game: what educational benefits?. *Procedia-Social and Behavioral Sciences*, *46*, 5502- 5508..

# **[18]:**

Hotte, R. (2016). Conception d'un patron nommé Learning Game Scenario.

#### **[19]:**

Tardif, J. (1992). L'enseignement stratégique. *Montréal: Éditions Logiques*.

# **[20]:**

Frayssinhes, J. (2011). *Les pratiques d'apprentissage des adultes en FOAD: effet des styles et de l'auto-apprentissage* (Doctoral dissertation).

### **[21]:**

Livet, P. (1994). *La communauté virtuelle: action et communication*. Editions de l'Eclat.

### **[22]:**

Laplace, P. S. (1798). *Exposition du système du monde* (Vol. 680). De l'imprimerie de Crapelet.

# **[23]:**

Catellin, S. (2004). L'abduction: une pratique de la découverte scientifique et littéraire. *Hermès, La Revue*, (2), 179-185.

#### **[24]:**

Carroll, M., & Stutterheim, C. V. (1997). Relations entre grammaticalisation et conceptualisation et implications sur l'acquisition d'une langue étrangère. *Acquisition et interaction en langue étrangère*, (9), 83-115.

#### **[25]:**

Delomier, F., David, B., Chalon, R., & Tarpin-Bernard, F. (2011, May). Place de la réalité mixte dans les Serious Games. In *Workshop" Interfaces Avancées Pour L'apprentissage", Conférence EIAH'2011, Mons, Belgique, May 2011* (pp. 45-52).

#### **[26]:**

G Blanchard, E., & Frasson, C. (2007). Un système tutoriel intelligent inspiré des jeux vidéo pour améliorer la motivation de l'apprenant. *Sciences et Technologies de l'Information et de la Communication pour l'Éducation et la Formation*, *14*(1), 309-337.

#### **[27]:**

Giraud-Johnstone, L. (2004). Comment motiver des apprenants non-linguistes par l'intermédiaire des tâches?. *Recherche et pratiques pédagogiques en langues de spécialité. Cahiers de l'Apliut*, *23*(1), 104-121.

#### **[28]:**

Aylwin, U. (2015). La pédagogie différenciée fait son entrée au collège. *v. 5, no 3, mars 1992, p. 30-37 Pédagogie collégiale*.

#### **[29]:**

Cottegnies, L. (2017). *Mary Astell et le féminisme en Angleterre au XVIIe siècle*. ENS éditions.

# **[30]:**

Djaouti, D. (2016). Serious Games pour l'éducation: utiliser, créer, faire créer?. *Tréma*, (44), 51-64.

# **[31]:**

Alvarez, J. (2007). *Du jeu vidéo au serious game* (Doctoral dissertation).

# **[32]:**

Djaouti, D. (2011). *Serious Game Design: considérations théoriques et techniques sur la création de jeux vidéo à vocation utilitaire* (Doctoral dissertation, Université de Toulouse, Université Toulouse III-Paul Sabatier).

# **[33]:**

Michel, H., Kreziak, D., & Héraud, J. M. (2009). Évaluation de la performance des Serious Games pour l'apprentissage: analyse du transfert de comportement des éleveurs virtuels de Vacheland. *Systemes d'information management*, *14*(4), 71-86.

# **[34]:**

Delomier, F., David, B., Chalon, R., & Tarpin-Bernard, F. (2011, May). Place de la réalité mixte dans les Serious Games. In *Workshop" Interfaces Avancées Pour L'apprentissage", Conférence EIAH'2011, Mons, Belgique, May 2011* (pp. 45-52).

# **[35]:**

Alvarez, J. (2018). Les serious games. *Revue de l'APÉMu*, *83*.